UNIVERSIDADE FEDERAL DE SANTA MARIA COLÉGIO POLITÉCNICO DA UFSM PROGRAMA DE PÓS-GRADUAÇÃO EM AGRICULTURA DE PRECISÃO

Alencar Lucas Soares

# **DOSES DE NITROGÊNIO EM TABACO VIRGÍNIA CULTIVADO NA AGRICULTURA FAMILIAR MONITORADO POR PLATAFORMA MULTIESPECTRAL EMBARCADA EM AERONAVE REMOTAMENTE PILOTADA**

Santa Maria, RS 2023

**Alencar Lucas Soares**

## **DOSES DE NITROGÊNIO EM TABACO VIRGÍNIA CULTIVADO NA AGRICULTURA FAMILIAR MONITORADO POR PLATAFORMA MULTIESPECTRAL EMBARCADA EM AERONAVE REMOTAMENTE PILOTADA**

Dissertação de mestrado apresentada ao Curso de Pós-Graduação Profissional em Agricultura de Precisão da Universidade Federal de Santa Maria (UFSM, RS), como requisito parcial para a obtenção do título de **Mestre em Agricultura de Precisão.**

Orientador: Prof. Dr. Lúcio de Paula Amaral

Santa Maria, RS 2023

Soares, Alencar Lucas DOSES DE NITROGÊNIO EM TABACO VIRGÍNIA CULTIVADO NA AGRICULTURA FAMILIAR MONITORADO POR PLATAFORMA MULTIESPECTRAL EMBARCADA EM AERONAVE REMOTAMENTE PILOTADA / Alencar Lucas Soares.- 2023. 117 p.; 30 cm

Orientador: Lúcio de Paula Amaral Dissertação (mestrado) - Universidade Federal de Santa Maria, Colégio Politécnico, Programa de Pós-Graduação em Agricultura de Precisão, RS, 2023

- 1. Agricultura de Precisão. 2. Tabaco Virgínia. 3. Doses de Nitrogênio. 4. Aeronave Remotamente Pilotada. 5. Índices de Vegetação.
- I. Amaral, Lúcio de Paula II. Título.

Sistema de geração automática de ficha catalográfica da UFSM. Dados fornecidos pelo<br>autor(a). Sob supervisão da Direção da Divisão de Processos Técnicos da Biblioteca<br>Central. Bibliotecária responsável Paula Schoenfeldt Pa

Declaro, ALENCAR LUCAS SOARES, para os devidos fins e sob as penas da lei, que a pesquisa constante neste trabalho de conclusão de curso (Dissertação) foi por mim elaborada e que as informações necessárias objeto de consulta em literatura e outras fontes estão devidamente referenciadas. Declaro, ainda, que este trabalho ou parte dele não foi apresentado anteriormente para obtenção de qualquer outro grau acadêmico, estando ciente de que a inveracidade da presente declaração poderá resultar na anulação da titulação pela Universidade, entre outras consequências legais.

**Alencar Lucas Soares**

# **DOSES DE NITROGÊNIO EM TABACO VIRGÍNIA CULTIVADO NA AGRICULTURA FAMILIAR MONITORADO POR PLATAFORMA MULTIESPECTRAL EMBARCADA EM AERONAVE REMOTAMENTE PILOTADA**

Dissertação de mestrado apresentada ao Curso de Pós-Graduação Profissional em Agricultura de Precisão da Universidade Federal de Santa Maria (UFSM, RS), como requisito parcial para a obtenção do título de **Mestre em Agricultura de Precisão.**

**Aprovado em 10 de março de 2023:**

**Lúcio de Paula Amaral, Dr. (UFSM)** (Presidente/orientador)

**\_\_\_\_\_\_\_\_\_\_\_\_\_\_\_\_\_\_\_\_\_\_\_\_\_\_\_\_\_\_\_\_**

\_\_\_\_\_\_\_\_\_\_\_\_\_\_\_\_\_\_\_\_\_\_\_\_\_\_\_\_\_\_\_ **João Fernando Zamberlan, Dr. (AGRO URBIS)**

\_\_\_\_\_\_\_\_\_\_\_\_\_\_\_\_\_\_\_\_\_\_\_\_\_\_\_\_\_\_\_\_ **Luiz Patric Kayser, Dr. (UFSM)**

> Santa Maria, RS 2023

**DEDICATÓRIA**

*Dedico aos meus pais, que sempre apoiaram o meu estudo e a toda minha família.*

#### **AGRADECIMENTOS**

A concretização deste trabalho ocorreu pelo auxílio, compreensão e dedicação de várias pessoas. Agradeço a todos que, de alguma forma, contribuíram para a conclusão desta dissertação e, de maneira especial, agradeço:

A Deus, pela minha saúde e proteção recebida.

A Universidade Federal de Santa Maria, ao Colégio Politécnico da UFSM e ao Programa de Pós-Graduação Profissional em Agricultura de Precisão curso de Mestrado Profissional, pela oportunidade de qualificação.

Ao Laboratório de Floresta de Precisão, Agricultura de Precisão e Análises Especiais (LAFLOPE/DER-CCR) e ao Projeto Aquárius da UFSM pelo fornecimento de equipamentos, também ao projeto de Extensão 053943 "ADOÇÃO DE AGRICULTURA DE PRECISÃO NA CULTURA DO TABACO NA QUARTA COLÔNIA, RIO GRANDE DO SUL" pela contribuição à pesquisa realizada, e ao Professor Telmo Jorge Carneiro Amado, pelas recomendações ao trabalho e pela realização das análises de nitrogênio em tecido vegetal para o experimento.

Ao meu orientador, Professor Dr. Lúcio de Paula Amaral, pelo empréstimo de equipamentos particulares, pela paciência, dedicação e orientação deste trabalho.

Aos professores, Dr. Lúcio de Paula Amaral, Dr. João Fernando Zamberlan e Dr. Luiz Patric Kayser, que compõem a Comissão Examinadora, pelas contribuições.

A minha família, principalmente, aos meus pais: Lídio Hildor Soares e Belonia Elia Steyding Soares, que sempre estão me apoiando para o estudo e principalmente pela ajuda na condução do experimento.

Aos meus irmãos, Alessandro, Cristina e Marciéle Soares pelo incentivo a continuação dos estudos.

A minha namorada Mariele Ana de Souza por todo o incentivo, carinho, apoio e paciência ao longo do curso.

As empresas *Regional Tabacos* e *Universal Leaf Tabacos*, pelo empréstimo de equipamento e apoio na realização da pesquisa.

Aos meus amigos, Paulo Roberto Bairros da Silva, Mirabor José Leite Júnior, Lucas Molz Lara, Jardel Rafael Pape, Jonas Dilon Becker, Gilce Plate e Regiane Ferreira, pela ajuda na condução do experimento.

Aos professores e funcionários do curso por contribuírem de uma forma ou de outra na conquista desse título.

#### **RESUMO**

# **DOSES DE NITROGÊNIO EM TABACO VIRGÍNIA CULTIVADO NA AGRICULTURA FAMILIAR MONITORADO POR PLATAFORMA MULTIESPECTRAL EMBARCADA EM AERONAVE REMOTAMENTE PILOTADA**

## AUTOR: Alencar Lucas Soares ORIENTADOR: Lúcio de Paula Amaral

A produção de tabaco é uma das principais atividades da agricultura familiar na região Sul do Brasil, graças ao seu alto valor agregado e garantia de compra pelas grandes empresas do setor, o que coloca o país como segundo maior produtor e maior exportador do mundo neste segmento. O objetivo deste trabalho foi aplicar técnicas de Agricultura de Precisão (AP), boas práticas de manejo e variação de adubação nitrogenada em Tabaco Virginia, tornar o sistema produtivo mais rentável e sustentável, para a realidade da agricultura familiar. O estudo foi desenvolvido em uma área comercial de cultivo de Tabaco Virgínia, no município de Agudo/RS. No cultivo foram utilizadas boas práticas de manejo, princípios de agricultura de precisão e diferentes doses de nitrogênio. Foi utilizado um delineamento experimental fatorial em blocos casualizados e comparados dois manejos: princípio de agricultura de precisão e boas práticas de manejo (correção parcial da acidez do solo do solo e adubação localizada) e implantação de tabaco com a forma tradicional, utilizada pelo fumicultor na agricultura familiar – Fator 1, com dosagens de N (salitre do Chile) de 60, 100, 170, 200, 250 kg ha<sup>-1</sup> - Fator 2. Foram realizados voos para obtenção dos índice de vegetação (IV) MPRI, NDRE, NDVI e NDWI por meio de imagens multiespectrais do sensor *RedEdge-Mx* embarcado e adaptado em Aeronave Remotamente Pilotada, sendo os IV gerados também com dados do espectrorradiômetro *FieldSpec - HH2*, em diversos estádios fenológicos do tabaco. Além disso, foram realizadas medições do teor relativo de clorofila com Clorofilômetro SPAD, medição de comprimento, largura e altura das plantas. A análise dos dados foi realizada com a estatística multivariada com o método de Analise Fatorial (AF). Das 143 variáveis medidas no experimento, foram detectados 29 autovalores e dentre estes, os fatores 1 e 2 foram os mais importantes, por carregarem a maior variabilidade do conjunto de dados originais. As variáveis em estudo foram analisadas inicialmente por ANOVA em três vias, para detectar se houve efeito ambiental nos blocos, e não detectado a influência deste fator, foi utilizada ANOVA em duas vias e comparação de médias pelo teste de Tukey (p=0,05), com uso do software Sigmaplot versão 15.0. Os gráficos para ANOVA e análise de regressão foram realizados no programa Statistica 12. Já os gráficos de evolução dos IV foram realizados em planilha eletrônica. Os resultados mostraram que as aplicações de AP na cultura do tabaco, possibilitaram reduzir as doses de N em relação ao aplicado pelo agricultor, tem potencial de trazer retornos em produtividade, qualidade de folhas e renda. As doses de N utilizadas no experimento foram adequadas para obter variabilidade de respostas de teor de N nas folhas, produtividade, rendimentos e nos índices de vegetação. Já os manejos e blocos não obtiveram diferenças significativas quando avaliados os fatores que contribuíram mais no experimento. Recomenda-se maior período de estudo para detectar efeitos da aplicação de técnicas de AP no cultivo de tabaco.

**Palavras-chave:** Agricultura de Precisão. Índices de Vegetação. Adubação Nitrogenada.

## **ABSTRACT**

# **DOSES OF NITROGEN IN VIRGINIA TOBACCO GROWN ON FAMILY FARMING MONITORED BY A MULTISPECTRAL PLATFORM BOARDED IN A REMOTELY PILOTTED AIRCRAFT**

## AUTHOR: Alencar Lucas Soares ADVISOR: Lúcio de Paula Amaral

Tobacco production is one of the main activities of family farming in southern Brazil, thanks to its high added value and guarantee of purchase by large companies in the sector, which places the country as the second largest producer and largest exporter in the world in this segment. . The objective of this work was to apply Precision Agriculture (PA) techniques, good management practices and nitrogen fertilization variation in Tobacco Virginia, making the production system more profitable and sustainable, for the reality of family farming. The study was carried out in a commercial area of tobacco cultivation in Virgínia, in the municipality of Agudo/RS. Good management practices, precision agriculture principles and different doses of nitrogen were used in the cultivation. A factorial experimental design in randomized blocks was used and two management practices were compared: principle of precision agriculture and good management practices (partial correction of soil acidity in the soil and localized fertilization) and implantation of tobacco in the traditional way, used by the tobacco grower in family farming – Factor 1, with N dosages (Chilean saltpeter) of 60, 100, 170, 200, 250 kg ha ha<sup>-1</sup> – Factor 2. Flights were carried out to obtain the vegetation index (IV) MPRI, NDRE, NDVI and NDWI through multispectral images from the RedEdge-Mx sensor on board and adapted in a Remotely Piloted Aircraft, with the IV also generated with data from the FieldSpec spectroradiometer - HH2, in different phenological stages of tobacco. In addition, measurements of the relative chlorophyll content were carried out with a SPAD Chlorophyllometer, measuring the length, width and height of the plants. Data analysis was performed using multivariate statistics with the Factor Analysis (FA) method. Of the 143 variables measured in the experiment, 29 eigenvalues were detected and among these, factors 1 and 2 were the most important, as they carry the greatest variability in the original data set. The variables under study were initially analyzed by three-way ANOVA, to detect whether there was an environmental effect in the blocks, and the influence of this factor was not detected, two-way ANOVA was used and comparison of means by Tukey's test (p=0.05), using Sigmaplot software version 15.0. Graphs for ANOVA and regression analysis were performed using the Statistica 12 program. The IV evolution graphs were performed using an electronic spreadsheet. The results showed that the applications of AP in tobacco cultivation, made it possible to reduce the doses of Nem in relation to that applied by the farmer, has the potential to bring returns in productivity, leaf quality and profitability. The doses of N used in the experiment were adequate to obtain variability in the responses of N content in leaves, productivity, profitability and vegetation indices. The managements and blocks did not obtain significant differences when evaluating the factors that contributed most in the experiment. A longer study period is recommended to detect effects of the application of PA techniques in tobacco cultivation.

**Palavras-chave:** Precision Agriculture. Vegetation indexes. Nitrogen Fertilization

# **LISTA DE ILUSTRAÇÕES**

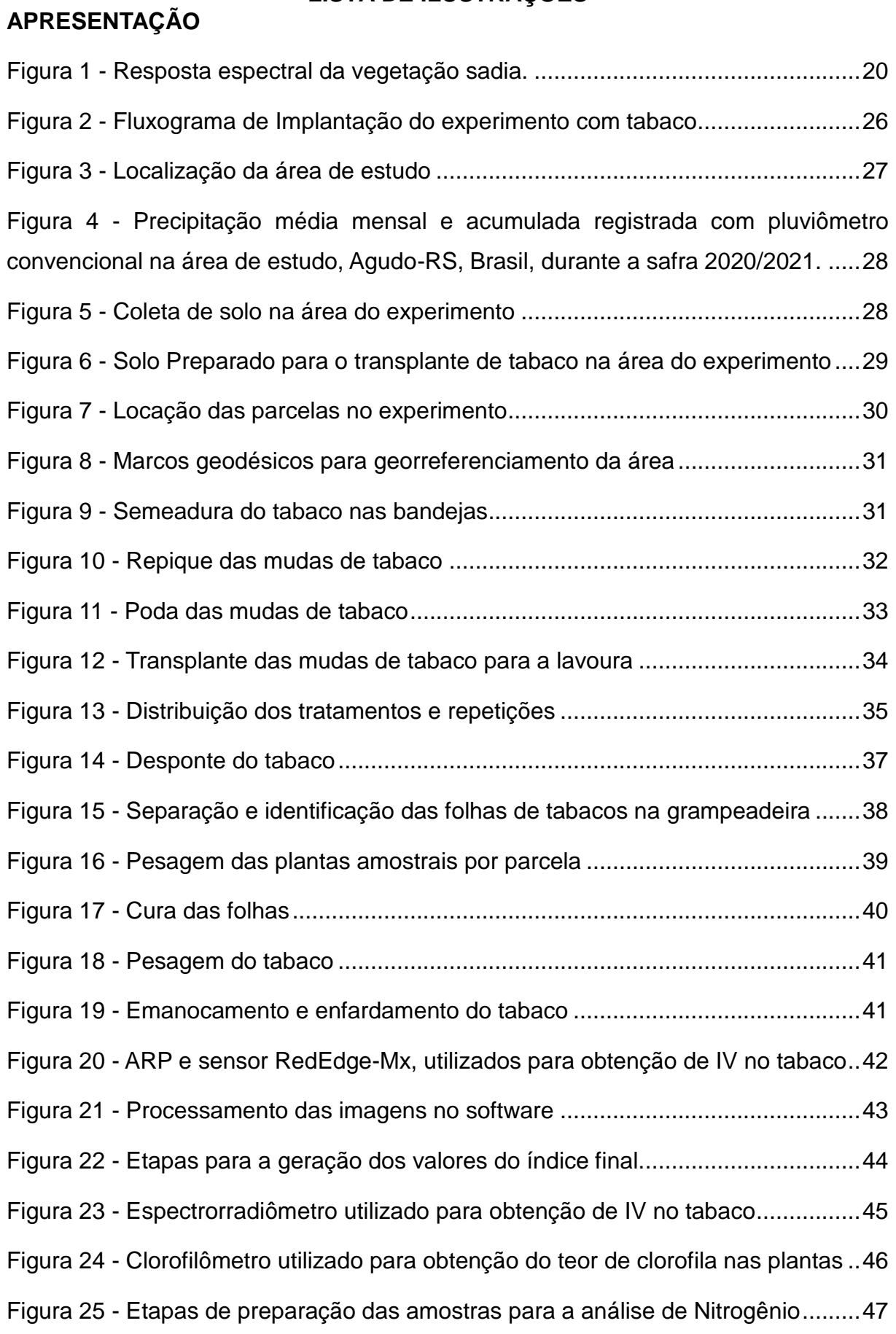

## **LISTA DE ILUSTRAÇÕES**

## **MANUSCRITO**

Figura 1 - [Localização do experimento com tabaco cultivado sob duas formas de](#page-51-0)  [manejo e com variação de doses de nitrogênio em área comercial em Agudo-RS,](#page-51-0)  Brasil, safra 2021-2022. [............................................................................................52](#page-51-0)

Figura 2 - [Comportamento médio dos índices de vegetação na Rededge-Mx \(A\) e](#page-56-0)  [FieldSpec-HH2 \(B\) para cada manejo por estádio fenológico da cultura do tabaco](#page-56-0)  [Virgínia, Agudo-RS, Brasil, safra 2021-2022.............................................................57](#page-56-0)

Figura 3 - [Comportamento médio dos índices de vegetação na Rededge-Mx \(A\) e](#page-57-0)  FieldSpec-HH2 [\(B\) para cada tratamento em cada estádio fenológico da cultura do](#page-57-0)  [tabaco Virgínia, Agudo-RS, Brasil, safra 2021-2022.](#page-57-0) ................................................58

Figura 4 - [Dispersão das variáveis segundo análise fatorial, obtidas no experimento](#page-59-0)  [com aplicação de boas práticas de manejo e princípios de agricultura de precisão x](#page-59-0)  [doses de nitrogênio em tabaco Virgínia na agricultura familiar, Agudo-RS, Brasil,](#page-59-0)  safra 2021-2022. [.......................................................................................................60](#page-59-0)

Figura 5 - [Relação entre doses de N \(NPK/Salitre do Chile\) e teor de N absorvido](#page-60-0)  [pelas folhas de tabaco Virgínia na terceira colheita, Agudo-RS, Brasil, safra 2021-](#page-60-0) 2022. [.........................................................................................................................61](#page-60-0)

Figura 6 - [Relação entre doses de N \(NPK/Salitre](#page-61-0) do Chile) e massa seca total de [folhas curadas de tabaco Virgínia, Agudo-RS, Brasil, safra 2021-2022.](#page-61-0) ...................62

Figura 7 - [Relação entre doses de N \(NPK/Salitre do Chile\) e rendimentos com a](#page-62-0)  [comercialização de folhas curadas de tabaco Virgínia, Agudo-RS, Brasil, safra 2021-](#page-62-0) 2022. [.........................................................................................................................63](#page-62-0)

Figura 8 - [Relação entre doses de N \(NPK/Salitre do Chile\) e perda de rendimentos](#page-63-0)  [com a comercialização de folhas de tabaco Virgínia, Agudo-RS, Brasil, safra 2021-](#page-63-0) 2022. [.........................................................................................................................64](#page-63-0)

Figura 9 - [Produtividade e rendimento por doses e manejos das classes das folhas](#page-63-1)  [de tabaco Virgínia, Agudo-RS, Brasil, safra 2021-2022.](#page-63-1) ...........................................64 Figura 10 - [Relação entre doses de N \(NPK/Salitre do Chile\) e NDRE nos estádios](#page-65-0)  [fenológicos 2C, 3C e 4C \(sensor Rededge-Mx e FieldSpec-HH2\) em folhas de](#page-65-0)  [tabaco Virgínia, Agudo-RS, Brasil, safra 2021-2022.](#page-65-0) ................................................66

Figura 11 - [Relação entre doses de N \(NPK/Salitre do Chile\) e NDVI nos estádios](#page-66-0)  [fenológicos 3C e 4C \(sensor Rededge-Mx e FieldSpec-HH2\) em folhas de tabaco](#page-66-0)  [Virgínia, Agudo-RS, Brasil, safra 2021-2022.............................................................67](#page-66-0)

Figura 12 - [Relação entre doses de N \(NPK/Salitre do Chile\) e NDWI nos estádios](#page-67-0)  [fenológicos 3C e 4C \(sensor Rededge-Mx e FieldSpec-HH2\) em folhas de tabaco](#page-67-0)  [Virgínia, Agudo-RS, Brasil, safra 2021-2022.............................................................68](#page-67-0)

Figura 13 - [Relação entre doses de N \(NPK/Salitre do Chile\) e MPRI no estádio](#page-67-1)  [fenológico 4C \(sensor Rededge-Mx e FieldSpec-HH2\) em folhas de tabaco Virgínia,](#page-67-1)  [Agudo-RS, Brasil, safra 2021-2022...........................................................................68](#page-67-1)

Figura 14 - Relação entre massa seca (kg ha $^{-1}$ ) e rendimento com a comercialização (R\$ ha-1 [\) com NDVI no estádio 2C \(Rededge-Mx\) e comprimento de](#page-68-0) folhas no [estádio 2C e 3C em folhas de tabaco Virgínia, Agudo-RS, Brasil, safra 2021-2022.](#page-68-0) 69

## **LISTA DE TABELAS**

# **APRESENTAÇÃO**

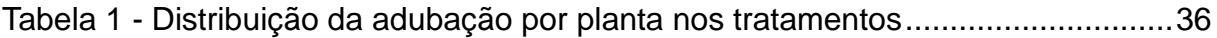

# **LISTA DE ABREVIAÇÕES E SIGLAS**

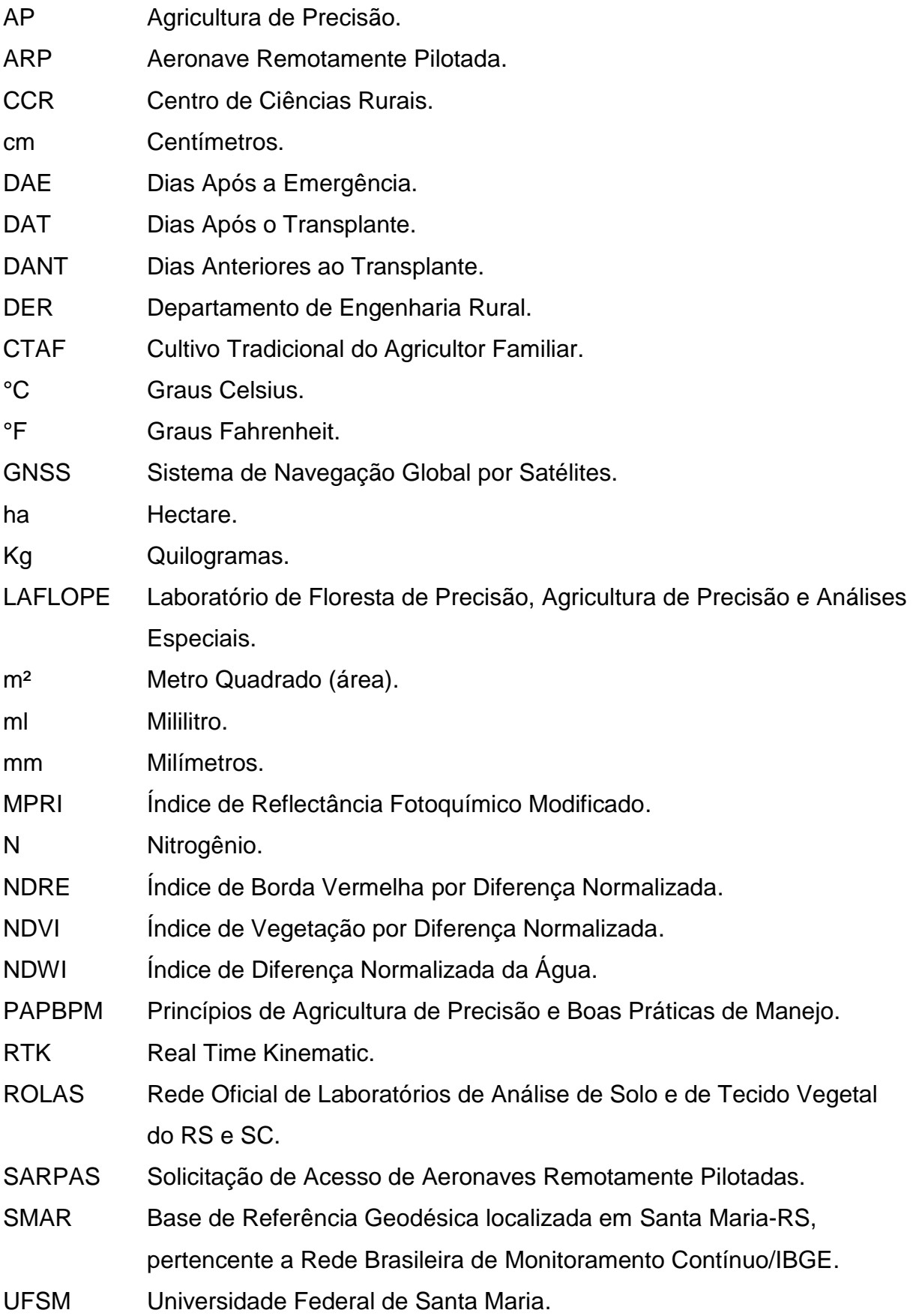

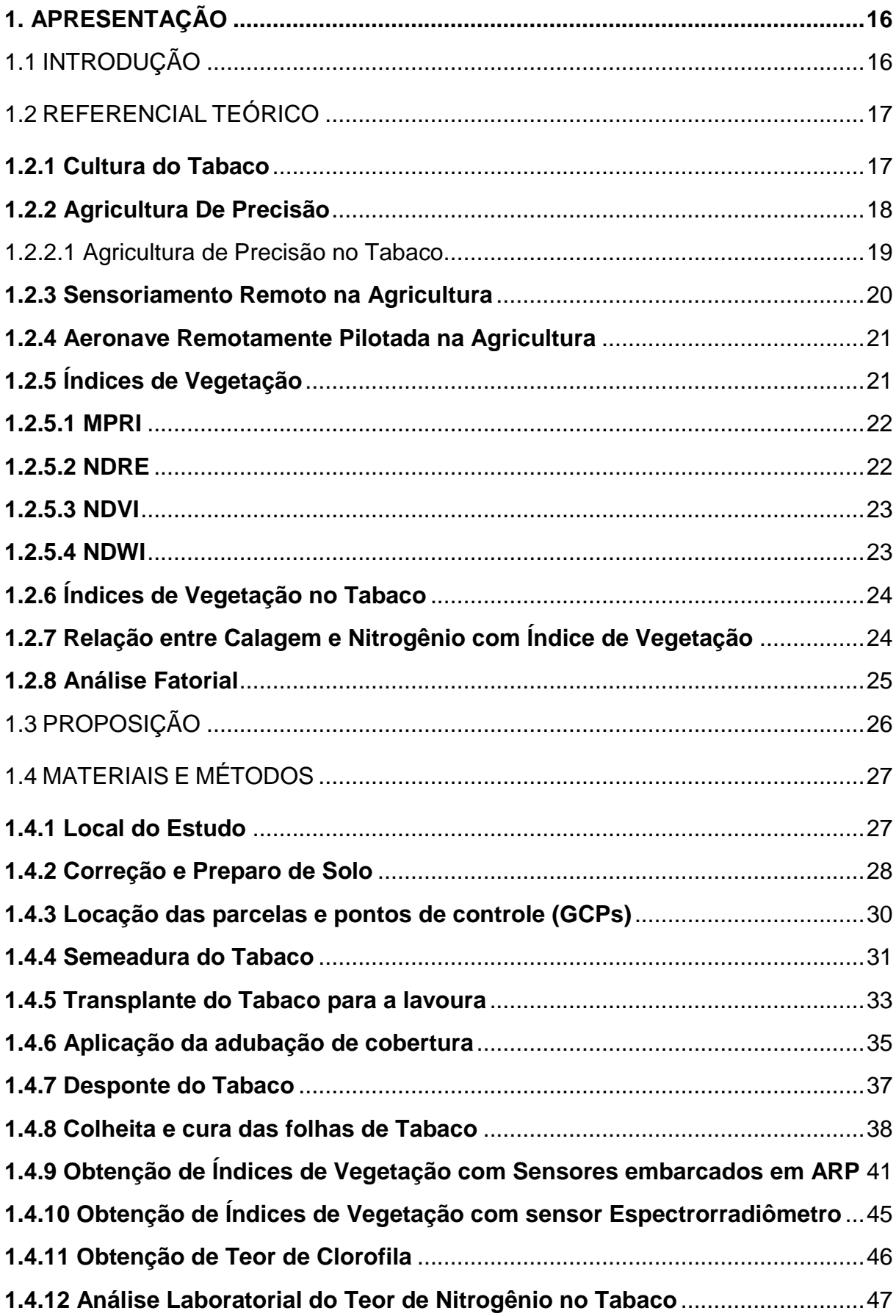

# **SUMÁRIO**

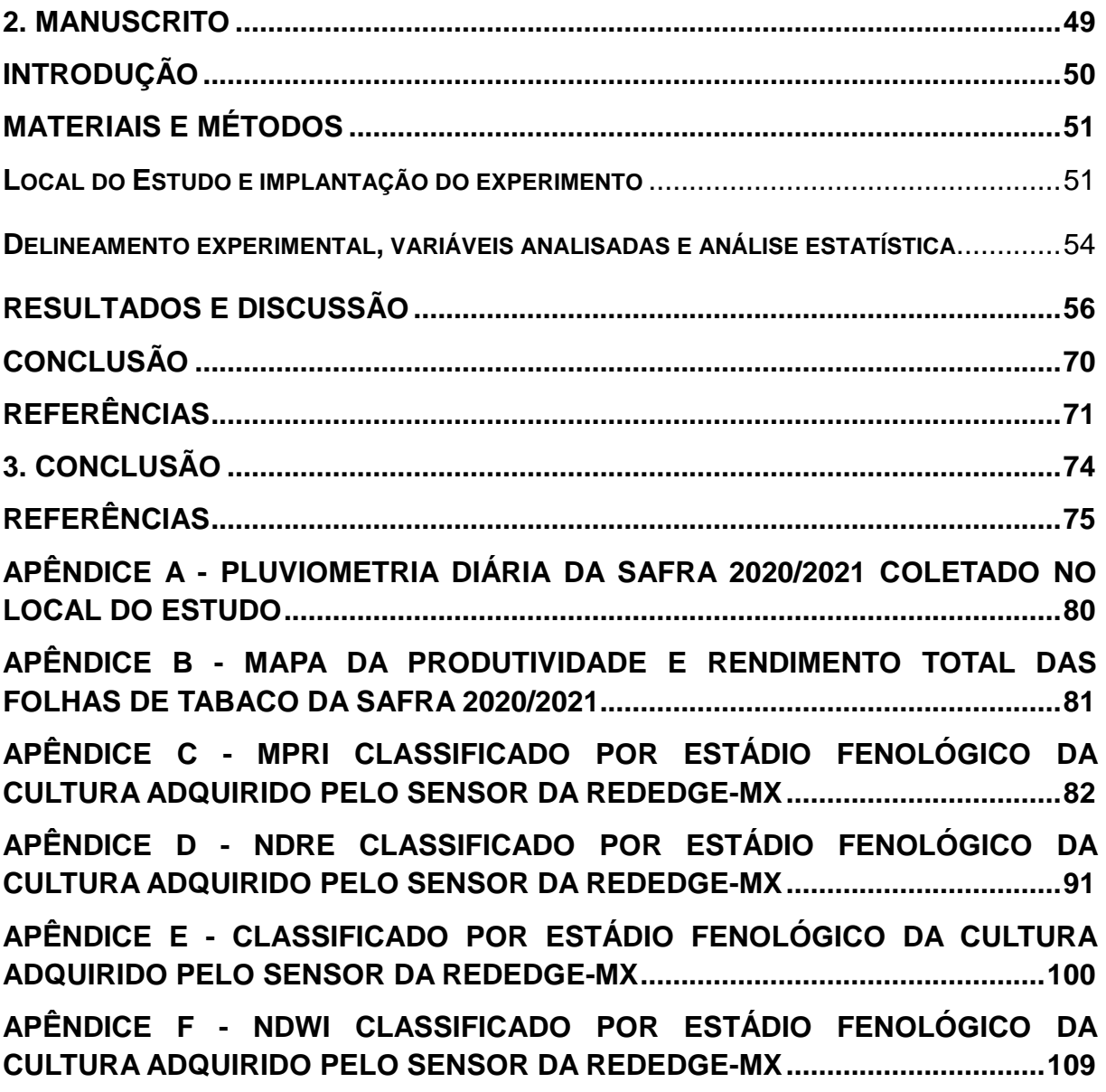

## <span id="page-15-0"></span>**1. APRESENTAÇÃO**

## <span id="page-15-1"></span>1.1 INTRODUÇÃO

A tecnologia disponível na Agricultura de Precisão (AP) é algo bastante distante da realidade vivida por produtores de tabaco, principalmente pelo fato de boa parte do ciclo de produção necessitar de trabalhos manuais, com poucos equipamentos disponíveis para facilitar os processos de plantio, manejo e colheita, principalmente no perfil da agricultura familiar e são poucos os estudos que abordem esta situação. No entanto, existem tecnologias, produtos e serviços de AP que podem ser utilizados pela fumicultura, mesmo na agricultura familiar (VIDAL, 2016).

O desenvolvimento de tecnologias, bem como a adaptação de seu uso para o meio rural, desenvolvidos pela pesquisa, bem como a difusão de conhecimento, transferência de tecnologias e o treinamento/capacitação de pessoas, desenvolvidos pela extensão, quando realizados em conjunto, podem auxiliar a quebrar este paradigma e auxiliar o fumicultor na agricultura familiar a continuar realizando suas atividades e permanecer no campo.

A adoção de tecnologias de Agricultura de Precisão enquadra-se neste cenário, como um dos conjuntos de tecnologias com as quais estes agricultores podem ser beneficiados (VIDAL, 2016). Dentre as técnicas de AP mais empregadas na Fumicultura, destaca-se principalmente a aplicação localizada de fertilizantes, corretivos e demais insumos, processo que contam com a análise do teor de nutrientes presentes no solo e sua possível correção para os níveis ideais de produção, fazendo uso de coletas georreferenciadas de amostras de solo para análise de fertilidade.

Deste modo, o objetivo do trabalho foi aplicar princípios de Agricultura de Precisão e variação de adubação nitrogenada em Tabaco Virginia, tornar o sistema produtivo mais rentável e sustentável, para a realidade da agricultura familiar. Além disso, teve como objetivo, comparar dois manejos: princípios de AP e boas práticas de manejo (correção parcial da acidez do solo e adubação localizada) e cultivo tradicional realizado pelo agricultor familiar, e aplicar diferentes índices de vegetação ao tabaco cultivado nestas condições.

## <span id="page-16-0"></span>1.2 REFERENCIAL TEÓRICO

#### <span id="page-16-1"></span>**1.2.1 Cultura do Tabaco**

A Fumicultura, atividade agrícola ligada ao cultivo de tabaco (*Nicotiana tabacum L. - Família Solanaceae*), caracteriza-se como principal atividade econômica da agricultura familiar na Região Central do Rio Grande do Sul, estado que lidera a produção de tabaco (SOARES et al., 2008; VIDAL, 2016). Na Região Sul do Brasil, o número de pessoas que dependem do tabaco vem diminuindo, na safra 2020/2021 para a safra 2021/2022 houve uma redução de 6,67%. Isso é preocupante, pois o setor fumageiro brasileiro gera em torno de 2 milhões de empregos diretos, revelando a importância econômica e social do tabaco como principal produto agrícola gerador de renda local, superando culturas como trigo, uva, laranja e cacau (AFUBRA, 2022).

O Brasil representa hoje o segundo maior mercado produtor de tabaco em folha (ficando atrás somente da China), mantendo, assim, a posição de maior exportador deste produto no mercado mundial. Em 2021, cerca de 86% da produção tiveram como destino a exportação para a União Europeia, Ásia e Estados Unidos, tornando o tabaco uma dos produtos agrícolas de maior importância para a balança comercial do país. Dados do mesmo ano revelam que a exportação brasileira girou em torno de 464.430 toneladas, com uma geração de valores na ordem de R\$ 7,93 bilhões (AFUBRA, 2022).

Por ser uma das atividades agrícolas não-alimentícia mais importantes do planeta, o tabaco contribui de forma significativa para a economia de diversos países no mundo. Os maiores incentivos aos agricultores na fumicultura são a estabilidade de preços proposta pelas empresas que compram a produção e o alto valor agregado do produto. Dessa forma, toda a produção de fumo brasileira é realizada no Sistema Integrado a Indústria, no qual as empresas fumageiras são responsáveis pelo fornecimento dos insumos utilizados em todo processo produtivo, desde financiamentos, assistência técnica ao produtor e garantia de compra do produto (SOUZA CRUZ, 2016).

Ao contrário do que se pensa, o cultivo de tabaco não produz matéria-prima apenas para a indústria do cigarro. Por meio do melhoramento genético, plantas como a *[Nicotiana benthamiana](http://www.plantformcorp.com/science.aspx)* e *[Nicotiana tobaccum](http://www.plantformcorp.com/science.aspx)* estão sendo convertidas em matéria-prima para a fabricação de produtos que atendem uma grande variedade de terapias com base em proteínas para tratamento do ebola, do câncer e do HIV/AIDS (ZAMPIERI, 2015). Além do recente estudo francês publicado *"A nicotinic hypothesis for Covid-19 with preventive and therapeutic implications"*, o qual levantou hipóteses de que a nicotina poderia ter um importante papel protetor na infecção por Covid-19 (CHANGEUX *et al*., 2020). Isso justifica a importância da continuidade do cultivo de tabaco, não se restringindo apenas para produção de cigarros e fumo (INCA, 2019).

No entanto, as áreas de cultivo de tabaco vêm sendo diminuídas em substituição ao cultivo de soja, e isso provavelmente se deve ao fato de haver mais tecnologia disponível para o cultivo da soja, a questão do envelhecimento dos agricultores e a quebra da sucessão na gestão da propriedade rural, uma vez que os jovens agricultores abandonam o campo devido às condições de trabalho, acesso deficitário a serviços de saúde, educação e lazer, fazendo com que a propriedade acabe sendo arrendada para o cultivo de soja ou outra cultura.

## <span id="page-17-0"></span>**1.2.2 Agricultura De Precisão**

A Agricultura de Precisão é compreendida como um conjunto de técnicas com o objetivo principal de otimizar os custos nas lavouras, aumentar a produção e seu rendimento, destacando-se a maximização dos resultados econômicos, correção de fatores que contribuem para sua variabilidade da lavoura, menor consumo de insumos, otimização dos recursos naturais, redução dos impactos ambientais causados pelo excesso de insumos utilizados, controle e rastreamento do trabalho. Para Giotto et al. (2013), a agricultura de precisão é um novo conceito de gerenciamento agrícola, que modifica as antigas técnicas através da introdução de novos instrumentos e ferramentas.

Para Amado e Giotto (2009), a AP pode ser definida como o gerenciamento localizado de plantas, animais e do solo, visando maior rentabilidade, rendimento econômico e preservação do meio ambiente através do uso localizado de fertilizantes em função da variabilidade espacial, nos permitindo aplicar a quantidade de fertilizantes no local e hora certa, de acordo com a necessidade específica da área. Os diversos componentes da agricultura de precisão fazem desta técnica uma aplicação interdisciplinar, que adota os princípios tecnológicos sobre a coleta, análise de dados e a tomada de decisões relacionadas ao cultivo.

No Brasil a prática predominante é o gerenciamento da adubação (fertilizantes e corretivos) das lavouras com base em amostragem de solo em grade ou georreferenciada. A aplicação de calcário, gesso, fósforo e potássio em taxas variáveis com base na amostragem de solo em grade tem tido grande apelo comercial, porque, em primeiro momento, as maiores chances estão na economia de insumos com a aplicação destes na quantidade e no local certo dentro de cada talhão (MOLIN, 2013).

A Agricultura de Precisão surge, portanto como um conjunto de ferramentas e tecnologias aplicadas que permitem o desenvolvimento de um sistema de gerenciamento agrícola, fundamentado na variabilidade espacial e temporal da unidade de produção, que tem como objetivo a coleta, organização e gerenciamento de dados mais eficientes, de forma que aumente o rendimento da lavoura e reduza o impacto ao meio ambiente.

#### <span id="page-18-0"></span>1.2.2.1 Agricultura de Precisão no Tabaco

No contexto da aplicação das técnicas de agricultura de precisão ao cultivo de tabaco pelas comunidades de agricultura familiar, Vidal (2016) apresenta um apanhado de ferramentas baseadas no Sistema de Informação Geográfica (SIG), das quais se destacam as aplicações digitais e o sistema de gestão de dados de agricultura de precisão, baseados no conjunto de ferramentas do projeto Campeiro CR7, como alternativa para a integração de dados e geração de modelos de distribuição de nutrientes no solo.

Em trabalho de sua pesquisa experimental, realizados entre os anos de 2014 e 2015, Vidal (2016) demonstrou que a aplicação de técnicas de adubação corretiva decorrente dos resultados da análise do solo, apresentaram incremento na produtividade de tabaco de 35,4% nos talhões que receberam o tratamento corretivo. Segundo a autora, a elevação dos níveis médios de fósforo (P) e potássio (K) para as condições ideais proporcionaram um maior retorno econômico, diminuindo a variabilidade dos atributos químicos do solo existente na lavoura, bem como possibilitando diminuir a magnitude de interferência que as adversidades climáticas possam acarretar, na produtividade agrícola de uma determinada cultura.

#### <span id="page-19-1"></span>**1.2.3 Sensoriamento Remoto na Agricultura**

O uso de SR na agricultura e também na Agricultura de Precisão (AP) é crescente, e uma das formas recentes é o sensoriamento das lavouras por sensores embarcados nas aeronaves remotamente pilotadas (ARP), que complementam as formas mais tradicionais de sensoriamento, orbital e proximal (SAMPAIO, 2019).

Para Jensen (2007) o Sensoriamento Remoto (SR) é a arte e a ciência de obter informações sobre objetos, sem que tenha um contato físico direto. São conjuntos de sistemas compostos por sensores e plataformas que captam radiação eletromagnética (REM) emitida ou refletida por objetos da superfície terrestre, dentre estes a vegetação e os cultivos agrícolas (Figura 1).

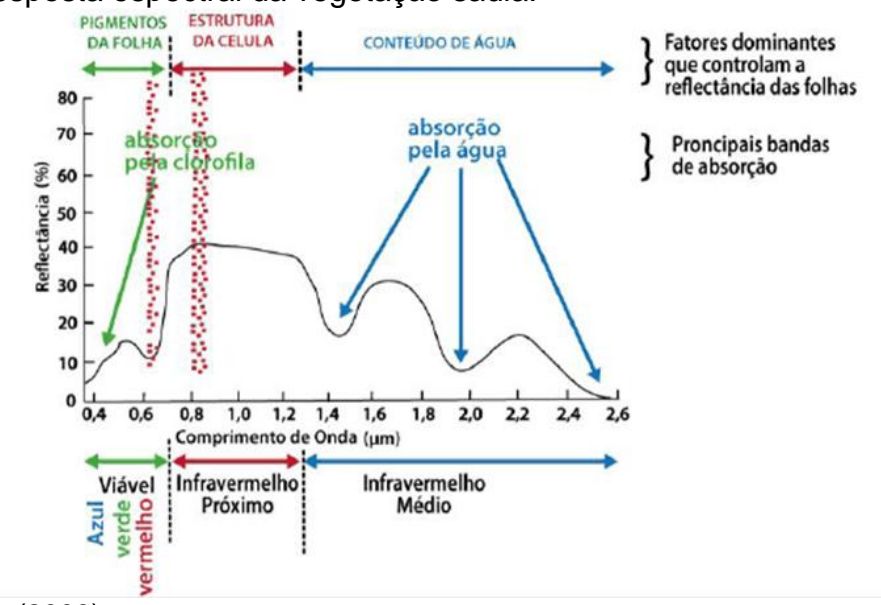

<span id="page-19-0"></span>Figura 1 - Resposta espectral da vegetação sadia.<br> **ESTRUTURA** 

Fonte: Jensen (2009).

A análise de imagens de sensores multiespectrais considera as respostas de reflectância da vegetação registrada nos diferentes comprimentos de ondas presentes no espectro do visível e dos comprimentos de ondas do infravermelho como parâmetros para a verificação do comportamento vegetativo (JENSEN, 2009).

Neste método, a aplicação de composições de bandas geram imagens coloridas (RGB), possibilitando a identificação visual assim como operações matemáticas entre bandas do visível e do infravermelho para a obtenção de índices de vegetação ou solo exposto, evidenciando informações que são impossíveis de identificação visual, devido às inúmeras influências externas a vegetação sofrida pela radiação eletromagnética na sua trajetória até o sensor.

#### <span id="page-20-0"></span>**1.2.4 Aeronave Remotamente Pilotada na Agricultura**

A aplicação de processos produtivos adotando as técnicas de Agricultura de Precisão tem mostrado que o setor fumageiro apresenta grande lacuna no desenvolvimento de ferramentas de monitoramento e intervenção sobre os cultivos (HOFFMANN, 2020). Dentre as quais pode se destacar o levantamento de dados de imagens sub-orbitais com Aeronaves Remotamente Pilotadas (ARP) embarcadas com sensores multiespectrais e o mapeamento de aplicações em taxas variáveis de defensivos por equipamentos de pulverização.

De acordo com Jorge e Inamasu (2014), está ocorrendo uma crescente adesão das ARP na AP ao redor do mundo, justificado por avanços tecnológicos no desenvolvimento de seus componentes, como *softwares*, materiais mais leves, sistemas globais de navegação por satélites, sensores, entre outros. A aplicação das ARP na AP auxilia o produtor a identificar estratégias que possam aumentar a eficiência no gerenciamento, maximizando a rentabilidade das culturas, tomando melhores decisões e tornando o agronegócio mais competitivo (MEDEIROS, 2008).

Já Bizari (2016), afirma que as ARP permitem ao agricultor realizar tarefas e obter informações das atividades realizadas em sua propriedade, como a demarcação do plantio, planejamento de drenagem, falta de fertilizantes, excesso ou falta de água, falhas no plantio, análise das plantações, doenças e pragas, a partir de produtos gerados por meio de sensores acoplados nas aeronaves.

## <span id="page-20-1"></span>**1.2.5 Índices de Vegetação**

Os índices de Vegetação (IV) são modelos matemáticos desenvolvidos para avaliar a cobertura vegetal e diagnosticar índice de área foliar, biomassa, porcentagem de cobertura do solo, atividade fotossintética, produtividade e entre outras finalidades (MARCUSSI, 2010).

São inúmeros índices de vegetação existentes, para atender diversas finalidades. Nesta pesquisa serão abordados com maiores detalhes os índices, Índice de Reflectância Fotoquímico Modificado (MPRI), Índice de Vegetação por Diferença Normalizada (NDVI), Índice RedEdge por Diferença Normalizada (NDRE) e Índice de diferença normalizada da água (NDWI).

#### <span id="page-21-0"></span>**1.2.5.1 MPRI**

O Índice de Reflectância Fotoquímico Modificado mais conhecido como MPRI, proposto por Yang et al. (2008) foi baseado na diferença normalizada entre duas bandas, porém, o mesmo utiliza as bandas da região do verde e do vermelho, sendo independente de uma banda do infravermelho. Se observado o comportamento da vegetação ao longo do visível (RGB) é possível observar que a relação existente entre as bandas da região do verde e do vermelho é similar à relação existente entre as bandas do infravermelho e do vermelho (LINHARES et al., 2013), dado pela equação (1):

$$
MPRI = \frac{Green - Red}{Green + Red}
$$
 (1)

onde:

Green: refletâncias do verde; Red: refletâncias do vermelho.

Os valores do índice de vegetação MPRI variam em uma escala de -1 a 1. Este índice de vegetação está relacionado com a influência do uso da luz, ou seja, a estrutura do dossel e a sua ontogenia (desenvolvimento fisiológico) se altera de acordo com a presença ou ausência da incidência solar (PEÑUELAS, 2011).

## <span id="page-21-1"></span>**1.2.5.2 NDRE**

O Índice da Borda Vermelha por Diferença Normalizada, mais conhecido como NDRE, estabelecido por (BARNES et al., 2000), é um índice capaz de fornecer uma melhor analise para plantas com maior porte, ou seja, permite avaliar mais a fundo o dossel da planta ou da vegetação (TAIPALE, 2018), dado pela equação (2):

$$
NDRE = \frac{NIR - RedEdge}{NIR + RedEdge}
$$
 (2)

onde:

NIR: refletâncias do infravermelho próximo;

RedEdge: refletâncias da borda do vermelho.

Os valores de NDRE variam na escala de -1 a 1. Valores positivos deste índice na planta, significa maior conteúdo de clorofila, assim como valores negativos, significa menor conteúdo de clorofila na planta (GUEDINI, 2021).

## <span id="page-22-0"></span>**1.2.5.3 NDVI**

O Índice de Vegetação por Diferença Normalizada, conhecido como NDVI, estabelecido por Rouse et al. (1973) utiliza dados de reflectância do vermelho e do infravermelho próximo, dado pela equação (3):

$$
NDVI = \frac{NIR - Red}{NIR + Red}
$$
 (3)

onde:

NIR: refletâncias do infravermelho próximo; Red: refletâncias do vermelho.

Os valores de NDVI variam na escala de -1 a 1. Sendo interpretado para valores positivos, maior intensidade de clorofila e consequentemente maior potencial produtivo da planta (DAMIAN, M. Jr. et al., 2016).

## <span id="page-22-1"></span>**1.2.5.4 NDWI**

O Índice de Diferença Normalizada da Água, mais conhecido como NDWI, foi desenvolvido por McFeeters (1996) para realçar nas imagens multiespectrais massas de água presentes na paisagem, sendo utilizado atualmente para detectar mudanças no teor de água, sendo sensível à estruturas construídas. Faz uso das bandas do verde e do infravermelho próximo e seus valores variam de -1 a 1, dado pela equação (4):

$$
NDWI = \frac{Green - NIR}{Green + NIR} \tag{4}
$$

onde:

Green: refletâncias do verde; NIR: refletâncias do infravermelho próximo.

As massa de água correspondem aos valores de 0 a 1, e a vegetação de -1 a 0, sendo a vegetação menos densa, com plantas gramíneas, solo exposto e úmido valores de -0,55 a 0, e a variação vegetação mais adensadas à vegetação florestal de -1 a -0,55 (BRENNER e GUASSELLI, 2015).

## <span id="page-23-0"></span>**1.2.6 Índices de Vegetação no Tabaco**

Trabalhos realizados por JIA et al. (2013), para identificar indicadores de qualidade das folhas de tabaco, tiveram aplicações de métodos de aquisição de dados radiométricos (respostas espectrais) decorrentes de técnicas de sensoriamento remoto e análise do teor de nitrogênio (N) presente no tecido foliar, estabelecendo modelos preditivos sobre a qualidade do tabaco através de índices de vegetação e modelos de regressão linear múltipla.

Em um estudo realizado por Khan (2020), com a cultura do tabaco no Paquistão, os experimentos foram conduzidos usando mecanismo de aprendizagem de máquinas (Machine Learning), onde observou-se que, por meio do emprego de classificador de rede neural em imagens de data única de referência, foi alcançada uma precisão geral de 88,49%, que foi melhorada para 90,45% por meio do emprego de empilhamento NDVI. Em comparação com a classificação de imagens de data única de marcador de bancada, os experimentos em imagens temporariamente empilhadas com NDVI usando classificador de rede neural mostram uma precisão geral aprimorada de 95,81% com 7,32% de melhoria de precisão com referência ao esquema de marcador de bancada.

## <span id="page-23-1"></span>**1.2.7 Relação entre Calagem e Nitrogênio com Índice de Vegetação**

Trabalhos com manejo de doses de nitrogênio (N) no solo realizados por Pedrotti (2014) evidenciaram correlação e regressão significativas com elevados coeficientes entre a aplicação de nitrogênio e a matéria seca sobre o solo em culturas de trigo, os quais foram confirmados pelo trabalho de Serrano (2000) que relatou o maior acúmulo de matéria seca e maior absortância do vermelho em função de maior quantidade de clorofila na folha. O Autor constatou que o efeito direto das doses de N nas leituras de NDVI, retornou coeficientes de correlação superiores a 0,97.

Já em estudos realizados em Verona, norte da Itália, evidenciam a necessidade de controlar os níveis de nitrogênio (N) aplicados no solo com a finalidade de minimizar os efeitos negativos causados por taxas em excesso deste nutriente, estabelecendo que as aplicações de taxas de nitrogênio devem adotar uma adubação que não supere os 80 kg/ha (MARCHETTI, 2016).

#### <span id="page-24-0"></span>**1.2.8 Análise Fatorial**

Existem diversos métodos e técnicas estatísticas para serem adotadas, e dentre elas temos a Análise Multivariada, que para Corrar et al. (2007), consiste em um conjunto de métodos estatísticos que torna possível a análise ao mesmo tempo de medidas múltiplas para cada variável, objeto ou fenômeno observado. A principal atribuição das diferentes técnicas de análise é sintetizar uma grande quantidade de variáveis medidas em um número menor de fatores. Para isso, temos a análise fatorial.

A análise fatorial é um método de interdependência que avalia variáveis simultaneamente, relacionadas uma com as outras, maximizando o poder de explicação do conjunto inteiro, ou seja, tem a finalidade de diminuir o número de variáveis iniciais com o menor prejuízo possível de informação, procurando sempre identificar os fatores num conjunto de observáveis (HAIR, 2005).

Segundo Mingoti (2005) a análise fatorial é aplicada quando existe um número grande de variáveis que se correlacionam entre si, com o propósito de identificar um número menor de novas variáveis, que não se correlacionam e que, de algum modo, sintetizem as informações principais das variáveis originais encontrando os fatores.

É o caso das análises de dados conduzido por Sampaio (2019), que por meio da aplicação da análise fatorial/análise de componentes principais promoveu a redução no número de variáveis sendo que o melhor comportamento das variáveis ocorreu com a inclusão de 11 das 38 variáveis analisadas do experimento.

## <span id="page-25-1"></span>1.3 PROPOSIÇÃO

O presente estudo tem como objetivo aplicar técnicas de Agricultura de Precisão (AP) e variação de adubação nitrogenada em Tabaco Virginia, tornar o sistema produtivo mais rentável e sustentável para a realidade da agricultura familiar. O experimento foi conduzido com Delineamento Bifatorial em blocos ao acaso (Figura 2). O primeiro fator (Fator 1) foi a aplicação de princípios de agricultura de precisão e boas práticas de manejo (PAPBPM) em contraponto ao cultivo tradicional da agricultura familiar (CTAF) e o segundo fator (Fator 2) as doses de Nitrogênio (60, 100, 170, 200, 250 kg ha<sup>-1</sup>), diferenciada em cada tratamento.

<span id="page-25-0"></span>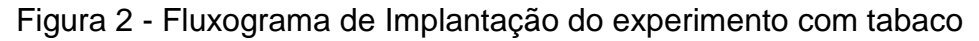

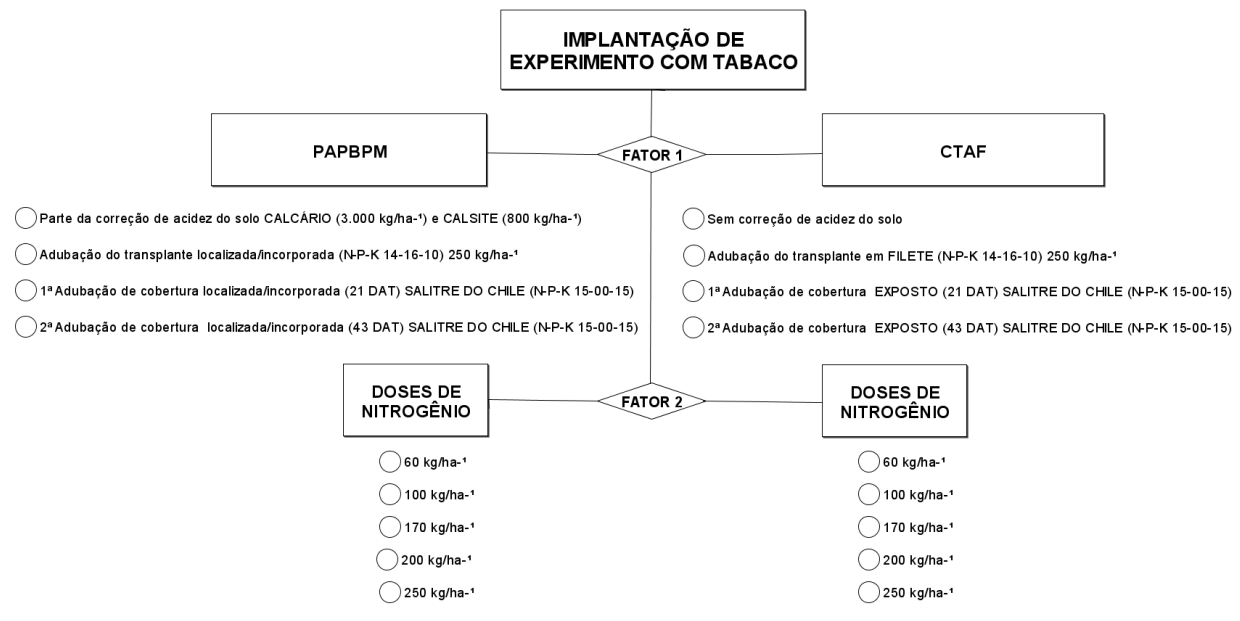

Legenda: DAT - Dias Após o Transplante; NPK - Nitrogênio, Fósforo e Potássio; kg - Quilograma; ha - Hectare; Fonte: Autor (2020).

Neste sentido, o presente estudo tem como objetivos específicos:

- Comparar dois manejos: implantação de tabaco com princípios de AP e boas práticas de manejo (correção do solo e adubação localizada) e implantação de tabaco com a forma tradicional, utilizada pelo agricultor familiar;
- Avaliar o efeito de diferentes doses de Nitrogênio na cultura do tabaco;
- Comparar diferentes índices de vegetação para o tabaco e relacioná-los com as doses de N e a produtividade do tabaco;
- Quantificar a produtividade e o rendimento da produção de tabaco, relacionalás com variáveis significantes do experimento.

## <span id="page-26-1"></span>1.4 MATERIAIS E MÉTODOS

#### <span id="page-26-2"></span>**1.4.1 Local do Estudo**

O estudo foi desenvolvido em uma área de cultivo comercial de Tabaco Virgínia, na safra 2020/2021, entre as coordenadas geográficas de latitude Sul 29°40'55,56" e longitude Oeste 53°15'11,81", com altitude média de 65 metros (Figura 3). A área está localizada na zona rural do município de Agudo - Rio Grande do Sul, conhecida como Cerro Chato (Figura 3).

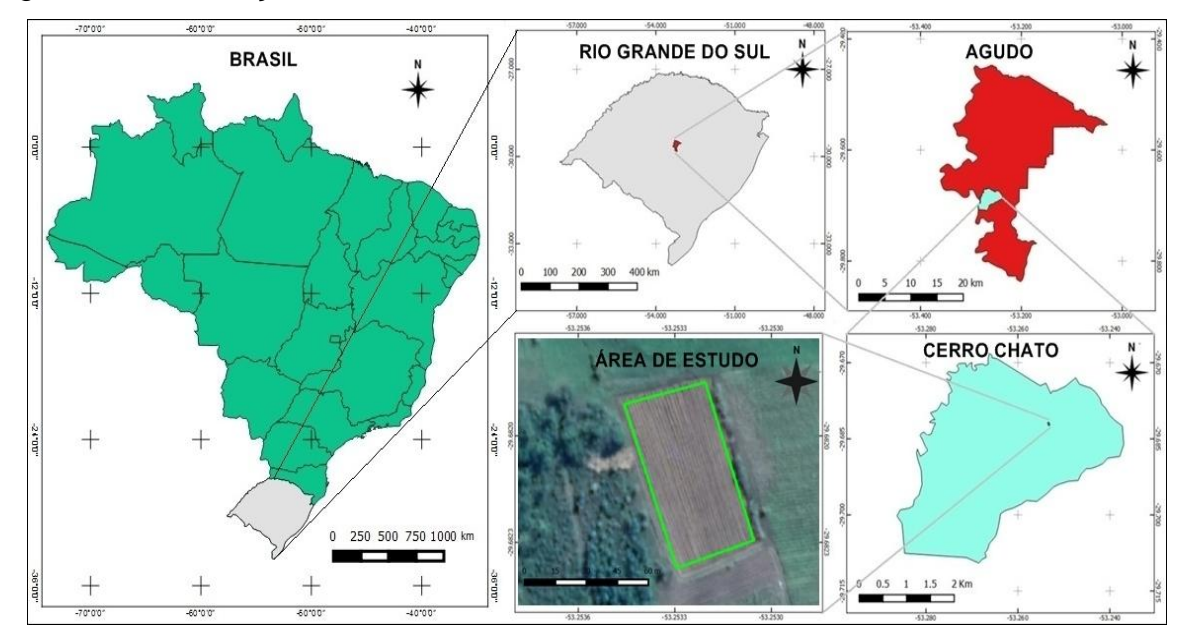

<span id="page-26-0"></span>Figura 3 - Localização da área de estudo

Fonte: Adaptado de IBGE (2020) e imagens do Google Earth (2020).

A área da cultura possui em torno de 0,25 hectare com declividade máxima de 5% e o solo é classificado como Neossolo Regolítico Eutrófico Típico (STRECK et al., 2008). A área vem sendo cultivada há 10 anos com a cultura do tabaco, alternando diferentes cultivares entre safras.

O clima, segundo a classificação climática de Köppen, é do tipo subtropical úmido "Cfa2", com verões muito quentes e secos e invernos frios e úmidos com frequências de geadas e quedas de granizo. Destaca-se que as médias normais de temperatura mais elevada ocorrem no mês de janeiro e as médias normais de temperatura mais baixa ocorrem no mês de junho (VIDAL, 2016).

<span id="page-27-0"></span>Figura 4 - Precipitação média mensal e acumulada registrada com pluviômetro convencional na área de estudo, Agudo-RS, Brasil, durante a safra 2020/2021.

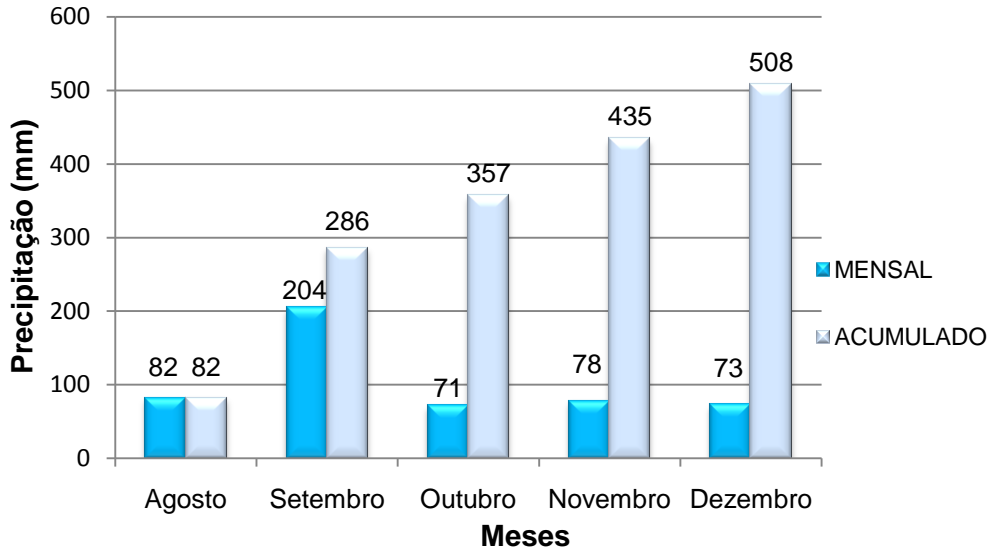

Fonte: Autor (2020).

Durante o ciclo de produção do tabaco na safra 2020/2021, houve alto volume de precipitação em setembro, com redução dos volumes nos meses posteriores.

## <span id="page-27-2"></span>**1.4.2 Correção e Preparo de Solo**

Para determinar a correção e adubação do solo, foram realizadas amostras de solo compostas para análise de fertilidade, com profundidade de 0-20 cm (Figura 5).

<span id="page-27-1"></span>Figura 5 - Coleta de solo na área do experimento

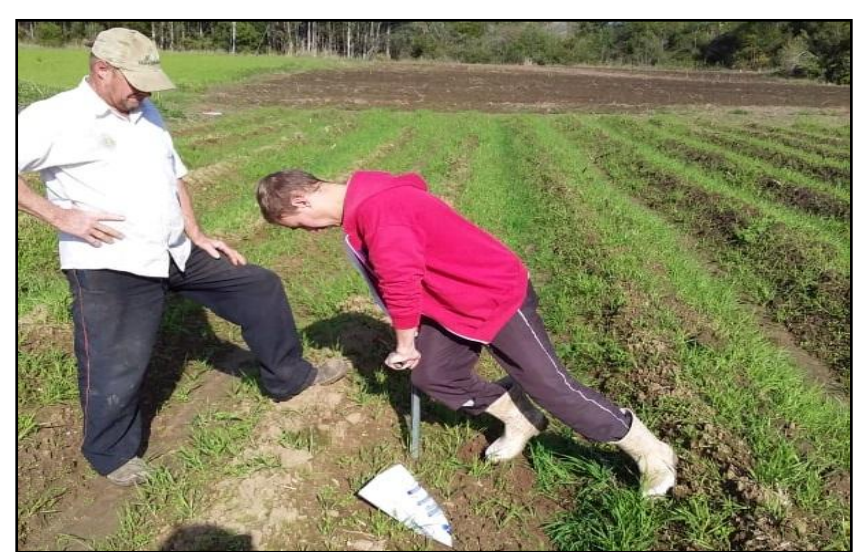

Fonte: Autor (2020).

O método de análise seguiu a descrita por Tedesco, M. J, (1995), na qual foi realizada a análise química completa para fins de fertilidade pelo Departamento de Solos da UFSM. Para correção da calagem das parcelas com PAPBPM foram distribuídos 3.000 kg ha<sup>-1</sup> de calcário Faixa C (PRNT 71,85%) e 800 kg ha<sup>-1</sup> de Calsite, aplicados a lanço, em área total da parcela. Não foi necessário correção de Fósforo e Potássio na área, pois os níveis estavam altos para a cultura do tabaco, segundo a Rede Oficial de Laboratórios de Análise de Solo e Tecido Vegetal dos Estados do Rio Grande do Sul e Santa Catarina (ROLAS RS/SC, 2016).

O preparo do solo foi realizado em meados de março de 2020, com o uso de grade aradora e em seguida aterrador acoplado ao trator para construção de 30 camalhões (40 cm de altura, 60 cm de base, 30 cm de topo e 1,20 cm entre linha), que serviram de suporte para realizar o transplante do tabaco (Figura 6).

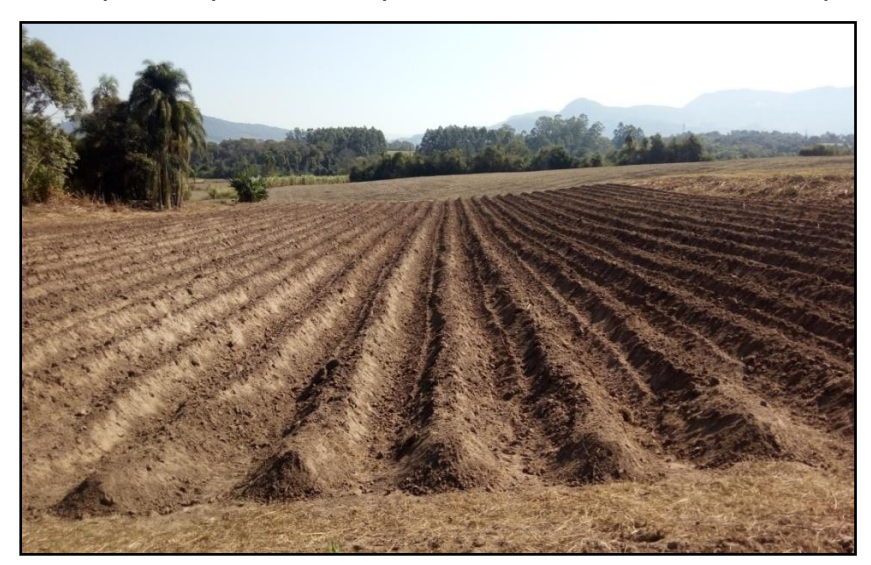

<span id="page-28-0"></span>Figura 6 - Solo Preparado para o transplante de tabaco na área do experimento

Fonte: Autor (2020).

A data do preparo do solo se deu pelo fato de no período do inverno, acontecerem muitas chuvas e o agricultor não possuir equipamento apropriado para trabalhar o solo nestas condições. Para a proteção e manejo do solo durante o inverno, foi semeado uma adubação verde com aveia preta (*Avena strigosa* Schreb) sendo utilizado a cultivar Embrapa 139 da categoria S2 de 40 kg. A dessecação da aveia foi realizada 20 dias antes do transplante do tabaco com o uso de 4,0 L ha<sup>-1</sup> de herbicida a base de glifosato.

## <span id="page-29-1"></span>**1.4.3 Locação das parcelas e pontos de controle (GCPs)**

No campo, foram alocadas 30 parcelas, sendo marcadas com bambu (1,50 m de comprimento) e identificadas com placa branca de polipropileno presa em madeira fixada no centro da parcela. Cada parcela teve 60,00 m², sendo um total de 1.800,00 m² para todo o experimento (Figura 7). Das 30 parcelas, 15 foram cultivadas com PAPBPM e 15 com CTAF, definidas por meio de sorteio aleatório.

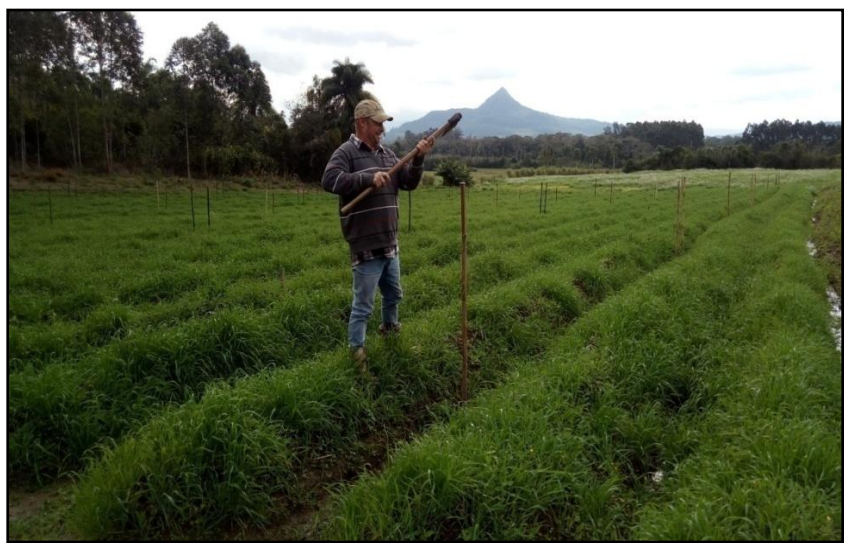

<span id="page-29-0"></span>Figura 7 - Locação das parcelas no experimento

Fonte: Autor (2020).

O georreferenciamento dos tratamentos, bem como das parcelas, foi realizado com um par de receptores GNSS, com correção cinemática em tempo real *Real Time Kinematic* (RTK) de dupla frequência, ondas portadoras L1/L2 (MONICO, 2008), no qual foram implantados quatro marcos geodésicos, distribuídos nas extremidades da área e um marco de referência, locado na parte mais alta da área.

Com relação ao processamento e ajustamento dos dados obtidos pelo receptor geodésico, foi utilizado o *software Topcon Tools, versão 8.2.3, desenvolvido* pela *Topcon Corporation* e adquirido através de uma licença educacional disponibilizada pelo Colégio Politécnico da UFSM. Os dados coletados foram corrigidos em relação à Rede Brasileira de Monitoramento Contínuo (RBMC), com amarração na estação SMAR (Santa Maria) e POAL (Porto Alegre), e obtiveram uma precisão e acurácia superior a 10 milímetros.

<span id="page-30-0"></span>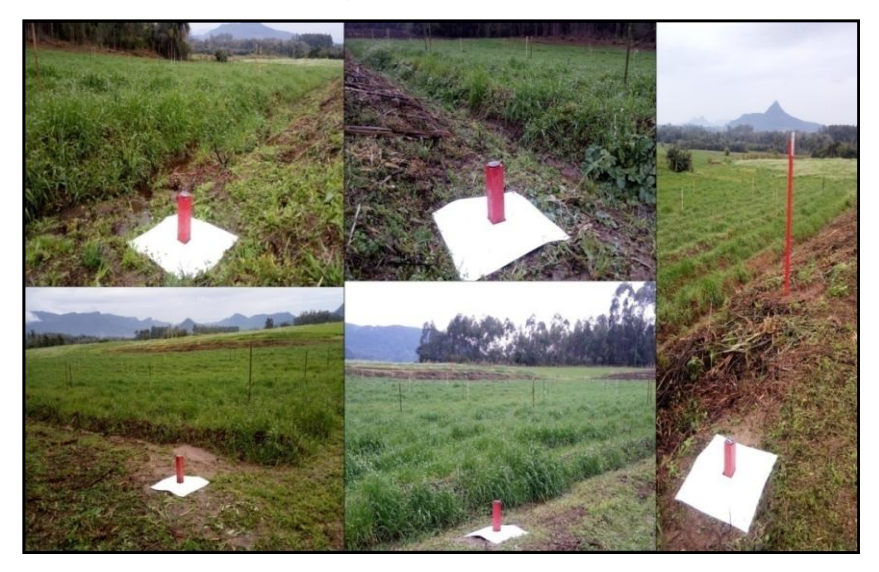

Figura 8 - Marcos geodésicos para georreferenciamento da área

Fonte: Autor (2020).

## <span id="page-30-2"></span>**1.4.4 Semeadura do Tabaco**

A semeadura do tabaco foi realizada no dia 08/05/2020, em 25 bandejas na cor branca que suportam 200 sementes cada, preenchidas com dois sacos de substrato, umedecido com 10 litros de água limpa e postas em canteiro (3 m x 5 m) confeccionado com tijolos, com uma profundidade de 10 cm, revestido com lona plástica para conter água e sustentado por arcos de metal, formando um túnel (Figura 9).

<span id="page-30-1"></span>Figura 9 - Semeadura do tabaco nas bandejas

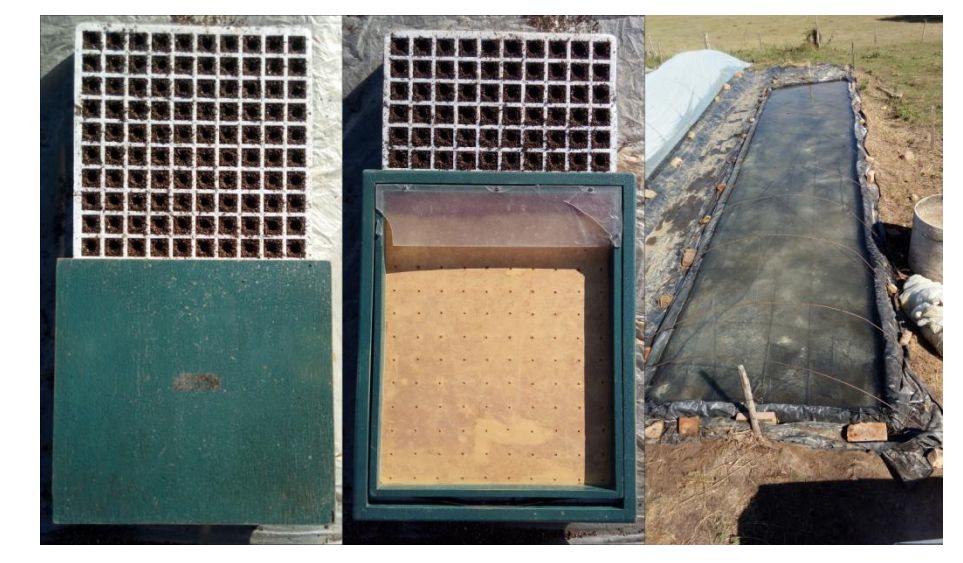

Fonte: Autor (2020).

O cultivar utilizado foi do tipo Virgínia (*PVH 2299)*, com uso de semente certificada de primeira geração (C1), produzida pela empresa ProfiGen Brasil. No mesmo dia da semeadura foi colocado água dentro do canteiro, com 1 kg de fertilizante solúvel Tabaco Plus (18-06-18), produzido pela empresa NovaTech, para o crescimento e desenvolvimento das plantas.

A germinação das sementes ocorreu nove dias após a semeadura, totalizando aproximadamente 75% da germinação total das sementes. Para a correção dessa falha na germinação, 30 dias após a semeadura, foi realizado o repique das plantas, no qual as bandejas que haviam germinadas em média 150 mudas foram preenchidas totalmente com outras mudas que foram semeadas em bandejas extras, especialmente para o repique (Figura 10).

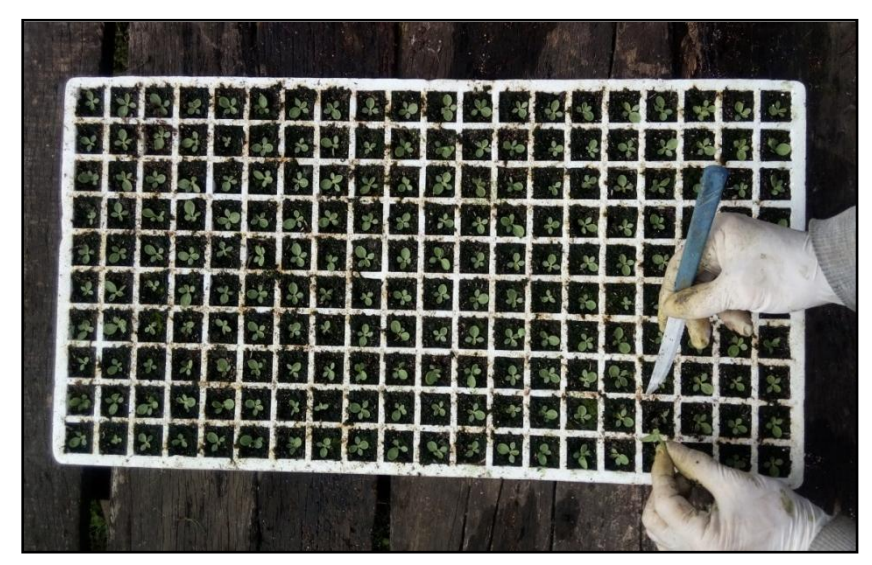

<span id="page-31-0"></span>Figura 10 - Repique das mudas de tabaco

Fonte: Autor (2020).

As plantas foram podadas quatro vezes no canteiro, sendo a primeira no 45º dia, a segunda no 55º dia, a terceira no 65º e a quarta no 75º dia após a semeadura. O corte das mudas foi realizado em um suporte de madeira caseiro com linha de pesca de 100 mm, esticada com pressão sobre as bandejas. Este procedimento de poda foi realizado para uniformizar a altura da planta e diâmetro do caule, deixando as mudas mais resistentes para o futuro transplante para a lavoura (Figura 11).

#### <span id="page-32-0"></span>Figura 11 - Poda das mudas de tabaco

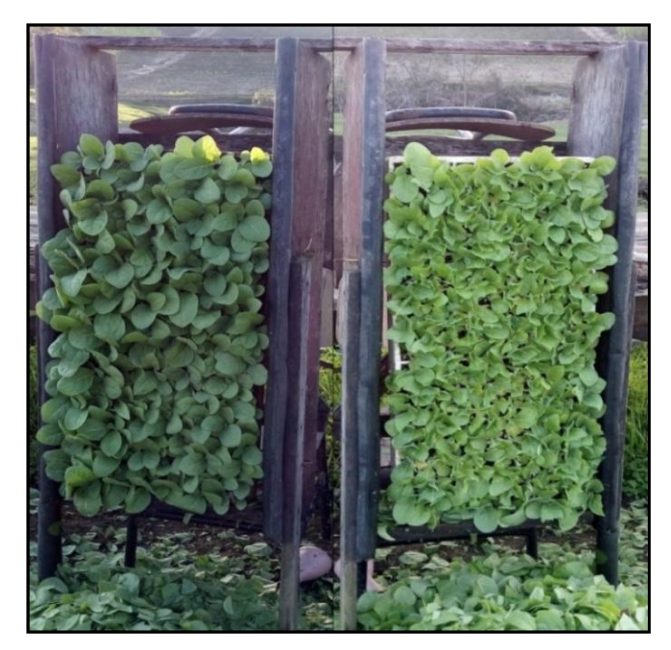

Fonte: Autor (2020).

Foram realizados tratamentos para manter a sanidade das mudas, utilizando os produtos: Rovral, fungicida que previne e controla a mela, mancha aureolada e mofo branco, com dosagem de 2,5 gramas (pó molhável), distribuídos em 20 litros de água (0,125 g/l) aplicado no 35º e 45º dia após a semeadura, e 5 gramas distribuídos em 20 litros de água nas mudas com 55, 65 e 75 dias após a semeadura; Ridomil Gold, fungicida sistêmico e de contato que previne a infecção por *Pythium*, com dosagem de 2 ml distribuído em 4 litros de água (2 g/l); Evidence, inseticida sistêmico, que evita o ataque de mosca, vetores de viroses e a broca do fumo, com dosagem de 4 gramas nas mudas do experimento (15 g/50 m²), sendo realizado em duas aplicações, a primeira logo após a semeadura e a segunda, 45 dias após. Todos os produtos foram aplicados por meio de regador de 10 litros e as dosagens calculadas para as 25 bandejas do experimento.

Além disso, sobre as mudas ainda nos canteiros, foi aplicado no 30º e 70º dia após a semeadura, o fertilizante foliar Nively, com uma dosagem de 2 ml em 4 litros de água (0,5 ml/l) e o enraizador Grypho com uma dosagem de 4 ml em 4 litros de água (1 ml/l).

## <span id="page-32-1"></span>**1.4.5 Transplante do Tabaco para a lavoura**

Para a adubação de transplante do tabaco foram utilizados 35 kg/ha de Nitrogênio, determinados a partir da condição de fertilidade do solo, com aplicação de adubo na formulação química 14-16-10, aplicados 14 dias antes do transplante. Houve uma redução da aplicação de adubo comparado ao método tradicional realizado pelo agricultor ao longo do histórico de plantio. Foram aplicados 15 gramas de adubo por planta, na qual, as parcelas com PAPBPM a aplicação foi em covas (localizado e coberto por solo - incorporado) e as parcelas com CTAF, foi aplicado em filete contínuo, espalhado com regador no topo do camalhão, sem haver incorporação.

O transplante do tabaco para a lavoura foi realizado no dia 03/08/2020, totalizando 87 dias após a semeadura, com auxílio de uma plantadeira manual, modelo 135R marca Krupp, com 93 cm de altura e com ponta redonda para fazer a abertura no solo (cova). A distribuição experimental do transplante das mudas de tabaco foi ordenada por camalhão com uma distância entre plantas de 0,50 metros e entre linhas 1,20 metro. As mudas de tabaco apresentavam um tamanho média de 10 cm com um total de duas folhas expandidas (Figura 12).

<span id="page-33-0"></span>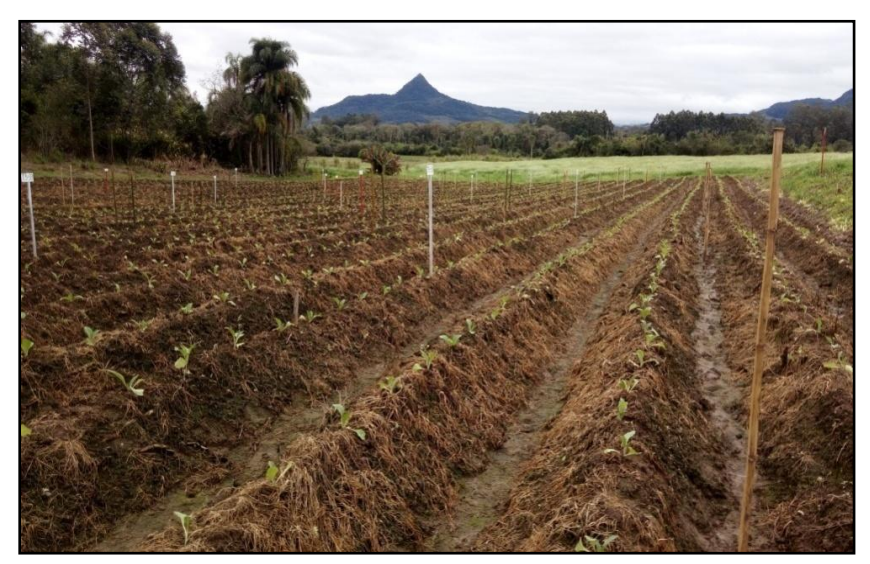

Figura 12 - Transplante das mudas de tabaco para a lavoura

Fonte: Autor (2020).

Foram realizados três replantes na área do experimento, devido ao ataque de pragas, insetos, sendo reposto 81 plantas nas parcelas/repetições com PAPBPM e 44 nas parcelas com CTAF, totalizando 125 plantas. No 10º e 35º DAT, foi realizado a aplicação, na forma de jato dirigido planta a planta através de pulverizador costal,

de 15 ml/planta de Evidence (300 g/ha em 240 litros de calda/ha), sendo um inseticida que combate pragas, e Infinito (1.500 ml/ha em 240 litros de calda/ha) sendo um fungicida para o tratamento de doenças. Além disso, foram realizadas três capinas na cultura, com o intuito de deixar a área limpa, sem a presença de vegetação e capins que atrapalhassem os índices de vegetação com seu valores espectrais.

## <span id="page-34-1"></span>**1.4.6 Aplicação da adubação de cobertura**

O experimento foi conduzido com Delineamento Bifatorial em blocos ao acaso. O primeiro fator (Fator 1) foi a aplicação de PAPBPM e CTAF e o segundo fator (Fator 2), foram as doses de nitrogênio (60, 100, 170, 200, 250 kg/ha – Tabela 1), diferenciada em cada tratamento. O experimento contou com três blocos, em cada bloco haviam 10 tratamentos (Fator 1 – 2 níveis x Fator 2 – 5 níveis) e cada tratamento continha uma repetição por bloco (Figura 13), afim de verificar um possível efeito ambiental (Figura 13).

Cada repetição continha 100 plantas, totalizando 1.000 plantas por bloco e 3000 plantas no experimento. Para a proteção e distribuição da lavoura foi plantada uma borda de 1.000 plantas ao redor do experimento.

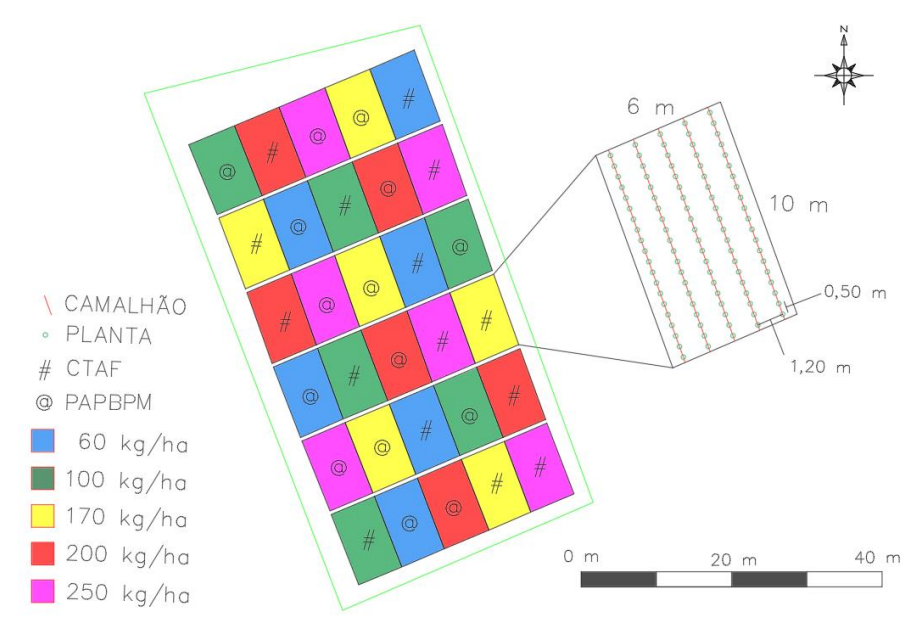

<span id="page-34-0"></span>Figura 13 - Distribuição dos tratamentos e repetições

Fonte: Autor (2020).

As aplicações de adubação de cobertura foram divididas em duas etapas, no 21º dia após o transplante (DAT) e no 43º DAT com aplicação de nitrogênio por meio de Salitre do Chile (15-00-15), posto a uma distância de 10 cm da planta. As parcelas com PAPBPM foram aplicadas em covas, tendo a adubação de cobertura incorporada, e as parcelas com CTAF, aplicadas sobre o camalhão. Os tratamentos 1 e 2 foram aplicados em 1 ponto localizado (devido a baixa quantidade de N) e os tratamentos 3, 4 e 5 foram aplicados em 2 pontos localizados ao redor das plantas (devido a alta quantidade de N).

| <b>DATA</b>    | ADUBAÇÃO DE<br><b>TRANSPLANTE</b><br>14° DANT<br>$(20$ de julho) |                         |              | 1 <sup>a</sup><br>ADUBAÇÃO<br>DE<br><b>COBERTURA</b><br>$21°$ DAT<br>(24 de agosto) |                                   | $2^a$<br>ADUBAÇÃO<br>DE<br><b>COBERTURA</b><br>$43^{\circ}$ DAT<br>$(15$ de setembro) |                         | <b>TOTAL DE SALITRE</b>    |                |                    |                   | <b>TOTAL</b>           | <b>REFERÊNCIAS</b>                  |
|----------------|------------------------------------------------------------------|-------------------------|--------------|-------------------------------------------------------------------------------------|-----------------------------------|---------------------------------------------------------------------------------------|-------------------------|----------------------------|----------------|--------------------|-------------------|------------------------|-------------------------------------|
| <b>DOSES</b>   | <b>NPK</b><br>(g)                                                | N<br>(g <sub>p</sub> l) | N<br>(kg/ha) | Salitre<br>(g <sub>p</sub> l)                                                       | $\mathbf N$<br>(g <sub>p</sub> l) | Salitre<br>(g <sub>p</sub> ]                                                          | N<br>(g <sub>p</sub> l) | Salitre<br>$(g/\text{pl})$ | N<br>$(g$ /pl) | Salitre<br>(Kg/ha) | N<br>(kg/h)<br>a) | $\mathbf N$<br>(kg/ha) |                                     |
| D1             | 15                                                               | 2,1                     | 35           | $\overline{4}$                                                                      | 0.6                               | 6                                                                                     | 0,9                     | 10                         | 1,5            | 166,67             | 25                | 60                     | <b>FAIXA POBRE</b>                  |
| D2             | 15                                                               | 2,1                     | 35           | 14                                                                                  | 2,1                               | 12                                                                                    | 1,8                     | 26                         | 3,9            | 433,33             | 65                | 100                    | <b>DOSE</b><br><b>REDUZIDA</b>      |
| D <sub>3</sub> | 15                                                               | 2.1                     | 35           | 28                                                                                  | 4,2                               | 26                                                                                    | 3,9                     | 54                         | 8,1            | 900,00             | 135               | 170                    | <b>MANUAL</b><br><b>ROLAS RS/SC</b> |
| D <sub>4</sub> | 15                                                               | 2,1                     | 35           | 36                                                                                  | 5,4                               | 30                                                                                    | 4,5                     | 66                         | 9,9            | 1100,00            | 165               | 200                    | <b>AGRICULTOR</b>                   |
| D <sub>5</sub> | 15                                                               | 2,1                     | 35           | 46                                                                                  | 6,9                               | 40                                                                                    | 6                       | 86                         | 12,9           | 1433,33            | 215               | 250                    | <b>FAIXA RICA</b>                   |

<span id="page-35-0"></span>Tabela 1 - Distribuição da adubação por planta nos tratamentos

Legenda: DANT = Dias Anteriores ao Transplante; DAT = Dia Após o Transplante Fonte: Autor (2020).

A dose 1 recebeu um total de 60 kg/ha de nitrogênio (167 kg/ha de salitre do chile) totalizando 10 gramas por planta de salitre, considerada "Faixa Pobre", a dose 2 recebeu 100 kg/ha de nitrogênio (433 kg/ha de salitre), totalizando 26 gramas por planta, sendo uma dose reduzida da "dose de referência", a dose 3 recebeu 170 kg/ha (900 kg/ha de salitre), com aproximadamente 54 gramas por planta, sendo a dose recomendada pelo Manual ROLAS RS/SC, a dose 4 recebeu 200 kg/ha de nitrogênio (1.100 kg/ha de salitre) com 66 gramas por planta, sendo a praticada pelo agricultor familiar e a dose 5 recebeu 250 kg/ha de N (1.434 kg/ha de salitre), com 86 gramas por planta, sendo uma dose reconsiderada rica, ou seja, uma super dosagem para o cultivo.
#### **1.4.7 Desponte do Tabaco**

Este procedimento de desponte da florescência do tabaco ocorreu manualmente com o objetivo de aumentar a produtividade e a qualidade das folhas. O primeiro dia do desponte das plantas de tabaco no experimento foi realizado no dia 17/10/2020 totalizando 75 DAT, na qual utilizou-se a metodologia de despontar apenas as plantas florescidas (Figura 14). O segundo dia de desponte foi realizado no dia 27/10/2020 totalizando 85 DAT, seguindo a mesma metodologia e por fim o último dia de desponte realizado no dia 07/11/2020 totalizando 96 DAT, nas plantas restantes. Para identificar a variabilidade na florescência ocorrido devido a aplicação de diferentes doses de nitrogênio, foi realizado a contagem do número de plantas despontadas por parcela em cada data do desponte.

Figura 14 - Desponte do tabaco

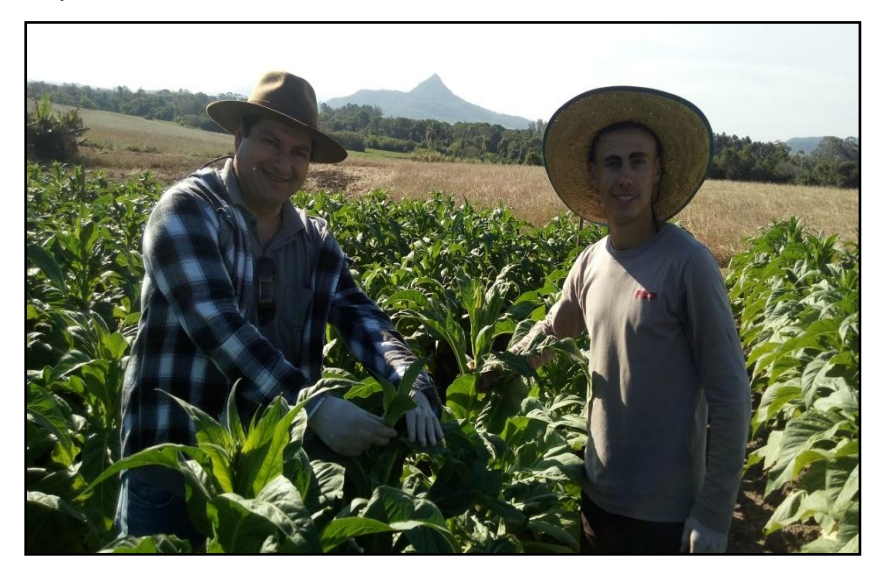

Fonte: Autor (2020).

Em todas as plantas na qual foi efetuado o desponte, foram retiradas as gemas auxiliares (brotos laterais), que surgem entre as folhas de tabaco e afetam negativamente, diminuindo a produtividade e qualidade das folhas. Em todos os tratamentos a quantidade de folhas em cada planta foi analisada, conforme a demanda da planta, na qual foram deixadas em média 24 folhas por planta de tabaco e logo em seguida aplicado o anti-brotante Prime Plus, na dose de 2,60 L/ha em uma mistura de 250 litros de calda de água, que inibe o desenvolvimento de novos brotos com mais de 2,50 cm de comprimento.

#### **1.4.8 Colheita e cura das folhas de Tabaco**

A colheita das folhas de tabaco foi realizada manualmente em cada planta, sendo separadas por parcelas, identificadas com etiquetas e postas em trouxas (bolsas de pano) para transportar da lavoura até a residência do agricultor. Na residência, foi efetuado a respectiva pesagem das folhas de cada parcela e posterior grampeadas em uma grampeadeira especial para tabaco constituído de um grampo onde temos a base, com os dentes, possuindo uma calha que faz o fechamento através de uma trava para pendurar e prender o fumo em folha dentro de uma estufa para cura e secagem do mesmo (Figura 15).

Figura 15 - Separação e identificação das folhas de tabacos na grampeadeira

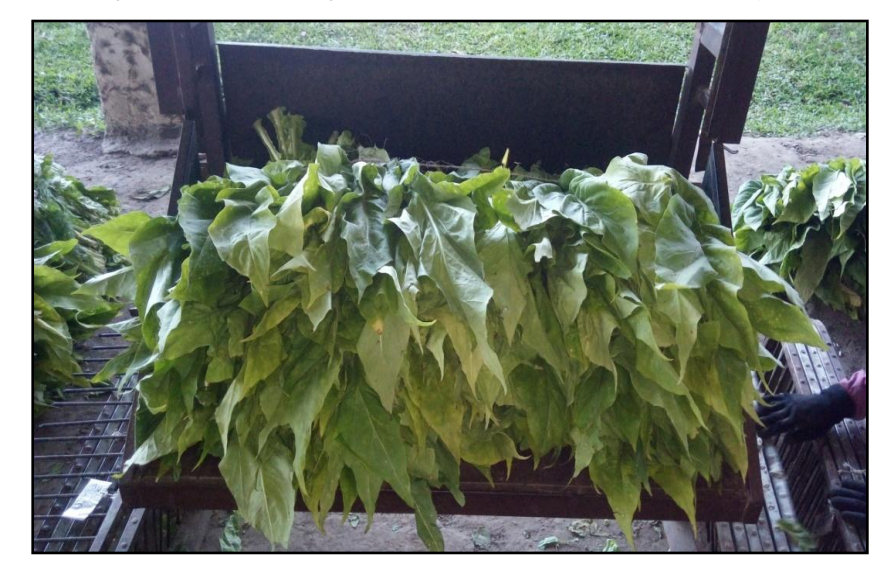

Fonte: Autor (2020).

As colheitas seguiram a ordem de retirada das folhas da parte de baixo para o ápice das plantas, sendo colhidas apenas as folhas maduras, que apresentavam uma coloração amarelada, para isso, dividiu-se as colheitas em seis etapas com um padrão de colheita de duas semanas (14 dias), conforme disponibilidade da estufa para cura do tabaco e as condições climática favoráveis para a colheita.

A primeira colheita denominada de baixeira, foi realizada ao 78º DAT, da segunda até a quinta colheita foi denominada de meeira, realizada respectivamente no 91º, 108º, 123º e 137º DAT e a sexta colheita denominada de ponteira, foi realizada ao 149º DAT. Os estádios fenológicos que correspondem a cada colheita, foram 1 Colheita (1C), 2C, 3C, 4C, 5C, 6Cf, respectivamente.

Em cada colheita foram colhidas, pesadas e identificadas individualmente como amostra as folhas de cinco plantas por parcela. Além disso, foi contado o número de folhas retiradas por parcela, originando o número médio de folhas por pé e o peso médio por folha (Figura 16).

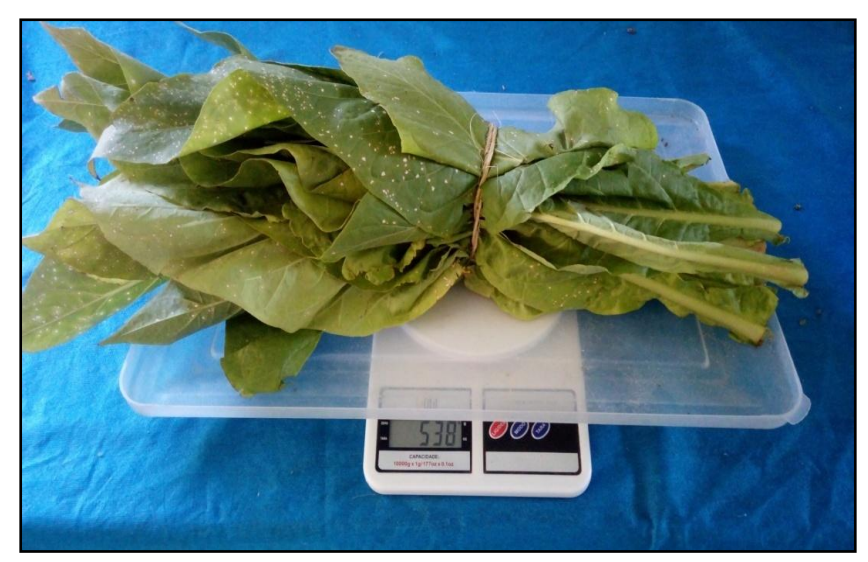

Figura 16 - Pesagem das plantas amostrais por parcela

Fonte: Autor (2020).

A cura das folhas de tabaco foi realizadas em estufa elétrica, alimentada por biomassa florestal, com grampos de 28 cm, com ventilação forçada de três motores blindados com temperatura (90 a 160° F) e umidade (95 a 105° F) controlada por instrumentos (Betta), sendo a fonte de variação uma fornalha a lenha, por um período de sete dias para cada colheita.

A cura em estuda com ventilação forçada obedeceu uma regra de sequência com temperatura e umidade controladas rigorosamente durante o período de cura. As etapas foram seguidas, conforme recomendação técnica da empresa e experiência do agricultor, da seguinte maneira (Figura 17):

- Amarelamento: nesta fase ocorre a finalização da maturação do tabaco (temperatura de 90 a 100° F, umidade de 95 a 97° F em um período 48 a 60 horas);
- Murchamento: este processo visa acelerar o amarelamento, além de promover o murchamento das folhas (temperatura de 100 a 110° F, umidade de 98 a 99° F em um período de 18 a 24 horas);
- Secagem da folha: a lâmina da folha muda gradualmente do amarelo para um uma cor escura (temperatura de 110 a 132° F, umidade de 100 a 105° F em um período de 48 a 60 horas; e
- Secagem do Talo: ocorre a murcha do talo e a perda da maior parte da sua umidade (temperatura de 90 a 100° F, umidade de 95 a 97° F em 24 horas).

Figura 17 - Cura das folhas

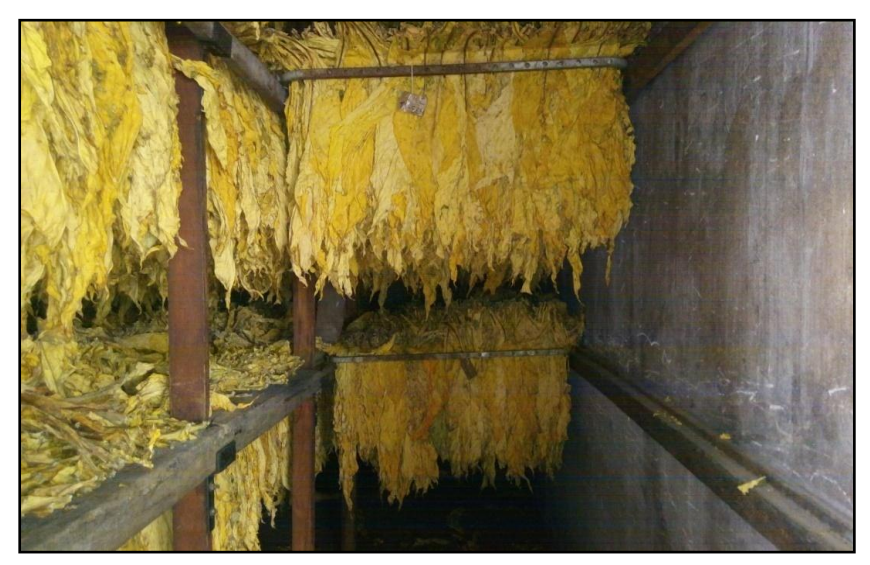

Fonte: Autor (2020).

Após a cura, foi realizada a limpeza de impurezas com a respectiva pesagem das folhas secas por parcela (Figura 18) e por classe de negociação, para a determinação da biomassa total das folhas comercializáveis. Para isso, fez-se uso de uma balança digital de precisão, modelo 123 útil, capacidade 10.000g x 1g/177oz x 0,1oz, para a pesagem e do conhecimento do agricultor.

## Figura 18 - Pesagem do tabaco

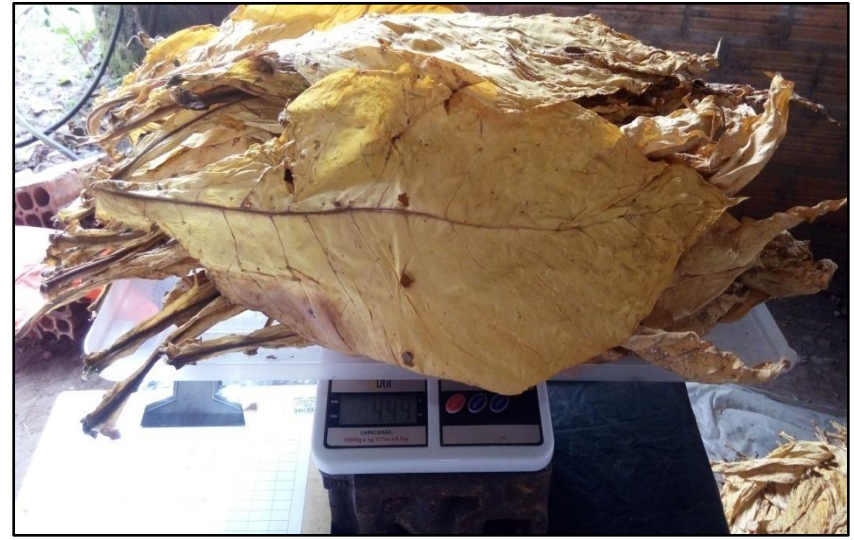

Fonte: Autor (2020).

Após a pesagem de todo o tabaco, foi realizado o emanocamento (união de aproximadamente 30 folhas, com atadura no talo) por classe, para posterior enfardamento e a negociação do preço de tabela de cada classe, conforme norma e exigência das empresas. Para o enfardamento, foi utilizado uma prensa manual, com cinco fios de algodão, que seguram o tabaco com aproximadamente 50 kg prensados (Figura 19). Esta prática é feita para melhorar o transporte do produto até a comercialização na empresa.

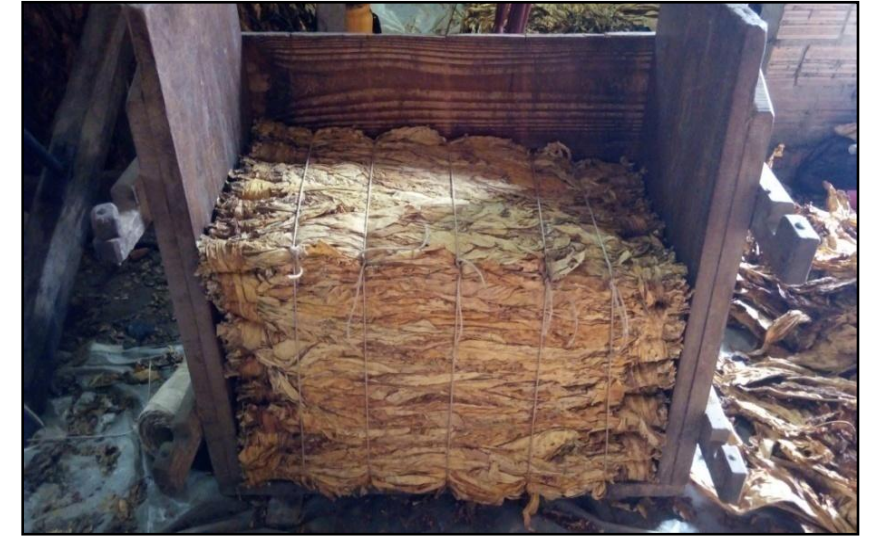

Figura 19 - Emanocamento e enfardamento do tabaco

Fonte: Autor (2021).

**1.4.9 Obtenção de Índices de Vegetação com Sensores embarcados em ARP**

A geração aérea das imagens foi realizada com Aeronave Remotamente Pilotada de marca *DJI*, modelo *Phantom 4 Advanced Plus*, contendo sensor RGB de 20 megapixels, tendo ainda um segundo sensor multiespectral adaptado na ARP, sendo o *RedEdge-Mx* produzida pela *MicaSense* (Figura 20), que conta com cinco bandas espectrais para imageamento (vermelho, azul, verde, infravermelho próximo e borda do vermelho), que captura comprimentos de onda, azul (centro de 475 nm, largura de banda de 20 nm), verde (centro de 560 nm, 20 nm de largura de banda), vermelho (centro de 668 nm, largura de banda de 10 nm), borda vermelha (centro de 717 nm, largura de banda de 10 nm) e infravermelho próximo (centro de 840 nm, largura de banda de 40 nm), para posterior o cálculo dos IV para cada repetição do experimento em seu respectivo estádio fenológico da cultura do tabaco.

Os voos foram na altura de 40 m, o que resultou numa resolução espacial de 2,76 cm/pixel na RedEdge-Mx, com sobreposição lateral e longitudinal de 75 e 80%, realizados no horário das 15:00 h GMT, quando o sol estava próximo do seu zênite. Não foram necessárias autorizações de voo via portal de Solicitação de Acesso de Aeronaves Remotamente Pilotadas (SARPAS) pois conforme a altura de voo (40 m), peso da aeronave (menor ou igual a 25 kg) e o tipo de voo (VELOS) em operação de linha de visada visual, sendo a altura de voo menor que a das torres de transmissão de energia próxima a área de estudo (45 m), não houve acesso ao espaço aéreo Brasileiro. O aplicativo utilizado para os voos foi o Precision Flight, disponibilizado gratuitamente na plataforma Google Play.

Figura 20 - ARP e sensor RedEdge-Mx, utilizados para obtenção de IV no tabaco

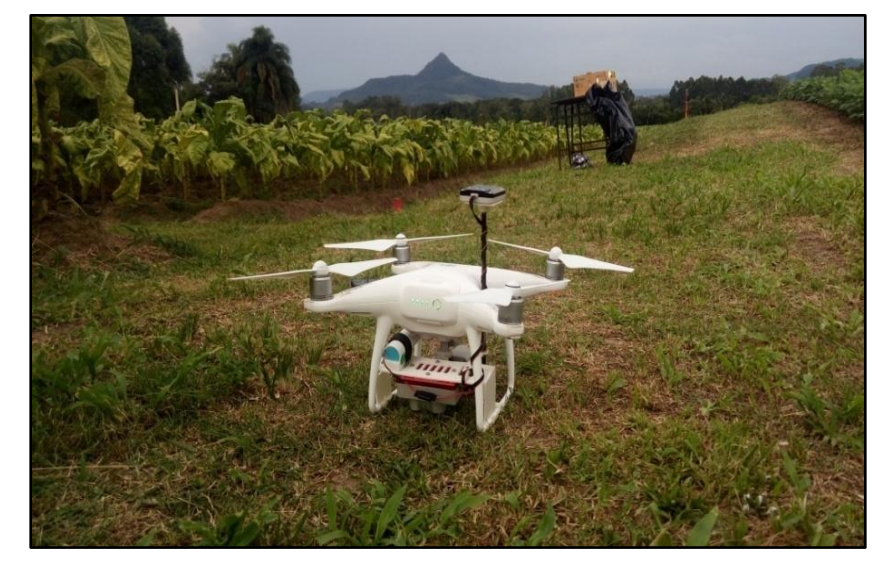

Fonte: Autor (2020).

Os voos foram realizados no 21º DAT (Estádio Vx) referente ao desenvolvimento da planta com a adubação de base ou transplante, no 49º DAT (Estádio EC) referente ao desenvolvimento da planta com as duas aplicações de Nitrogênio, no 68º DAT (Estádio IA) referente ao início da florescência da cultura, no 75º DAT (Estádio 1C) referente a maturação das folhas da baixeira, no 90º, 108º, 121º e 135º DAT (Estádios 2C, 3C, 4C e 5C) referente a maturação das folhas da meeira e no 140º DAT (Estádio 6Cf), referente a maturação das folhas da ponteira.

O processamento das imagens e a obtenção dos índices de vegetação foram realizados com o software de processamento de imagens Pix4Dmapper Pro - Educacional versão 3.3.29, disponibilizada pelo LAFLOPE do DER-CCR/UFSM.

No software, foram realizadas as etapas de processamento, inserção das imagens e ajustes de coordenadas de entrada e saída, alinhamento no modo rápido e geração da nuvem esparsa de pontos homólogos, inserção dos pontos de controle coletados a campo e ajuste de posição dos pontos homólogos e imagens para as novas coordenadas precisas inseridas, o processamento para a geração dos ortomosaico de bandas, para o qual foi realizado para as imagens multiespectrais a calibração das bandas, por meio de painel de calibração e do sensor de luminosidade, utilizados nos dias dos voos, gerando como resultado um arquivo geotiff; e por fim, a realização de equações matemáticas para a geração dos índices de vegetação, que foi realizado por meio da calculadora de combinações de bandas no programa (Figura 21).

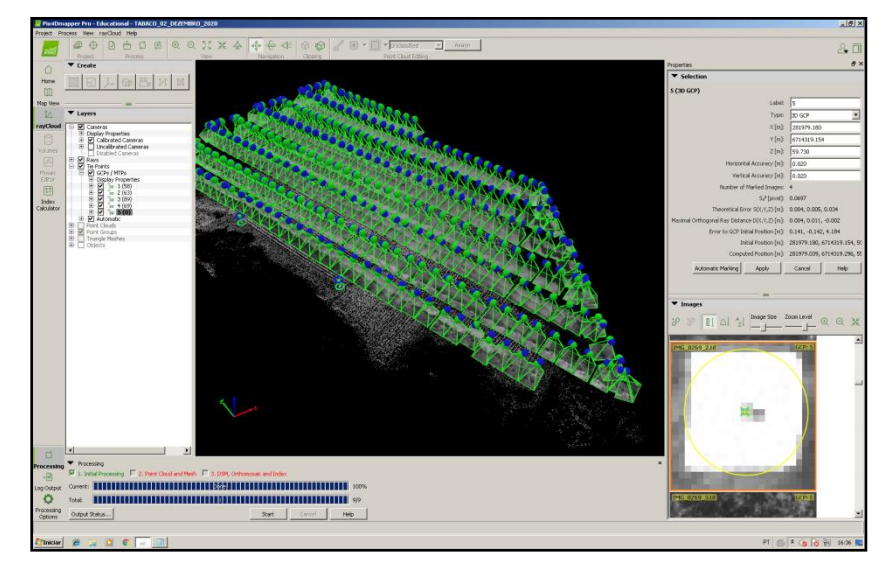

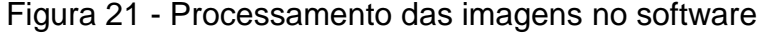

Fonte: Autor (2021).

Após finalizar o processamento de imagem e a geração do índice MPRI no software Pix4Dmapper, os mosaicos foram exportados para o sistema de informação geográfica ArcMap (versão 10.8), na qual fez-se o recorte para a área de estudo, a partir do uso de um limite das parcelas coletado com equipamento geodésico de precisão, com a ferramenta "Extract By Mask".

Para a classificação e separação dos valores do índice MPRI do tabaco e do solo exposto, foi utilizado a ferramenta "Reclass", com valores mínimos variáveis conforme a geometria da planta em cada estádio fenológico (0,15 a 0,30). Para melhorar a geometria das plantas de tabaco do índice, fez-se o uso do mosaico RGB, para a verificação da sobreposição. O tratamento das imagens geradas pelo sensor RGB, foi realizado separadamente dos sensores multiespectrais.

Para a retirada de ruídos dos índices (solo exposto, capim, musgo entre outros), que foram classificados com o mesmo valor de pixel que o tabaco, foram feitas correções por meio da conversão raster para vetor e edição vetorial dos arquivos com o MPRI classificado e eliminados os pixels indesejados por meio de um novo recorte deste shapefile, permanecendo, portanto, somente o valor do índice MPRI referente às plantas de tabaco em cada repetição (Figura 22).

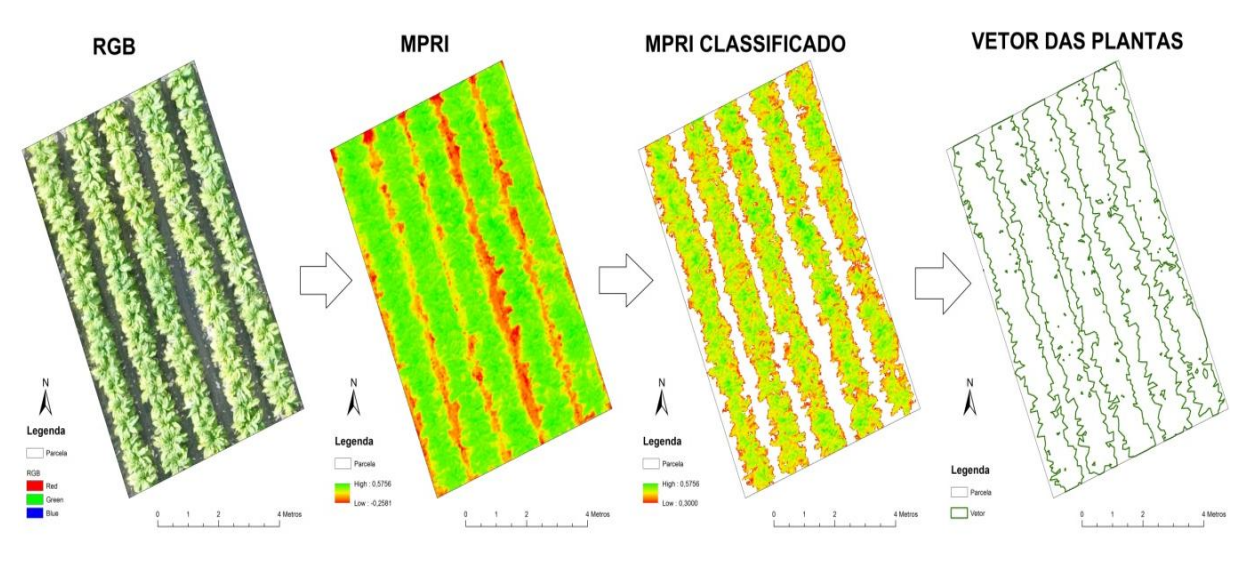

Figura 22 - Etapas para a geração dos valores do índice final.

Ainda no software ArcGis utilizou-se a ferramenta "*Zonal Statistics as Table*", para a geração da tabela com dados de valor mínimo, máximo, média, amplitude

Fonte: Autor (2021).

(range) e área com base nos pixels presentes dentro de cada repetição do experimento, no qual a delimitação das plantas de tabaco em cada estádio fenológico, foi utilizada como máscara para o recorte dos demais índices de vegetação. A tabela foi exportada para um arquivo do *Excel*, com os valores respectivamente para cada repetição em todos os estádios fenológicos da cultura do tabaco.

## **1.4.10 Obtenção de Índices de Vegetação com sensor Espectrorradiômetro**

Foram utilizadas as tecnologias de sensoriamento proximal, com equipamento espectrorradiômetro *FieldSpec - HH2* (Figura 23)*,* sendo realizadas medições em uma folha central da planta com repetição de cinco plantas por parcela, escolhidas aleatoriamente e identificadas com piquete. A medição ocorreu no mesmo dia da geração das imagens aéreas, sendo no 21º, 49º 68º DAT referente ao desenvolvimento da cultura com a aplicação dos fertilizantes e no 75º, 90º, 108º, 121º, 135º e 140º DAT, referente a cada colheita, até o final de ciclo da cultura.

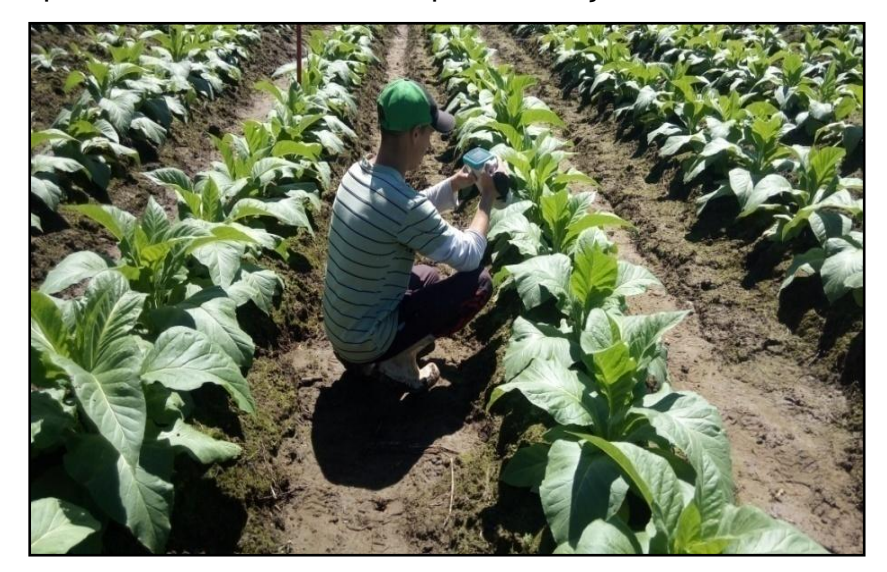

Figura 23 - Espectrorradiômetro utilizado para obtenção de IV no tabaco

Fonte: Autor (2020).

Após o descarregamento dos dados, foi realizado por meio de planilha Excel a média das cinco leituras realizadas pelo equipamento na mesma folha de tabaco. Após isto, ordenou-se e calculou-se os valores de cada banda da RedEdge-Mx (usada como referência para cálculo).

#### **1.4.11 Obtenção de Teor de Clorofila**

Foram realizadas também medições do teor relativo de clorofila (%), com equipamento Clorofilômetro portátil SPAD, sendo realizadas mensurações no centro das folhas, em duas folhas centrais por planta, com cinco plantas por repetição (Figura 24).

As leituras efetuadas com Clorofilômetro correspondem ao teor relativo de clorofila presente na folha da planta. Os valores foram calculados pelo equipamento com base na quantidade de luz transmitida pela folha, em dois comprimentos de ondas, com diferentes absorbâncias da clorofila (MINOLTA, 1989). As leituras provenientes desse equipamento, são realizadas por diodos emissores de luz, nos comprimentos de onda de 650 a 940nm, onde a luz que atravessa a folha entra em contato com o receptor, que converte os sinais elétricos em sinais digitais, ou seja, em valores SPAD (SALLA et al. 2007).

Figura 24 - Clorofilômetro utilizado para obtenção do teor de clorofila nas plantas

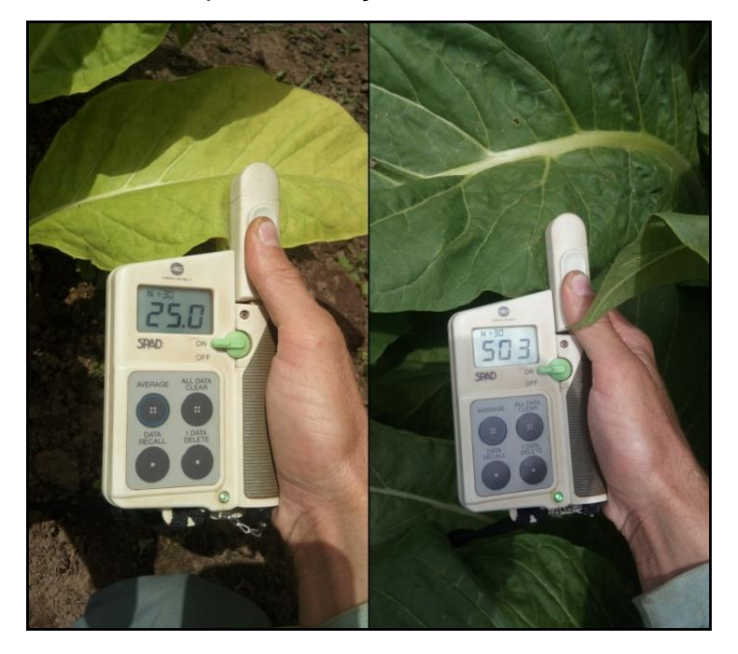

Fonte: Autor (2020).

Além disso, foram avaliados parâmetros a campo como quantidade de folhas por planta, largura e comprimento da folha, altura da planta e diâmetro do colo, referente às mesmas cinco plantas por parcelas, realizadas no mesmo dia da geração das imagens e da medição com o Espectroradiômetro e Clorofilômetro.

### **1.4.12 Análise Laboratorial do Teor de Nitrogênio no Tabaco**

Foram colhidas cinco folhas de tabaco por repetição referentes ao terço médio da planta, na qual foi realizada a limpeza das mesmas (Fig. 25.a) e secadas em estufa elétrica com temperatura fixada em 65°C (Fig. 25.b), durante 10 dias. Após a secagem as folhas foram moídas em moedor elétrico (Fig. 25.c) e separadas em amostras de 0,2 grama por repetição com balança de alta precisão (Fig. 25.d).

O processo de análise laboratorial do teor de Nitrogênio nas folhas de tabaco seguiu a metodologia descrita por TEDESCO (1995), na qual as amostras de folhas foram processadas e analisas pelo Laboratório de Agricultura de Precisão da Universidade Federal de Santa Maria (UFSM).

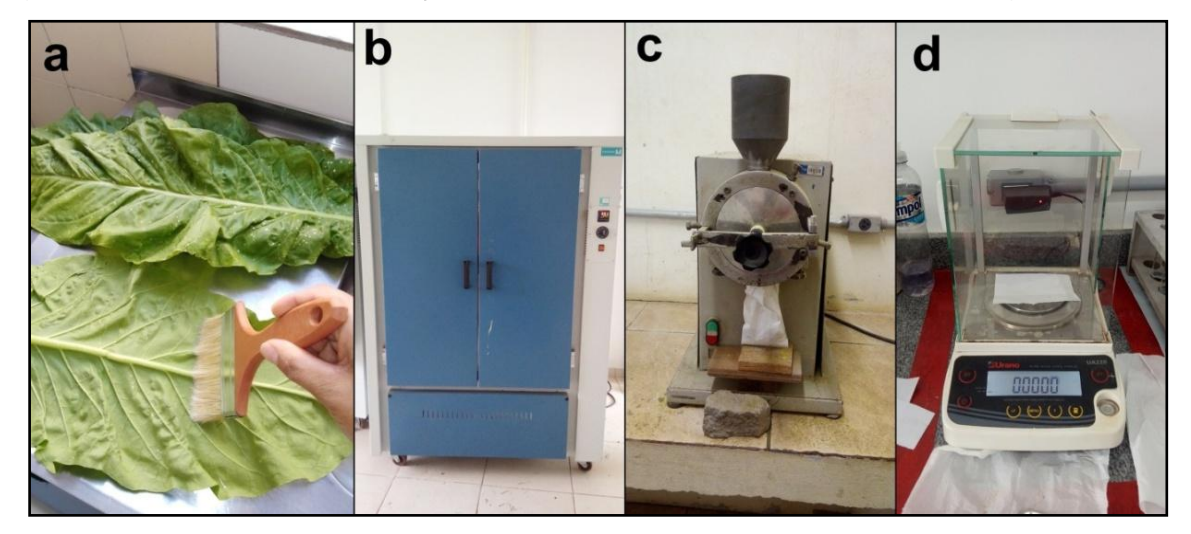

Figura 25 - Etapas de preparação das amostras para a análise de Nitrogênio

Fonte: Autor (2020).

As amostras passaram por três etapas principais: a digestão, destilação e a titulação. Na etapa digestiva, a amostra foi digerida com ácido sulfúrico concentrado sob aquecimento, transformando todo o nitrogênio orgânico em íons amônio. Na etapa de destilação, a solução obtida foi alcalinizada com hidróxido de sódio concentrado e a amônia produzida nessa etapa foi destilada e captada por uma solução de ácido bórico, que então foi titulada com ácido padronizado (VIEIRA, et Al., 2016). O teor de N foi determinado a partir de 0,2 gramas de tecido vegetal com  $H<sub>2</sub>SO<sub>4</sub>$  e mistura de digestão (Na<sub>2</sub>SO<sub>4</sub>, CuSO<sub>4</sub>.5H<sub>2</sub>0 e Selênio) e determinado em destilador de arraste de vapor semi-micro Kjeldahl (TEDESCO, 1995).

Nos apêndices foram colocadas informações mais detalhadas sobre precipitação, produtividade e comportamento médio dos índices de vegetação para o tabaco Virginia.

## **PRÍNCIPIOS DE AGRICULTURA DE PRECISÃO, BOAS PRÁTICAS DE MANEJO E ADUBAÇÃO NITROGENADA EM TABACO VIRGÍNIA NA AGRICULTURA FAMILIAR**

Alencar Lucas Soares (1), Mirabor José Leite Junior (1), Regiane Ferreira (1), Telmo Jorge Carneiro Amado (2), Lúcio de Paula Amaral (3)

- (1) Mestrado em Agricultura de Precisão, Colégio Politécnico da Universidade Federal de Santa Maria (UFSM).
- (2) Professor Titular do Departamento de Solos Centro de Ciências Rurais da Universidade Federal de Santa Maria (UFSM); PPGAP/UFSM.
- (3) Professor Adjunto do Departamento de Engenharia Rural Centro de Ciências Rurais da Universidade Federal de Santa Maria (UFSM); PPGAP/UFSM (Orientador).

#### **RESUMO**

A produção de tabaco é uma das principais atividades da agricultura familiar na região Sul do Brasil, graças ao seu alto valor agregado e garantia de compra pelas grandes empresas do setor, o que coloca o país como segundo maior produtor e maior exportador do mundo neste segmento. O objetivo deste trabalho foi aplicar técnicas de Agricultura de Precisão (AP), boas práticas de manejo e variação de adubação nitrogenada em Tabaco Virginia, tornar o sistema produtivo mais rentável e sustentável, para a realidade da agricultura familiar. O estudo foi desenvolvido em uma área comercial de cultivo de Tabaco Virgínia, no município de Agudo/RS. No cultivo foram utilizadas boas práticas de manejo, princípios de agricultura de precisão e diferentes doses de nitrogênio. Foi utilizado um delineamento experimental fatorial em blocos casualizados e comparados dois manejos: princípio de agricultura de precisão e boas práticas de manejo (correção parcial da acidez do solo do solo e adubação localizada) e implantação de tabaco com a forma tradicional, utilizada pelo fumicultor na agricultura familiar – Fator 1, com dosagens de N (salitre do Chile) de 60, 100, 170, 200, 250 kg ha<sup>-1</sup> - Fator 2. Foram realizados voos para obtenção dos índice de vegetação (IV) MPRI, NDRE, NDVI e NDWI por meio de imagens multiespectrais do sensor *RedEdge-Mx* embarcado e adaptado em Aeronave Remotamente Pilotada, sendo os IV gerados também com dados do espectrorradiômetro *FieldSpec - HH2*, em diversos estádios fenológicos do tabaco. Além disso, foram realizadas medições do teor relativo de clorofila com Clorofilômetro SPAD, medição de comprimento, largura e altura das plantas. A análise dos dados foi realizada com a estatística multivariada com o método de Analise Fatorial (AF). Das 143 variáveis medidas no experimento, foram detectados 29 autovalores e os fatores 1 e 2 foram os mais importantes, por carregarem a maior variabilidade do conjunto de dados originais. As variáveis em estudo foram analisadas inicialmente por ANOVA em três vias, para detectar se houve efeito ambiental nos blocos, e não detectado a influência deste fator, foi utilizada ANOVA em duas vias e comparação de médias pelo teste de Tukey (p=0,05), com uso do software Sigmaplot versão 15.0. Os gráficos para ANOVA e análise de regressão foram realizados no programa Statistica 12. Já os gráficos de evolução dos IV foram realizados em planilha eletrônica. Os resultados mostraram que as aplicações de AP na cultura do tabaco, possibilitaram reduzir as doses de N em relação ao aplicado pelo agricultor, tem potencial de trazer retornos em produtividade, qualidade de folhas e renda. As doses de N utilizadas no experimento foram adequadas para obter variabilidade de respostas de teor de N nas folhas, produtividade, rendimento e nos índices de vegetação. Já os manejos e blocos não obtiveram diferenças significativas quando avaliados os fatores que contribuíram mais no experimento. Recomenda-se maior período de estudo para detectar efeitos da aplicação de técnicas de AP no cultivo de tabaco.

**Palavras-chave:** Índices de Vegetação. Doses de Nitrogênio. Aeronave Remotamente Pilotada.

### **INTRODUÇÃO**

A Fumicultura, atividade agrícola ligada ao cultivo de tabaco (*Nicotiana tabacum* L.- Família Solanaceae), caracteriza-se como principal atividade econômica da agricultura familiar na Região Central do Rio Grande do Sul, estado que lidera a produção de tabaco (VIDAL, 2016). Na Região Sul do Brasil, o número de pessoas que dependem do tabaco vem diminuindo, na safra 2020/2021 para a safra 2021/2022 houve uma redução de 6,67%, 9.170 famílias produtoras deixaram a atividade, 26.766 hectares não serão mais cultivados com tabaco, uma diferença de 67.308 toneladas de tabaco que não serão produzidas. Isso é preocupante, pois o setor fumageiro brasileiro gera em torno de 2 milhões de empregos diretos, revelando a importância econômica e social do tabaco como principal produto agrícola gerador de renda local, superando culturas como trigo, uva e cacau (AFUBRA, 2022).

O Brasil representa hoje o segundo maior mercado produtor de tabaco em folha, ficando atrás somente da China, mantendo, assim, a posição de maior exportador deste produto no mercado mundial. Em 2021, cerca de 86% da produção tiveram como destino a exportação para a União Europeia, Ásia e Estados Unidos, tornando o tabaco um dos produtos agrícolas de maior importância para a balança comercial do país. Dados do mesmo ano revelaram que a exportação brasileira girou em torno de 464.430 toneladas, com uma geração de valores na ordem de R\$ 7,93 bilhões (AFUBRA, 2022).

A relevância do tabaco para a região Sul do pais (estados do Rio Grande do Sul, Santa Catarina e Paraná) é inegável, seja no aspecto econômico como no social. Na safra 2021/2022, a produção desse estados, foi de 560 mil toneladas, cultivadas em 247 mil hectares, com uma geração de renda de R\$ 9,53 bilhões, para 128.448 famílias (AFUBRA, 2022).

Por ser uma das atividades agrícolas não alimentícia mais importantes do planeta, o tabaco contribui de forma significativa para a economia de diversos países no mundo. Os maiores incentivos aos agricultores na fumicultura são a estabilidade de preços proposta pelas empresas que compram a produção e o alto valor agregado do produto. Dessa forma, toda a produção de fumo brasileira é realizada no Sistema Integrado a Indústria, no qual as empresas fumageiras são responsáveis pelo fornecimento dos insumos utilizados em todo processo produtivo, desde financiamentos, assistência técnica ao produtor e garantia de compra do produto (SOUZA CRUZ, 2016).

Ao contrário do que se pensa, o cultivo de tabaco não produz matéria-prima apenas para a indústria do cigarro. Por meio do melhoramento genético, plantas como a *[Nicotiana benthamiana](http://www.plantformcorp.com/science.aspx)* e *[Nicotiana tobaccum](http://www.plantformcorp.com/science.aspx)* estão sendo convertidas em matéria-prima para a fabricação de produtos que atendem uma grande variedade de terapias com base em proteínas para tratamento do ebola, do câncer e do HIV/AIDS (ZAMPIERI, 2015). Além do recente estudo francês publicado "A nicotinic hypothesis for Covid-19 with preventive and therapeutic implications", o qual levantou hipóteses de que a nicotina poderia ter um importante papel protetor na infecção por Covid-19 (CHANGEUX et al., 2020). Isso justifica a importância da continuidade do cultivo de tabaco, não se restringindo apenas para produção de cigarros e fumo (INCA, 2019).

O desenvolvimento de tecnologias para o meio rural, através da pesquisa, bem como a difusão do conhecimento e o treinamento de pessoas, promovidos pelos programas de extensão rural, quando realizados em conjunto, podem auxiliar a quebrar este paradigma e ajudar o fumicultor a continuar suas atividades e permanecer no campo. A adoção de técnicas de AP enquadra-se neste cenário como um dos conjuntos de ferramentas com as quais estes agricultores podem ser beneficiados (VIDAL, 2016). A AP pode ser definida como uma técnica que faz uso intenso de dados para entender as variações dos recursos naturais em uma área, vinculados com os elementos que incidem sobre a produção (SRINIVASAN, 2009).

Dentre as técnicas de AP mais empregadas na fumicultura, destaca-se, principalmente, a análise e correção dos nutrientes do solo, processo que contam com a análise do teor de nutrientes presentes no solo e sua possível correção para os níveis ideais de produção através de coletas georreferenciadas de solos (VIDAL, 2016). A aplicação de processos produtivos adotando as técnicas de Agricultura de Precisão tem mostrado que o setor fumageiro apresenta grande lacuna no desenvolvimento de ferramentas de monitoramento e intervenção sobre os cultivos (HOFFMANN, 2020). Dentre as quais pode se destacar o levantamento de dados de imagens sub-orbitais com aeronaves remotamente pilotadas (RPA) embarcadas com sensores multiespectrais, e o mapeamento de aplicações em taxas variáveis de defensivos por equipamentos de pulverização.

De acordo com Jorge e Inamasu (2014), está ocorrendo uma crescente adesão das RPA na AP ao redor do mundo, justificado por avanços tecnológicos no desenvolvimento de seus componentes, como *softwares*, materiais mais leves, sistemas globais de navegação por satélites, sensores, entre outros. A aplicação das RPA na AP, auxilia o produtor a identificar estratégias que possam aumentar a eficiência no gerenciamento da agricultura, maximizando a rentabilidade das culturas, tomando melhores decisões e tornando o agronegócio mais competitivo (MEDEIROS, 2008).

Já Bizari (2016), afirma que as RPA permitem ao agricultor realizar tarefas e obter informações das atividades realizadas em sua propriedade, como a demarcação do plantio, planejamento de drenagem, falta de fertilizantes, excesso ou falta de água, falhas no plantio, análise das plantações, doenças e pragas, a partir de produtos gerados por meio de sensores acoplados nas aeronaves.

São inúmeros produtos que podem ser gerados a partir de sensores, e um deles é a geração de índices de vegetação, que são desenvolvidos com base na reflectância das coberturas vegetais. Existem diversos índices de vegetação, ao exemplo do Índice de Reflectância Fotoquímico Modificado (MPRI), Índice de Vegetação por Diferença Normalizada (NDVI), Índice por Diferença Normalizada da borda do vermelho (NDRE) e Índice de diferença normalizada da água (NDWI).

O objetivo deste trabalho foi aplicar técnicas de Agricultura de Precisão (AP), boas práticas de manejo e variação de adubação nitrogenada em Tabaco Virginia, tornar o sistema produtivo mais rentável e sustentável, para a realidade da agricultura familiar. Além disso, tem-se como objetivo, comparar dois manejos: princípio de agricultura de precisão e boas práticas de manejo (PAPBPM) com correção parcial da acidez do solo e adubação localizada e o cultivo tradicional do agricultor familiar (CTAF) e comparar o comportamento de diferentes índices de vegetação ao tabaco cultivado nestas condições.

# **MATERIAIS E MÉTODOS**

# **Local do Estudo e implantação do experimento**

O estudo foi desenvolvido em área de cultivo comercial de Tabaco Virgínia,

safra 2020/2021, em Agudo estado do Rio Grande do Sul, localizada a 29°40'55,56" S e 53°15'11,81" O (Figura 1), com altitude média de 65 m. A área possui 0,25 ha, declividade de 5%, solo classificado como Neossolo Regolítico Eutrófico Típico (STRECK et al., 2008), sendo cultivada há 10 anos com tabaco, alternando com diferentes cultivares. O clima, segundo a classificação climática de Köppen, é do tipo subtropical úmido "Cfa2", com verões muito quentes e secos e invernos frios e úmidos com frequências de geadas e quedas de granizo. Destaca-se que as médias normais de temperatura mais elevada ocorrem no mês de janeiro e as médias normais de temperatura mais baixa ocorrem no mês de junho (VIDAL, 2016). Durante o ciclo de produção, houve alto volume de precipitação em setembro, com redução dos volumes nos meses posteriores.

As mudas de tabaco foram produzidas na propriedade, com bandejas flutuantes em canteiro com água, cobertos por túnel de plástico (FOPPA et al., 2017). A semeadura foi realizada em 08/05/2020, com a cultivar Virgínia (PVH 2299). A germinação ocorreu após nove dias, havendo repique de mudas e quatro podas no canteiro (45, 55, 65 e 75 dias após a semeadura). O preparo de solo foi realizado com grade aradora e aterrador acoplado ao trator para construção de 30 camalhões (40x60x30 cm – altura, largura da base e do topo). Para a proteção e manejo do solo, foi semeado aveia preta (*Avena strigosa* Schreb) cultivar Embrapa 139. A dessecação da aveia foi realizada 20 dias antes do transplante do tabaco, com o uso de 4,0 L ha<sup>-1</sup> de herbicida a base de glifosato.

Foram alocadas, com receptores de navegação global por satélites (GNSS) de dupla frequência e correção cinemática em tempo real (RTK) (MONICO, 2008), 30 repetições de 60 m² (6x10 m), com capacidade para 100 plantas distribuídas igualmente em cinco camalhões. Os dados foram pós-processados e ajustados em relação à Rede Brasileira de Monitoramento Contínuo (RBMC) e obtiveram precisão e acurácia superior a 10 milímetros. Das 30 repetições, 15 foram cultivadas com princípios de Agricultura de Precisão e boas práticas de manejo (PAPBPM) e 15 com a forma tradicional cultivada pelo agricultor familiar (CTAF), definidas por sorteio.

Figura 1 - Localização do experimento com tabaco cultivado sob duas formas de manejo e com variação de doses de nitrogênio em área comercial em Agudo-RS, Brasil, safra 2021-2022.

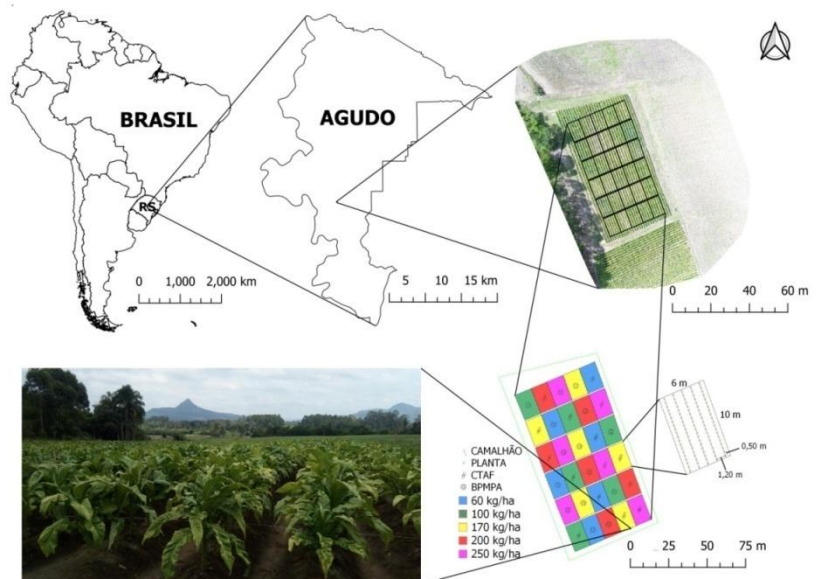

Foi realizada correção parcial da acidez e adubação do solo, com base em análise de fertilidade, com coleta de solo em quatro pontos georreferenciados distribuídos na área, na profundidade de 0-20 cm, onde cada amostra foi composta por cinco sub-amostras (uma central e quatro no entorno). Para correção do solo, nas repetições manejadas com PAPBPM, foram distribuídos 3000 kg ha<sup>-1</sup> de calcário dolomítico Faixa C (PRNT 71,85%) e 800 kg ha<sup>-1</sup> de fertilizante a base de cálcio e silício, aplicados a lanço, em área total nas repetições. Não foi necessário adição de Fósforo e Potássio, pois os teores estavam altos para a cultura do tabaco, segundo a Rede Oficial de Laboratórios de Análise de Solo e Tecido Vegetal dos Estados do Rio Grande do Sul e Santa Catarina (ROLAS RS/SC, 2016).

Para a adubação base do transplante foram utilizados 35 kg ha<sup>-1</sup> de nitrogênio, com a fórmula química NPK 14-16-10, aplicados 14 dias antes do transplante para evitar queima de raízes das mudas, em todas as repetições, com 15 gramas por planta. Porém, nas repetições PAPBPM a dose foi localizada e incorporada ao solo, enquanto que nas repetições CTAF as doses foram aplicadas sobre o solo e em filete contínuo, espalhadas com regador no topo do camalhão, sem haver incorporação. O transplante do tabaco para a lavoura foi realizado no dia 03/08/2020, 87 dias após a semeadura, com auxílio de uma plantadeira manual (135R Krupp), com ponta redonda para fazer a abertura de covas no camalhão. As mudas apresentavam tamanho médio de 10 cm, com aproximadamente duas folhas expandidas, sendo distribuídas de forma sistemática, com espaçamento de 0,50 m entre plantas e 1,20 m entre linhas/camalhão.

Na adubação de cobertura foram utilizadas diferentes doses de nitrogênio (60, 100, 170, 200, 250 kg N ha<sup>-1</sup>), com salitre do chile (15-00-15 NPK), aplicados a 10 cm das plantas, em ambos os manejos (PAPBPM e CTAF). Estas aplicações foram fracionadas em duas etapas, no 21º dia após o transplante (DAT) com as respectivas doses de fertilizante (4, 14, 28, 36 e 46 g planta<sup>-1</sup>, respectivamente para as doses de N utilizadas) e no 43º DAT (6, 12, 26, 30 e 40 g planta<sup>-1</sup>, respectivamente para as doses de N utilizadas). Nas repetições PAPBPM as doses foram aplicadas de forma localizada/incorporada, já nas repetições CTAF as doses foram aplicadas localizadas sobre o camalhão, sem incorporação. As doses de 60 e 100 kg N ha<sup>-1</sup> foram aplicadas em um ponto apenas ao redor das plantas, devido à baixa quantidade de fertilizante. Já as demais doses, foram aplicadas em dois pontos, devido a maior quantidade, para evitar dano às plantas.

O desponte do tabaco ocorreu em três etapas, sendo no 75º, 85º e 96º DAT, com aplicação de anti-brotante Prime Plus, na dose de 2,6 L ha<sup>-1</sup> em uma mistura de 250 litros de água. As colheitas seguiram a ordem de retirada das folhas da parte de baixo para o ápice das plantas, sendo colhidas apenas as folhas maduras, que apresentavam uma coloração amarelada. As colheitas foram realizadas em seis etapas a cada 14 dias aproximadamente, conforme disponibilidade da estufa para cura do tabaco e da condição climática. A primeira colheita denominada de baixeira foi realizada ao 78º DAT, da segunda até a quinta colheita foram denominadas de meeira, realizada respectivamente aos 91º, 108º, 123º e 137º DAT e a sexta colheita denominada de ponteira, foi realizada ao 149º DAT. Em função da dificuldade de encontrar na literatura uma escala fenólogica específica para a cultura do tabaco, foi adotada a escala apresentada por Knies et al. (2011), na qual os estádios fenológicos que correspondem a cada colheita foram 1 colheita (1C), 2C, 3C, 4C, 5C 6Cf, respectivamente.

Para cura, as folhas de tabaco foram presas em grampos de 28 cm, levadas à estufa elétrica, alimentada por biomassa florestal, com ventilação forçada por três motores blindados, com temperatura entre 90 a 160° F e umidade entre 95 a 105° F, aquecida por fornalha à lenha, controlada por painel de comando digital, por um período de sete dias para cada colheita. Após a cura, foi realizada a pesagem das folhas secas por repetição, para a determinação da biomassa total das folhas comercializáveis, também separadas por classe de qualidade/valor de negociação. A biomassa foi determinada em balança digital de precisão (modelo 123 útil ,capacidade 10.000g x 1g/177oz x 0,1oz) e a classificação das folhas foi realizada conforme padrão da empresa *Universal Leaf Tabacos*. Para a determinação do valor de cada classe de tabaco, utilizou-se a tabela de referência da mesma empresa e para a obtenção dos resultados finais, utilizaram-se os valores recebidos (R\$) com a venda real do produto.

#### **Delineamento experimental, variáveis analisadas e análise estatística**

O experimento foi conduzido em Delineamento Bifatorial em blocos ao acaso. O primeiro fator teve dois níveis, sendo as duas formas de manejo PAPBPM e CTAF. Já o segundo fator teve cinco níveis, sendo as doses de nitrogênio (60, 100, 170, 200, 250 kg ha<sup>-1</sup>). O experimento contou com três blocos, em cada bloco haviam 10 tratamentos, contendo uma repetição segundo os desdobramentos dos dois fatores (forma de manejo x doses de N). Em cada repetição haviam 100 plantas de tabaco, totalizando 1000 plantas por bloco e 3000 plantas no experimento (Figura 1). Para a proteção do experimento foi plantada uma borda com 1000 plantas na bordadura do mesmo.

Durante a evolução do cultivo foram obtidos índices de vegetação, com uso de sensor multiespectral embarcado em aeronave remotamente pilotada (RPA). Foram mensuradas as variáveis teor relativo de clorofila e de nitrogênio nas folhas, e paras as colheitas, peso seco, classificação e valor real de venda da produção.

Para a geração aérea das imagens foi utilizada uma RPA do tipo multirotor/quadricóptero modelo *Phantom 4 Advanced Plus*- *DJI*, contendo sensor RGB de 20 megapixels, na qual foi embarcado de forma adaptada o sensor multiespectral *RedEdge-Mx* (*Micasense*), que conta com cinco bandas espectrais (vermelho, azul, verde, infravermelho próximo e borda do vermelho). Os planos de voo foram realizados no aplicativo *Precision Fligth* versão gratuita, com sobreposição lateral e longitudinal de 75 e 80%, altura de 40 m, o que resultou numa resolução espacial de 2,76 cm pixel<sup>-1</sup> nas imagens geradas com o sensor multiespectral, sempre no horário das 15:00 h GMT, quando o sol estava próximo do seu zênite.

Os voos foram realizados no 21º DAT (Estádio Vx – plantas com 5 a 6 folhas maiores que 4 cm) referente ao desenvolvimento de plantas com a adubação de transplante, no 49º DAT (Estádio EC – elongamento do colmo superior a 3 cm) referente ao desenvolvimento de plantas com as duas aplicações de N, no 68º DAT (Estádio IA – Inicio da antese) referente ao início da florescência da cultura, no 75º DAT (Estádio 1C) referente a maturação das folhas da baixeira para colheita, aos 90º, 108º, 121º e 135º DAT (Estádios 2C, 3C, 4C e 5C) referente a maturação das folhas da meeira para colheita e no 140º DAT (Estádio 6Cf), referente a maturação das folhas da ponteira, segundo os estádios fenológicos descritos por Knies et al. (2011).

O processamento das imagens e obtenção dos IV foram realizados com o *software Pix4D mapper Pro -* Educacional versão 3.3.29. No *software*, foram

realizadas as etapas de inserção das imagens e ajustes de coordenadas de entrada e saída, alinhamento no modo rápido e geração da nuvem esparça de pontos homólogos, inserção dos pontos de controle coletados a campo e ajuste de posição dos pontos homólogos e imagens para as novas coordenadas precisas inseridas; o processamento para a geração dos ortomosaico de bandas, para o qual foi realizado para as imagens multiespectrais a calibração das bandas, por meio de painel de calibração com seus fatores de correção e do sensor de luminosidade utilizados nos dias dos voos (DSL), gerando como resultado um arquivo geotiff; e por fim, a realização de equações matemáticas para a geração dos índices de vegetação (IV), que foi realizado por meio da calculadora de combinações de bandas no programa.

Os índices de vegetação avaliados foram, o MPRI, proposto por Yang et al. (2008) consiste na diferença normalizada entre as bandas da região do verde e do vermelho, tendo como maior objetivo a facilidade de diferenciação de objetos como solo exposto e vegetação em área de cultivo. O NDRE, estabelecido por Barnes et al. (2000), utiliza as bandas do infravermelho próximo e RedEdge e é um índice capaz de fornecer uma melhor análise para plantas com maior porte, permitindo avaliar melhor o dossel da planta. O NDVI, proposto por Rouse et al. (1973), utilizada as bandas do vermelho e do infravermelho próximo para avaliar a sanidade, nutrição e estado hídrico das plantas. E o NDWI é proposto por McFeeters (1996), para realçar nas imagens multiespectrais massas de água presentes na paisagem, sendo utilizado atualmente para detectar mudanças no teor de água, sendo sensível à estruturas construídas, tem relação com plantas em sua parte negativa (0 a -1), operando com as banda do verde e do infravermelho próximo.

Após finalizar o processamento de imagem e a geração dos IV no *software Pix4Dmapper*, os mosaicos foram exportados para o sistema de informações geográfica ArcMap versão 10.8, nos quais fez-se o recorte para a área de estudo, a partir do uso do limite das parcelas, coletado com equipamento geodésico de precisão, com a ferramenta "*Extract By Mask*". Para a classificação e separação dos valores dos IV somente relativos às plantas de tabaco, foi utilizado como mascara o IV MPRI, com uso da ferramenta "*Reclass"*, com valores mínimos variáveis conforme a geometria da planta em cada estádio fenológico, que variaram de 0,15 a 0,30. Para conferir a geometria das plantas de tabaco no índice, fez-se o uso do mosaico RGB, para a verificação da sobreposição. Para a retirada de ruídos dos índices (solo exposto, capim, musgo entre outros), que foram classificados com o mesmo valor de pixel que o tabaco, foram feitas correções por meio da conversão raster para vetor e edição vetorial dos arquivos com o MPRI classificado e eliminados os pixels indesejados por meio de um novo recorte deste *shapefile*, permanecendo, portanto, somente o valor do índice MPRI referente às plantas de tabaco em cada repetição. Estes limites foram utilizados como máscara para recortar os demais IV em cada estádio fonológico.

Ainda no *software ArcMap* utilizou-se a ferramenta "*Zonal Statistics as Table"*, para a geração da tabela com dados de valor mínimo, máximo, média, amplitude (range) e área com base nos pixels presentes dentro de cada repetição do experimento, para todos os IV em cada um dos estádios fenológicos, sendo a tabela exportada para planilha eletrônica.

Foram utilizadas as tecnologias de sensoriamento proximal, com equipamento espectrorradiômetro *FieldSpec - HH2,* sendo realizadas medições em uma folha central da planta com repetição de cinco plantas por parcela, escolhidas aleatoriamente e identificadas com piquete. Para a medição do teor de clorofila da planta, foi utilizado o equipamento Clorofilômetro portátil SPAD com leitura

instantânea, em duas folhas centrais da planta com repetição de cinco plantas por parcela. As leituras efetuadas com Clorofilômetro correspondem ao teor relativo de clorofila presente na folha da planta. Os valores são calculados pelo equipamento com base na quantidade de luz transmitida pela folha, em dois comprimentos de ondas, com diferentes absorbâncias da clorofila (MINOLTA, 1989). As leituras provenientes desse equipamento, são realizadas por diodos emissores de luz, nos comprimentos de onda de 650 a 940nm, onde a luz que atravessa a folha entra em contato com o receptor, que converte os sinais elétricos em sinais digitais, ou seja, em valores SPAD (SALLA et al., 2007).

Foram avaliados parâmetros a campo como quantidade de folhas por planta, largura e comprimento da folha, altura da planta e diâmetro do colo, referente às mesmas cinco plantas por repetições, mensuradas no mesmo dia da geração das imagens e da medição com o Espectrorradiômetro e Clorofilômetro.

Além disso, foram colhidas cinco folhas de tabaco por repetição, referentes ao terço médio da planta, na qual foi realizada a limpeza das mesmas e secadas em estufa elétrica com temperatura fixada em 65°C, durante 10 dias. Após a secagem as folhas foram moídas em moedor elétrico e separadas em amostras de 0,2 grama por repetição com balança de alta precisão. O processo de análise laboratorial do teor de Nitrogênio nas folhas de tabaco seguiu a metodologia descrita por Tedesco (1995), realizada em laboratório na Universidade Federal de Santa Maria (UFSM).O teor de N foi determinado a partir de 0,2 gramas de tecido vegetal com  $H_2SO_4$  e mistura de digestão (Na<sub>2</sub>SO<sub>4</sub>, CuSO<sub>4.5</sub>H<sub>2</sub>0 e Selênio) e determinado em destilador de arraste de vapor semi-micro Kjeldahl (TEDESCO, 1995).

As variáveis em estudo foram analisadas inicialmente por análise multivariada fatorial (AF) para se obter melhor entendimento das relações entre as variáveis significantes ao experimento (VICINI et al., 2018; MANLEY e ALBERTO, 2019). Também foi realizada ANOVA em três vias, para detectar se houve efeito ambiental nos blocos, e não detectado a influência deste fator, foi utilizada ANOVA em duas vias e comparação de médias pelo teste de Tukey (p=0,05), desde que atendidas as condicionantes de regressão, com uso do software Sigmaplot versão 15.0. Neste procedimento o Sigmaplot verifica a homogeneidade de variância e normalidade dos dados, para aplicação da comparação de médias, caso os dados passem nestes condicionantes da ANOVA, a analise foi realizada. Precedendo estas análises, foi verificada a ocorrência de outliers, sendo os mesmos removidos da análise quando presentes. Os gráficos para ANOVA e análise de regressão foram realizados no programa Statistica 12, já os gráficos de evolução dos IV foram realizados em planilha eletrônica.

### **RESULTADOS E DISCUSSÃO**

A evolução dos IV o longo do desenvolvimento das plantas de tabaco demonstrou, quando considerado o Fator 1 - formas de manejo (PAPBPM e CTAF), que no PAPBPM houve uma antecipação no ciclo da cultura, com uma florescência e um desponte antecipado das plantas, o que possibilitou colher mais folhas de tabaco maduras nas seis colheitas realizadas em relação ao cultivo tradicional utilizado pela agricultura familiar, sendo este comportamento mais evidente nos IV NDVI, NDRE e NDWI. Já no CTAF as folhas de tabaco permaneceram verdes por mais tempo, sendo colhidas mais tardiamente, mantendo também sua umidade mais alta, pois apresentou maior massa fresca, utilizada para obter a massa seca

(produtividade) em relação às folhas obtidas no manejo PAPBPM, o que ocasionou o aparecimento de folhas escuras (baixo valor comercial) após a cura do tabaco.

Com as médias dos valores médios do índice de vegetação da Rededge-Mx e dos dados do FieldSpec-HH2, foram gerados gráficos de evolução temporal do índice ao longo dos estágios fenológicos da cultura do tabaco, considerando as médias dos manejos PAPBPM e CTAF (Figura 2).

Analisando as curvas de evolução dos IV obtidos pelo sensor da Rededge-Mx (Figura 2.A), foi observado que o pico máximo atingido pelos índices MPRI, NDRE, NDVI e NDWI foi registrado no estádio fenológico 2C (90 DAT) o que correspondeu a medição referente a segunda colheita, denominada de meeira. Já para os IV obtidos pelo FieldSpec-HH2 (Figura 2.B), o NDRE e NDWI obtiveram seu pico máximo do estádio fenológico 1C e o MPRI e NDVI, obtiveram seu pico no estádio 3C, correspondente ao 75 e 108 DAT, respectivamente. Todos os índices apresentaram uma certa estabilização após estes estádio fenológicos.

Figura 2 - Comportamento médio dos índices de vegetação na Rededge-Mx (A) e FieldSpec-HH2 (B) para cada manejo por estádio fenológico da cultura do tabaco Virgínia, Agudo-RS, Brasil, safra 2021-2022.

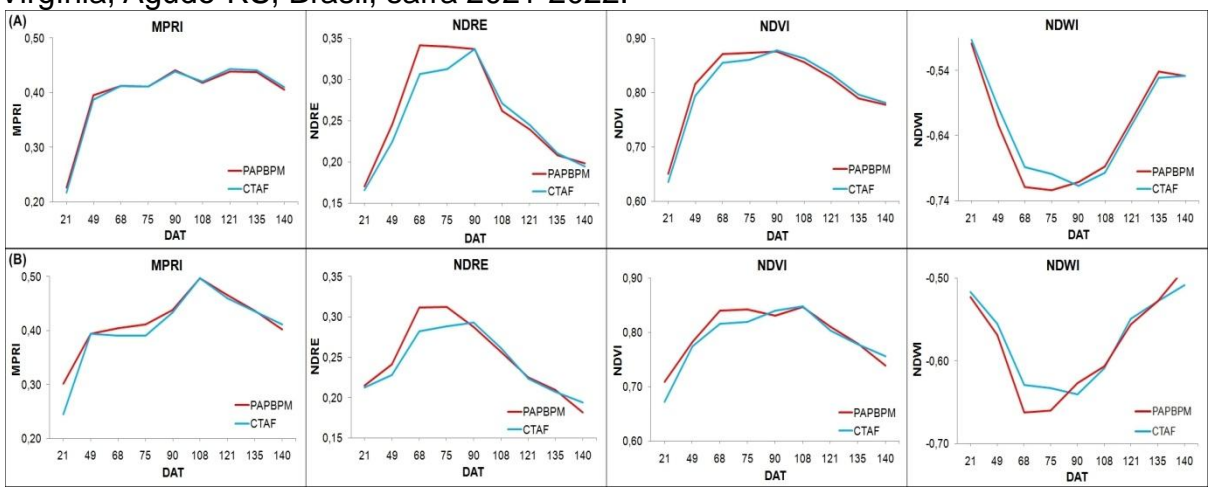

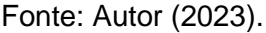

Foram elaborados também, gráficos com as médias dos valores médios dos índices, ao longo dos estágios fenológicos da cultura, para demonstrar o comportamento da evolução dos índices de vegetação, entre os tratamentos abordados (Figura 3). Cada ponto refere-se a um estádio fenológico, onde apresenta a evolução do índice desde a fase inicial, a partir da qual houve ascensão da linha de tendência indicando a fase madura e logo depois nota-se a estabilidade do índice, e como o índice diminui quando a planta passa para estádio de senescência com menor teor de clorofila, e maior incidência de carotenóides.

Figura 3 - Comportamento médio dos índices de vegetação na Rededge-Mx (A) e FieldSpec-HH2 (B) para cada tratamento em cada estádio fenológico da cultura do tabaco Virgínia, Agudo-RS, Brasil, safra 2021-2022.<br>
MPRI (B) MPRI

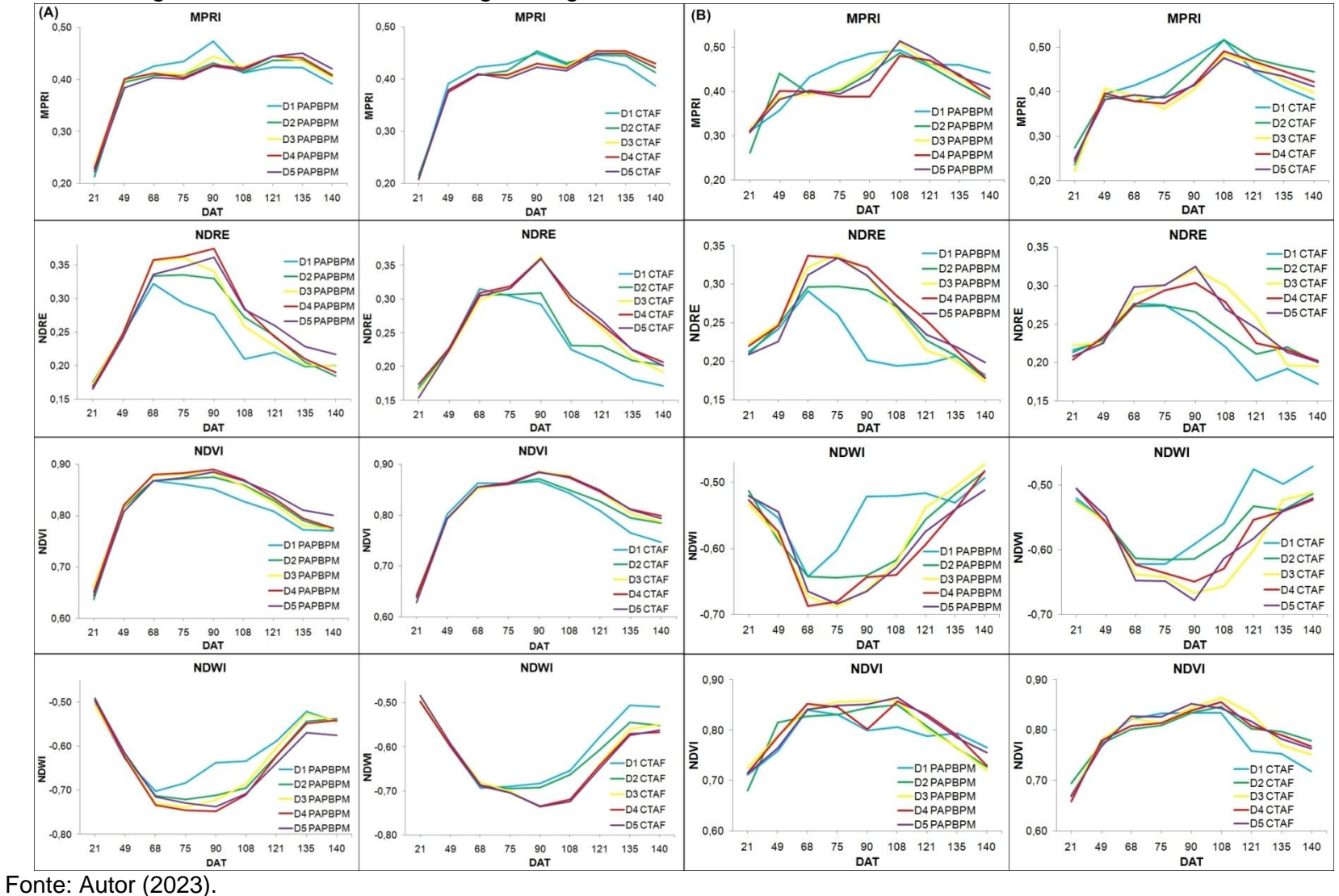

58

Na região da Depressão Central RS, em áreas de baixa altitude, quando a colheita do tabaco é realizada em janeiro/fevereiro se tem um problema, devido à maior quantidade de horas de sol e às altas temperaturas que se tem nestes meses, o que provoca a queima das folhas ainda na planta, levando a perda de qualidade, além da questão da exaustão do trabalhador para executar a colheita em altas temperaturas (HEEMANN, 2009), fato que levou a realização das seis colheitas antes do pico de insolação que ocorrem geralmente em meados de janeiro.

Ao gerar a análise multivariada pela análise fatorial com a rotação *varimax normalized* (VICINI et al., 2018; MANLY e ALBERTO, 2019), a partir das relações das 143 variáveis foram obtidos 16 autovalores significativos, ou seja aqueles com valor maior que 1, sendo que os autovalores 1 (46,88; % variância 32,78), 2 (34,79; % variância 24,33), 3 (11,16; % variância 7,80) e 4 (10,40; % variância 7,27), apresentaram juntos autovalor acumulado de 103,24 e explicação da variância de 72,20 %, sendo estes os mais significativos por acumularem mais de 70% da explicação da variância dos dados. Dentre estes, os autovalores 1 e 2 foram os mais importantes, por carregarem a maior variabilidade do conjunto de dados originais. Foram obtidos 29 fatores e a contribuição das variáveis nos fatores mais importantes obtidos, 1 e 2, que são correlatos aos autovalores, utilizando o *Factor loading* (VICINI et al., 2018), sendo destacadas as variáveis que contribuem em mais de 70% para a composição de cada fator.

No gráfico de dispersão das variáveis (Figura 4), segundo os fatores mais significativos (1 e 2), observa-se que o Fator 1 representou 39,60% da variabilidade geral do conjunto de dados. A natureza deste fator é composta pela influência da fonte variação doses de nitrogênio, teor de nitrogênio absorvido pelas folhas na terceira colheita, massa de folhas de tabaco curadas e rendimento com a comercialização da produção. No Fator 1 foi possível observar relações entre variáveis relevantes ao experimento, tais como as relações das doses de N com as variáveis teor de N (%) absorvido pelas folhas de tabaco, massa seca de folhas curadas (Kg ha<sup>-1</sup>) e rendimento com a comercialização (R\$ ha<sup>-1</sup>), assim como a relação de doses de N com NDRE na 2, 3 e 4 colheita, NDVI na 3 e 4 colheita, NDWI na 3 e 4 colheita e MPRI na quarta colheita (sensor multiespectral e espectrorradiômetro) e a relação de massa seca e rendimento com NDVI na 2 colheita e comprimento de folha na 2 e 3 colheita.

Já o segundo Fator 2 representa 31,51% da variabilidade geral do conjunto de dados. A natureza deste fator foi composta pelas fontes de variação manejos (CTAF/PAPBPM) e blocos, sendo que ambas não apresentaram diferença significativa na análise do experimento pela análise de variância em delineamento fatorial. Foi composto pelo comportamento dos índices de vegetação (NDVI e NDRE) e por atributo de plantas (comprimento, largura e número de folhas, altura e área de plantas), ambos nos estádios fenológicos iniciais do cultivo.

Figura 4 - Dispersão das variáveis segundo análise fatorial, obtidas no experimento com aplicação de boas práticas de manejo e princípios de agricultura de precisão x doses de nitrogênio em tabaco Virgínia na agricultura familiar, Agudo-RS, Brasil, safra 2021- 2022.

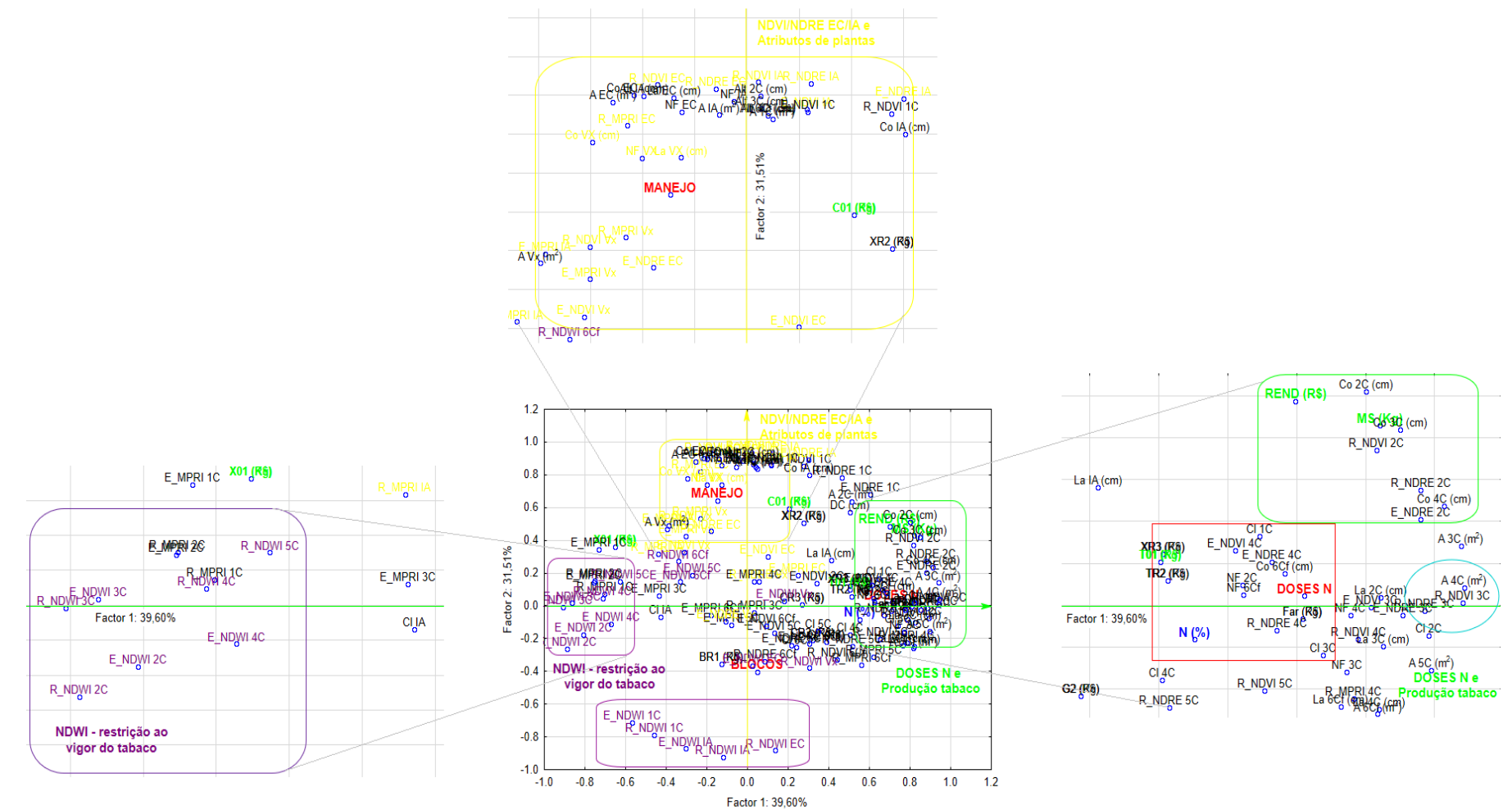

Fonte: Autor (2023).

As doses de N utilizadas no experimento foram adequadas para obter variabilidade de respostas de produtividade e renda, pois algo similar foi experimentado em outras pesquisas. Endres (2018) testou doses de N de 0 a 260 Kg N ha-1 , aplicadas com uréia, com e sem inoculação de *Rhizophagus clarus*, em experimentos de lavoura com o tabaco Burley cultivar BAT2101, em Iraceminha-SC e Cruz Machado-PR. Doses de N nestes valores provocam diferenças de produtividade de tabaco, corroborando com o observado na pesquisa, conforme demonstrado na análise dos dados a seguir. Já para o manejo, as duas formas de manejo utilizadas não apresentaram diferença estatística significante conforme as análises de variâncias e delineamento bifatorial realizadas com as variáveis mais relevantes ao experimento, apontadas pelos resultados da análise fatorial realizada.

O teor de N absorvido pelas folhas de tabaco foi influenciado apenas pelas doses de N e apresentaram diferença significativa pela ANOVA (F=3,40; p=0,029). Os menores teores absorvidos foram de 1,4175 e 1,6333% respectivamente nas doses de 60 e 100 Kg N ha<sup>-1</sup> e o maior teor (2,0125%) foi obtido na dose de 250 Kg N ha<sup>-1</sup>. A curva de absorção de N nas folhas em função das doses de N foi modelada por regressão, sendo a relação descrita por modelo polinomial de segundo grau (Figura 5).

Figura 5 - Relação entre doses de N (NPK/Salitre do Chile) e teor de N absorvido pelas folhas de tabaco Virgínia na terceira colheita, Agudo-RS, Brasil, safra 2021- 2022.

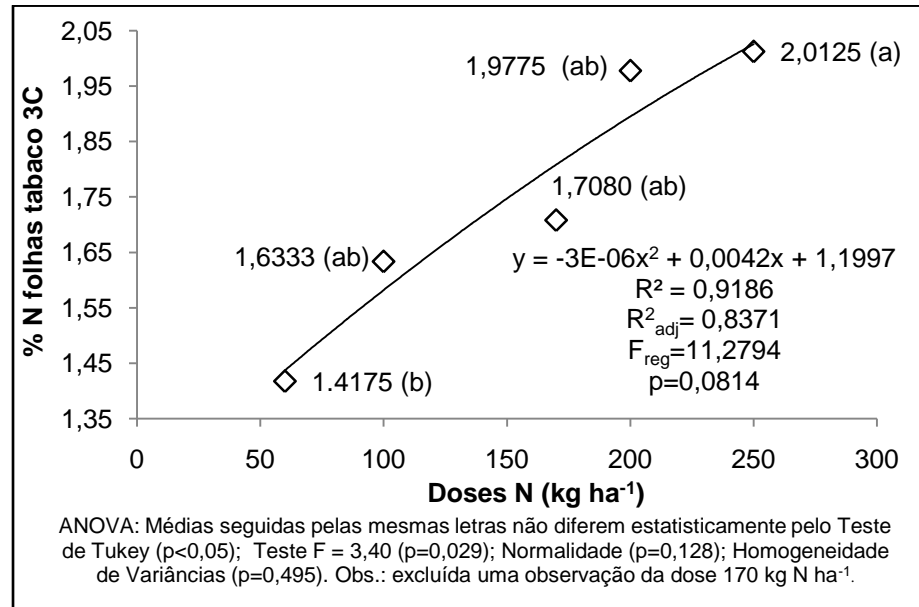

Fonte: Autor (2023).

A massa seca de folhas curadas de tabaco Virgínia foi determinada pela soma das massas obtidas por classes de qualidade (X01, XR2, XR3, CO1, CR2, CR3, TO1, TR2, BR1, G2 e farelo). A massa seca total de folhas apresentou diferença significativa nas médias somente em função das doses de N pela ANOVA (F=7,088;  $p=0,001$ ), ocorrendo a maior produtividade (3.220,4 Kg ha $^{-1}$ ) com a dose de 170 Kg N ha<sup>-1</sup>, havendo queda de produtividade com as maiores doses de N (200 e 250 Kg) ha $^1$ ).

A relação entre massa seca de folhas e doses de N foi descrita por modelo polinomial do segundo grau (Figura 6). A partir da dose de 170 Kg N ha<sup>-1</sup>, com acréscimo de 30 pontos de N ha<sup>-1</sup> houve uma queda de 72,5 Kg MS ha<sup>-1</sup>

(aproximadamente 4,83 arrobas de folhas de tabaco curado). Já com o acréscimo de 70 pontos de N ha<sup>-1</sup> houve uma queda de produtividade de 156,3 Kg MS ha<sup>-1</sup> (aproximadamente 10,42 arrobas de folhas de tabaco curado). A Máxima Eficiência Técnica (MET) para a maior produtividade (3.185,22 Kg ha<sup>-1</sup>) ficou na dose de 196,98 kg ha<sup>-1</sup> de N e a Máxima Eficiência Econômica (MEE) com o preço médio do insumo de 2,66 R\$ kg e o preço médio do produto de 10,03 R\$ kg, ficou na dose de 193,83 kg ha $^{-1}$ .

Figura 6 - Relação entre doses de N (NPK/Salitre do Chile) e massa seca total de folhas curadas de tabaco Virgínia, Agudo-RS, Brasil, safra 2021-2022.

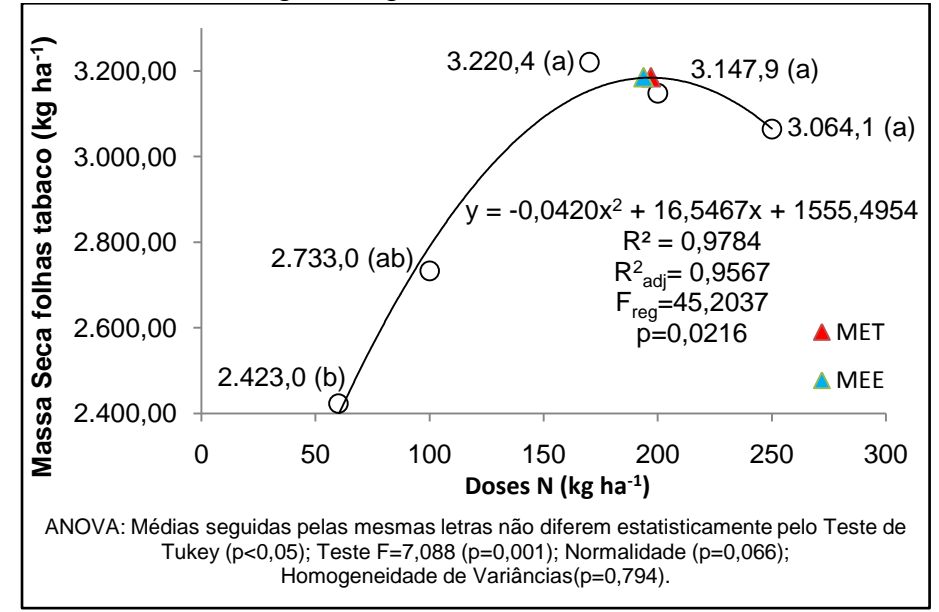

#### Fonte: Autor (2023).

As médias de massa seca de folhas curadas oscilaram de 2.423,0 a 3.220,4 kg ha<sup>-1</sup>, valores superiores aos observados por Cremonesi et al. (2019) no cultivo do híbrido Virgínia 405 em Irati-PR, com valores de massa seca de folhas de 1.958,5 kg ha<sup>-1</sup>, que correspondeu à 61,3% da massa total das plantas inteiras, resguardando o fato que este valor foi obtido a partir de folhas secas em estufa de circulação de ar forçada à 65ºC até estabilizar a massa. Os autores ainda observaram que as maiores taxas de acúmulo de massa seca de planta, folhas e caule ocorreram em até 60 dias após o transplante de mudas a campo, apresentaram um comportamento decrescente do início ao fim do ciclo de produção.

Os rendimentos com a comercialização do tabaco foram obtidos em função do valor (R\$) por classes de qualidade obtidas (X01, XR2, XR3, CO1, CR2, CR3, TO1, TR2, BR1, G2 e farelo). O rendimento apresentou diferença significativa nas médias apenas em função das doses de N pela ANOVA (F 5,456; p=0,003), ocorrendo o maior rendimento (3.220,4 R\$ ha<sup>-1</sup>) também com a dose de 170 Kg N ha<sup>-1</sup>, havendo queda de rendimento com as maiores doses de N (200 e 250 Kg ha<sup>-1</sup>). A relação entre massa seca de folhas e doses de N foi descrita por modelo polinomial do segundo grau (Figura 7). A MET para o maior rendimento ficou na dose de 183 Kg N ha $^{\bar{1}}$ .

Figura 7 - Relação entre doses de N (NPK/Salitre do Chile) e rendimentos com a comercialização de folhas curadas de tabaco Virgínia, Agudo-RS, Brasil, safra 2021- 2022.

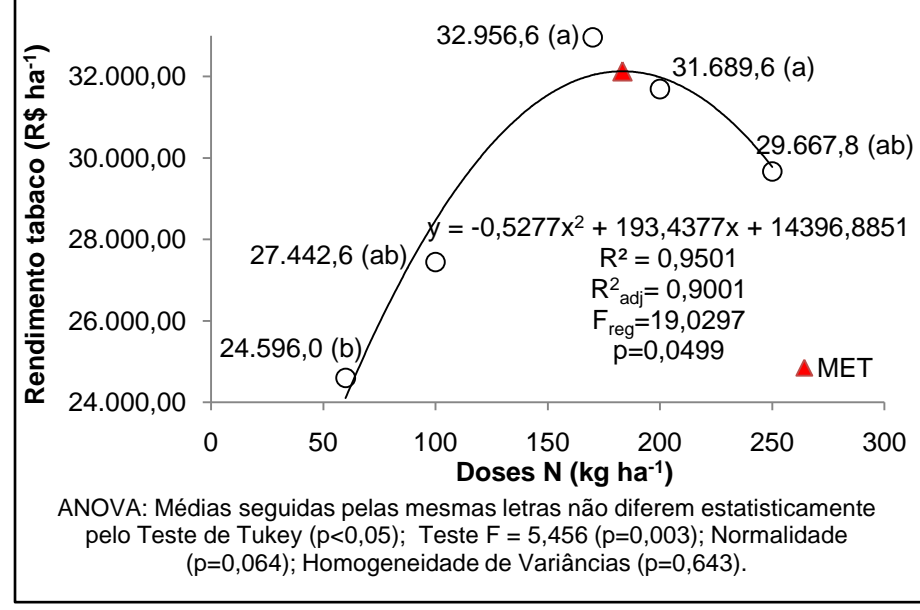

Fonte: Autor (2023).

A partir da dose de 170 Kg N ha<sup>-1</sup>, com acréscimo de 30 pontos de N ha<sup>-1</sup> houve perda de rendimentos de 1.267,0 R\$ ha $^{-1}$ . Já com o acréscimo de 50 pontos de N ha<sup>-1</sup> houve perda de rendimentos de 3.288,8 R\$ ha<sup>-1</sup>. Em comparação a perda de rendimentos entre as doses de 170 e 200 Kg N ha<sup>-1</sup>, foi observado que não houve diferença significativa. Mas estas diferenças de valores pagariam os custos importantes da lavoura, a exemplo da dose de N praticada pelo agricultor, com o valor da perda de 1.267,0 R\$ ha<sup>-1</sup>, se pagaria 100% da conta de energia elétrica para a cura do tabaco (aproximadamente 1.120,00 R\$ ha<sup>-1</sup>) ou 100% da lenha necessária para a cura em estufa elétrica (aproximadamente 1.050,00 R\$ ha<sup>-1</sup>) ou até mesmo 48,78% do arrendamento de terras (aproximadamente 2.597,07 R\$ ha<sup>-1</sup>) necessários para o plantio do tabaco ou 39,10% do Nitrogênio para as aplicações de cobertura desta safra (aproximadamente 3.240,00 R\$ ha<sup>-1</sup>). A dose de N, necessária para obter a menor perda de rendimentos é a de 183 Kg N ha $^{-1}$ .

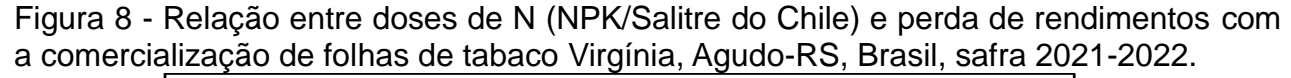

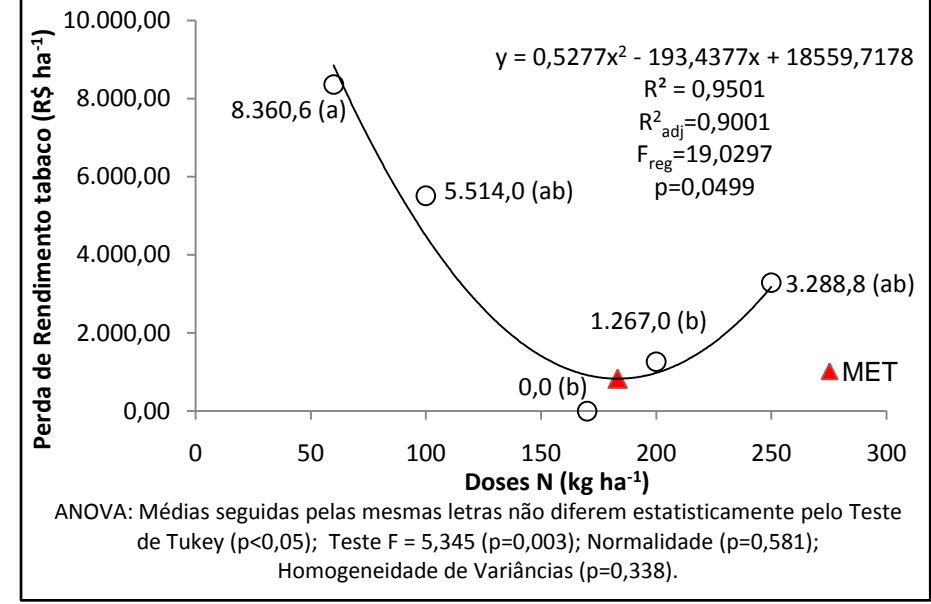

Fonte: Autor (2023).

Pela ANOVA, quando analisada a classe de qualidade CO1, massa seca (kg ha $^{-1}$ ) e rendimento (R\$ ha $^{-1}$ ) não foi observada diferença significativa causada pelas fontes de variação manejo, doses de N e blocos, corroborando com o indicado pela AF, pelas distâncias entre o ponto desta classe e os das fontes de variação observada no gráfico de dispersão das variáveis. O teste de significância F para estas duas variáveis foi de 1,968 (p=0,198), 0,910 (p=0,502), 0,507 (p=0,620) respectivamente para manejo, doses de N e blocos (normalidade p=0,077; homogeneidade de variâncias p=1,000).

Figura 9 - Produtividade e rendimento por doses e manejos das classes das folhas de tabaco Virgínia, Agudo-RS, Brasil, safra 2021-2022.

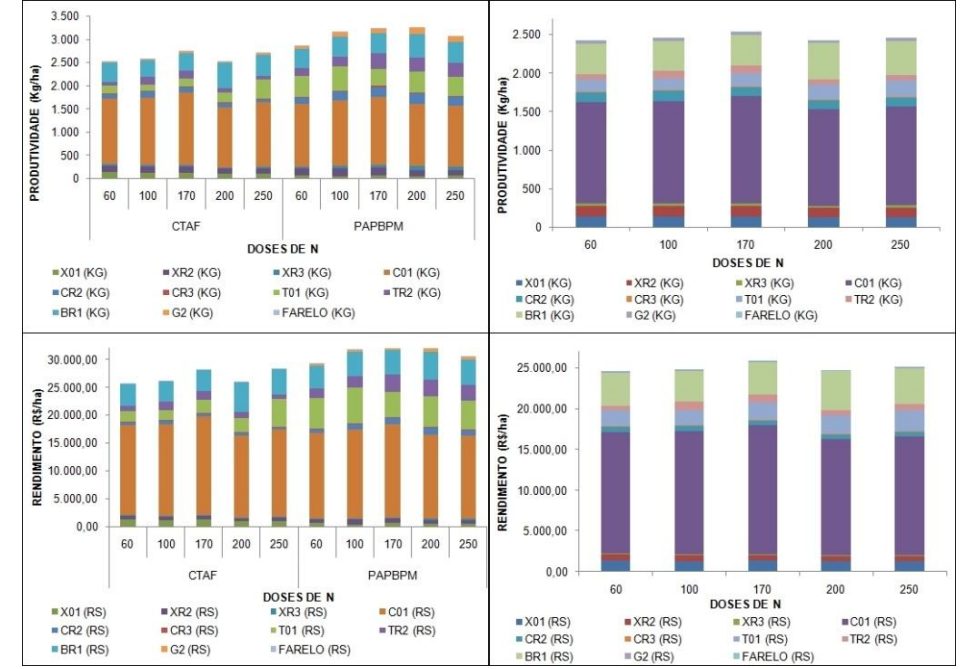

Em relação aos índices de vegetação com as doses de N, as médias do NDRE na segunda colheita, oscilaram de 0,2841 a 0,3675 no sensor da Rededge-Mx e 0,2255 a 0,3177 no sensor do FieldSpec-HH2. Na ANOVA, o índice apresentou diferença significativa em função das doses de N (F=7,238; p<0,001), para a Rededge-Mx (Figura 10.A) e (F 6,575; p<0,001) para o FieldSpec HH2 (Figura 10.B). A relação entre estas duas variáveis com doses de N, foram descritas por modelo polinomial do segundo grau (Figura 10.A e 10B). Os maiores valores do índice ficaram na dose de 200 e 250 Kg ha<sup>-1</sup>, na Rededge-Mx e FieldSpec HH2, respectivamente. Já os menores valores ficaram na dose de 60 Kg ha<sup>-1</sup> em ambos os sensores. A dose de N para obter o maior valor do índice NDRE, neste estádio fenológico, foi na dose de 229 Kg ha $^{-1}$  no sensor da Rededge-Mx e 212 Kg ha $^{-1}$  no sensor do FieldSpec-HH2.

Para o NDRE na terceira colheita, os valores médios variaram de 0,2174 a 0,2941 no sensor da Rededge-Mx e 0,2068 a 0,2821 no sensor do FieldSpec-HH2. Na ANOVA, o índice apresentou diferença significativa em função das doses de N (F=5,075; p=0,004), para a Rededge-Mx (Figura 10.C) e (F 4,215; p=0,010) para o FieldSpec-HH2 (Figura 10.D). A relação deste índice com doses de N, foram descritas por modelo polinomial do segundo grau (Figura 10.C e 10.D). Os maiores valores do índice ficaram na dose de 250 e 170 Kg ha<sup>-1</sup>, na Rededge-Mx e FieldSpec-HH2, respectivamente. Já os menores valores ficaram na dose de 60 Kg ha<sup>-1</sup>, em ambos os sensores. A dose de N para obter o maior valor do índice NDRE, na terceira colheita, foi na dose de 242 Kg ha<sup>-1</sup> no sensor da Rededge-Mx e 190 Kg ha<sup>-1</sup> no sensor do FieldSpec-HH2.

Já para os valores médios do NDRE na quarta colheita, o sensor da Rededge-Mx oscilou de 0,2128 a 0,2640 e no sensor do FieldSpec-HH2 de 0,1866 a 0,2394. Na ANOVA, o índice não apresentou diferença significativa nas doses de N (F = 2,677 (p=0,055), para a Rededge-Mx (Figura 10.E) e (F 2,703 (p=0,053) para o FieldSpec HH2 (Figura 10.F). A relação entre estas duas variáveis com doses de N, foram descritas por modelo de potência no sensor da Rededge-Mx e modelo polinomial do segundo grau no sensor do FieldSpec-HH2. (Figura 10.E e 10.F). Os maiores valores do índice ficaram na dose de 250 Kg ha<sup>-1</sup>, e os menores valores ficaram na dose de 60 Kg ha<sup>-1</sup> em ambos os sensores. Já a dose de N para obter o maior valor do índice NDRE, na quarta colheita, no sensor do FieldSpec-HH2, foi na dose de 211 Kg ha $^{-1}$ .

Figura 10 - Relação entre doses de N (NPK/Salitre do Chile) e NDRE nos estádios fenológicos 2C, 3C e 4C (sensor Rededge-Mx e FieldSpec-HH2) em folhas de tabaco Virgínia, Agudo-RS, Brasil, safra 2021-2022.

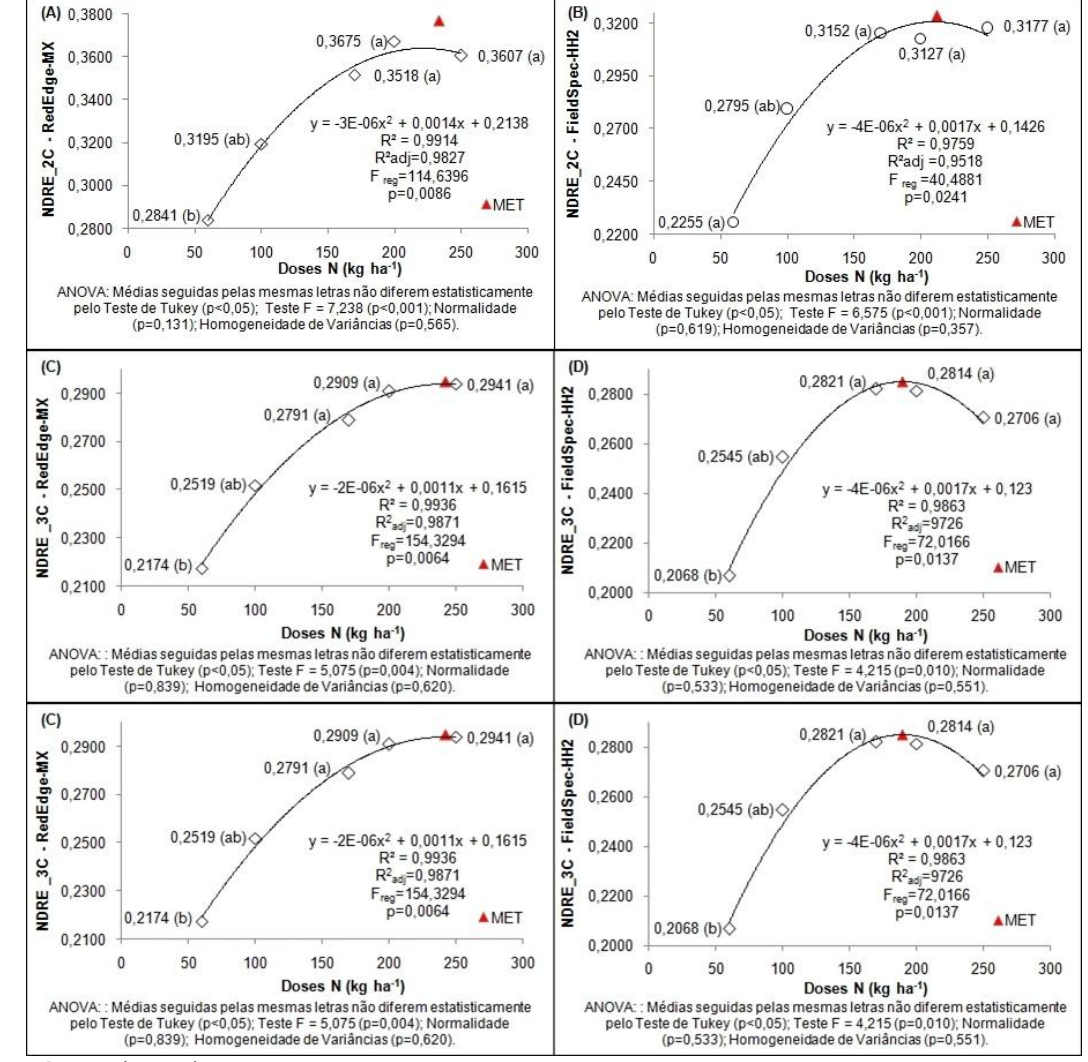

Fonte: Autor (2023).

As médias do NDVI na terceira colheita, oscilaram de 0,8349 a 0,8716 no sensor da Rededge-Mx e 0,8200 a 0,8562 no sensor do FieldSpec-HH2. Na ANOVA, o índice apresentou diferença significativa em função das doses de N (F = 6,024; p=0,002), para a Rededge-Mx (Figura 11.A) e (F 5,151; p=0,004) para o FieldSpec-HH2 (Figura 11.B). A relação entre estas duas variáveis com as doses de N, foram descritas por modelo polinomial do segundo grau (Figura 11). Os maiores valores do índice ficaram na dose de 250 e 170 Kg ha<sup>-1</sup>, na Rededge-Mx e FieldSpec-HH2, respectivamente. Já os menores valores ficaram na dose de 60 Kg ha<sup>-1</sup> em ambos os sensores. A dose de N para obter o maior valor do índice NDVI, neste estádio fenológico, foi na dose de 212 Kg ha<sup>-1</sup> no sensor da Rededge-Mx e 179 Kg ha<sup>-1</sup> no sensor do FieldSpec-HH2.

Já para as médias do NDVI na quarta colheita, o sensor da Rededge-Mx oscilou de 0,8084 a 0,8454 e no sensor do FieldSpec-HH2 de 0,7732 a 0,8215. Na ANOVA, o índice apresentou diferença significativa em função das doses de N (F = 3,609; p=0,019), para a Rededge-Mx (Figura 11.C) e (F 3,48; p=0,022) para o FieldSpec-HH2 (Figura 11.D). Ambas as relações desse índice com as doses de N,

foram descritas por modelo polinomial do segundo grau (Figura 11). Os maiores valores do índice ficaram na dose de 250 Kg ha<sup>-1</sup>, e os menores valores ficaram na dose de 60 Kg ha<sup>-1</sup> em ambos os sensores. Já a dose de N para obter o maior valor do índice NDVI, na quarta colheita, foi na dose de 244 Kg ha<sup>-1</sup> no sensor da Rededge-Mx e 199 Kg ha<sup>-1</sup> no sensor do FieldSpec-HH2.

Figura 11 - Relação entre doses de N (NPK/Salitre do Chile) e NDVI nos estádios fenológicos 3C e 4C (sensor Rededge-Mx e FieldSpec-HH2) em folhas de tabaco Virgínia, Agudo-RS, Brasil, safra 2021-2022.

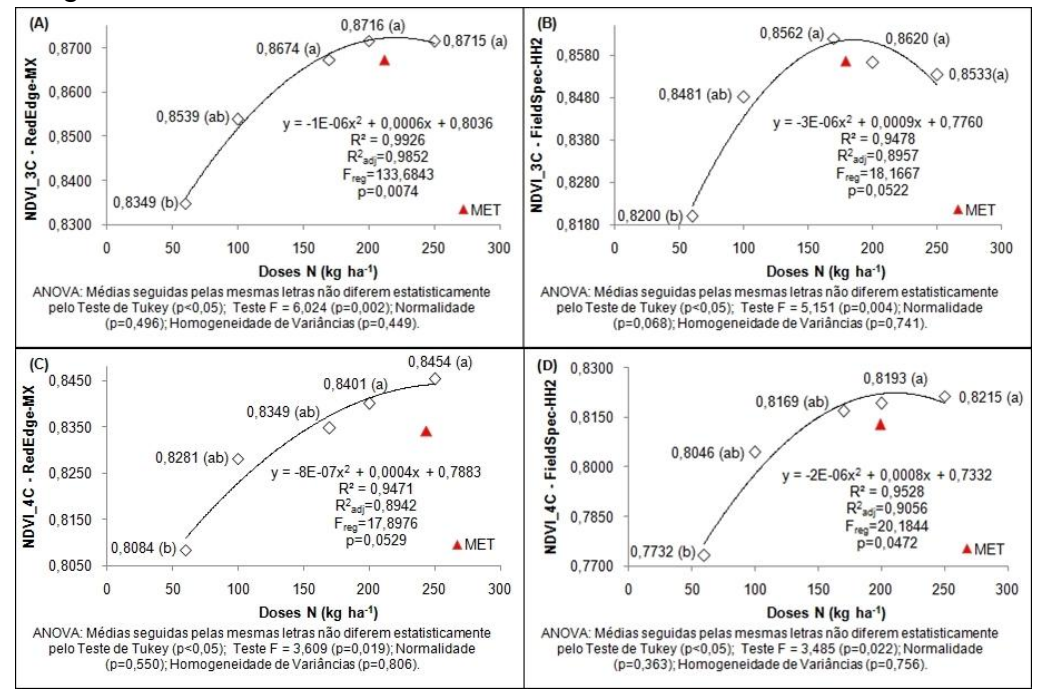

Fonte: Autor (2023).

Para o NDWI na terceira colheita, o sensor da Rededge-Mx oscilou de - 0,6440 a -0,7163 e no sensor do FieldSpec-HH2 de -0,5400 a -0,6392. Na ANOVA, o índice apresentou diferença significativa em função das doses de N (F = 5,359; p=0,003), para a Rededge-Mx (Figura 12.A) e (F 5,026; p=0,004) para o FieldSpec-HH2 (Figura 12.B). Ambas as relações nesse índice com as doses de N, foram descritas por modelo polinomial do segundo grau (Figura 12). Os valores maiores do índice ficaram na dose de 250 e 170 Kg ha<sup>-f</sup>, na Rededge-Mx e FieldSpec-HH2. Já os menores valores ficaram na dose de 60 Kg ha<sup>-1</sup> em ambos os sensores. A dose de N para obter o maior valor do índice NDWI, neste estádio fenológico, foi na dose de 227 Kg ha<sup>-1</sup> no sensor da Rededge-Mx e 186 Kg ha<sup>-1</sup> do FieldSpec-HH2.

Para o NDWI na quarta colheita, o índice oscilou de -0,5825 a -0,6439 no sensor da Rededge-Mx e de -0,4960 a -0,5783 no sensor do FieldSpec-HH2. Na ANOVA, o índice apresentou diferença significativa em função das doses de N (F = 5,359 (p=0,003), para a Rededge-Mx (Figura 12.C) e (F 5,026 (p=0,004) para o FieldSpec-HH2 (Figura 12.D). A relação entre estas duas variáveis com doses de N, foram descritas por modelo logarítmica no sensor da Rededge-Mx e modelo polinomial do segundo grau no sensor do FieldSpec-HH2. Os valores maiores do  $\overline{a}$ índice ficaram na dose de 250 Kg ha $^{-1}$ , e os menores valores ficaram na dose de 60 Kg ha<sup>-1</sup> em ambos os sensores. Já a dose de N para obter o maior valor do índice NDWI, na quarta colheita, foi na dose de 216 Kg ha<sup>-1</sup> no sensor do FieldSpec-HH2.

Figura 12 - Relação entre doses de N (NPK/Salitre do Chile) e NDWI nos estádios fenológicos 3C e 4C (sensor Rededge-Mx e FieldSpec-HH2) em folhas de tabaco Virgínia, Agudo-RS, Brasil, safra 2021-2022.

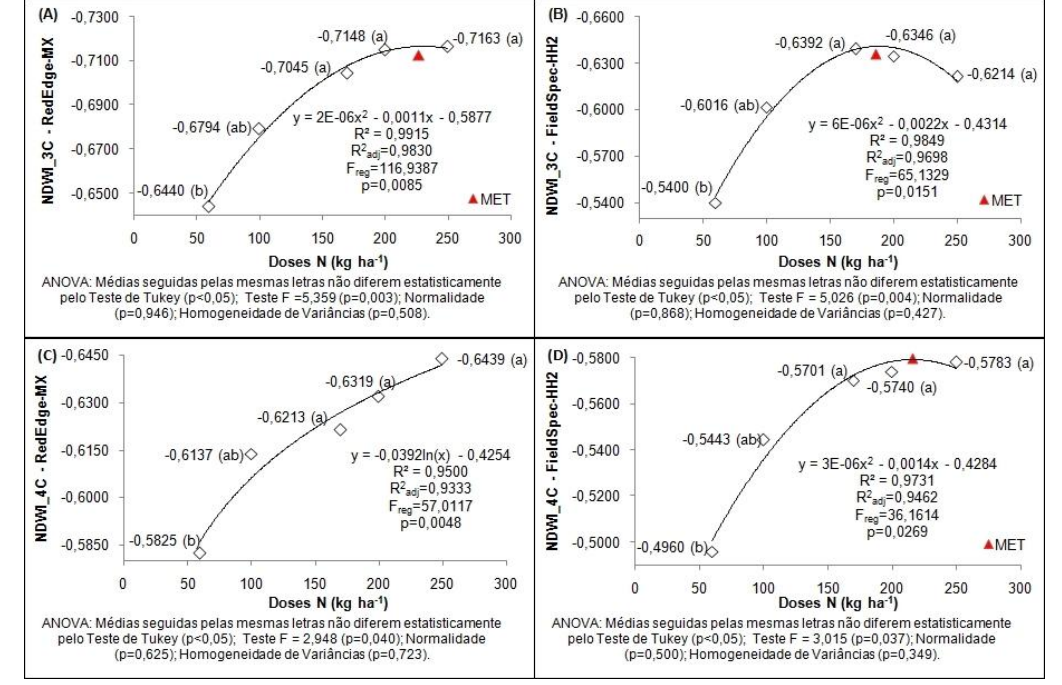

Fonte: Autor (2023).

Para o MPRI na quarta colheita, o sensor da Rededge-Mx oscilou de 0,4315 a 0,4494 e no sensor do FieldSpec-HH2 de 0,4530 a 0,8215. Na ANOVA, o índice apresentou diferença significativa apenas em função das doses de N para o sensor da Rededge-Mx (F = 2,905; p=0,042) (Figura 13.A), já para o sensor do FieldSpec-HH2 não apresentou diferenças significativas (F=0,578; p=0,681) (Figura 13.B). Ambas as relações do índice com as doses de N, foram descritas por modelo polinomial do segundo grau (Figura 13).Os maiores valores do índice ficaram na dose de 170 e 200 Kg ha<sup>-1</sup>, na Rededge-Mx e FieldSpec-HH2, respectivamente. E os menores valores ficaram na dose de 60 Kg ha<sup>-1</sup>, em ambos os sensores. A dose de N para obter o maior valor do índice MPRI, neste estádio fenológico, foi na dose de 193 Kg ha<sup>-1</sup> no sensor da Rededge-Mx e 181 Kg ha<sup>-1</sup> no sensor do FieldSpec-HH2.

Figura 13 - Relação entre doses de N (NPK/Salitre do Chile) e MPRI no estádio fenológico 4C (sensor Rededge-Mx e FieldSpec-HH2) em folhas de tabaco Virgínia, Agudo-RS, Brasil, safra 2021-2022.

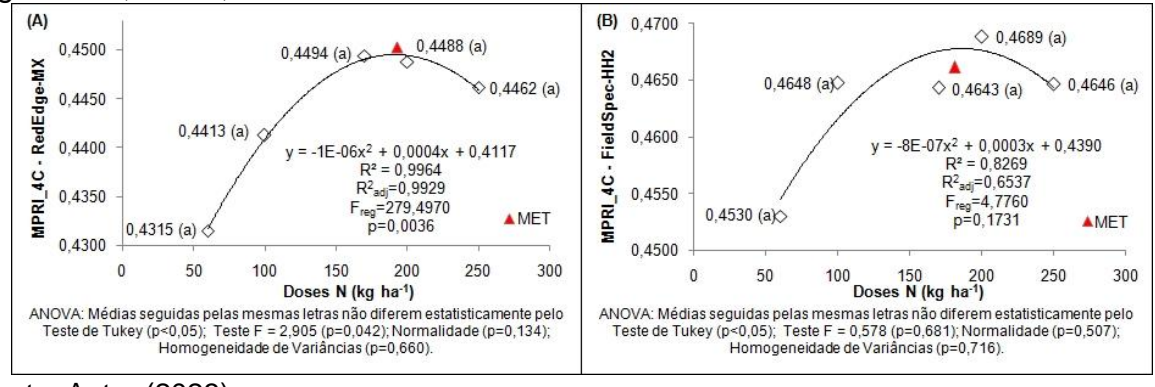

Fonte: Autor (2023).

Para a massa seca de folhas curadas e rendimento com a comercialização do produto, observou-se que houve uma relação moderada com o índice NDVI no sensor da Rededge-Mx na segunda colheita (Figura 14.A e 14.B). Na análise de regressão destas duas variáveis foram encontrados coeficientes de determinação ajustado  $R^2$ <sub>adi</sub> superiores a 0,61. Consequentemente, em situações em que se obtêm menores valores do índice, encontram-se as menores quantidades de produtividade e rendimento com a comercialização do produto.

Figura 14 - Relação entre massa seca (kg ha $^{-1}$ ) e rendimento com a comercialização (R\$ ha-1 ) com NDVI no estádio 2C (Rededge-Mx) e comprimento de folhas no estádio 2C e 3C em folhas de tabaco Virgínia, Agudo-RS, Brasil, safra 2021-2022.

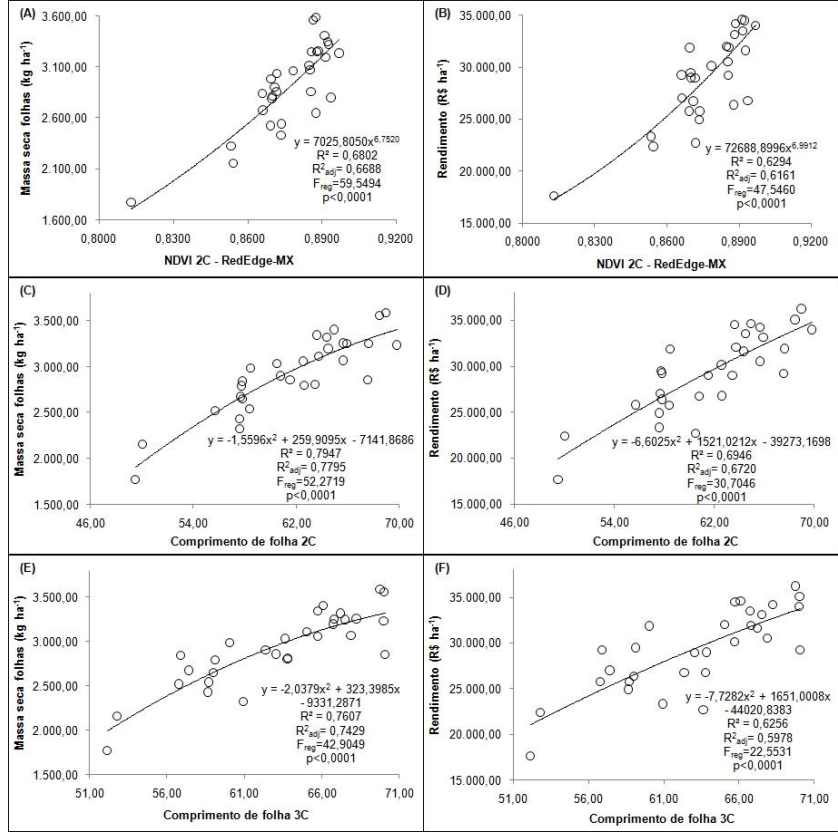

Fonte: Autor (2023).

Já na relação de massa seca e o rendimento, com a variável comprimento de folhas na 2 e na 3 colheita, obteve-se na regressão um coeficiente de determinação ajustado R<sup>2</sup><sub>adi</sub> de 0,7795 e 0,7429 para massa seca (Figura 14.C e 14.E), e R<sup>2</sup><sub>adj</sub> de 0,6720 e 0,5978 para rendimento (Figura 14.D e 14.F) em ambos os sensores, respectivamente. Consequentemente, quanto maior o comprimento destas folhas, maior foi a massa seca e o rendimento com a comercialização.

### **CONCLUSÃO**

As aplicações de Agricultura de Precisão na cultura do tabaco, com redução de Nitrogênio aplicado pelo agricultor, tem potencial de trazer retornos em produtividade, qualidade de folhas e renda para o agricultor familiar.

Os blocos (ambientes) não obtiveram diferenças significativas quando avaliadas as relações entre variáveis mais relevantes ao experimento, comprovando assim que não houve efeito ambiental nestas variáveis.

O tratamento com maior produtividade, qualidade das folhas e rendimento foi o D3 PAPBPM, ou seja, com correção parcial do solo e aplicação localizada de 170 kg/ha<sup>-1</sup> de N, recomendação indicada pelo Manual ROLAS RS/SC. O tratamento com menor produtividade, qualidade das folhas e rendimento foi o D1 PAPBPM, ou seja, com aplicação localizada de 60 kg/ha<sup>-1</sup> de N, sendo denominada "Faixa Pobre".

Os manejos não obtiveram diferenças significativas quando avaliadas as variáveis índices de vegetação, massa seca e rendimento em apenas uma safra, com isso, recomenda-se a avaliação e continuação do estudo com a aplicação em mais safras consecutivas.

As doses de N utilizadas no experimento foram adequadas para obter variabilidade de respostas de produtividade e rendimento. Estas, influenciaram fortemente as variáveis % N nas folhas na 3C ( $R^2$ <sub>adj</sub>= 0,8873), massa seca ( $R^2$ <sub>adj</sub>= 0,9567), rendimento  $(R<sup>2</sup><sub>adi</sub>= 0,9001)$ . Assim como, nos índices de vegetação NDRE\_2C  $(R^2 \text{adj}=0.9827)$ , NDRE\_3C  $(R^2 \text{adj}=0.9871)$ , NDVI\_3C  $(R^2 \text{adj}=0.9852)$ , NDVI\_4C (R<sup>2</sup><sub>adi</sub>=0,9056), e MPRI\_4C (R<sup>2</sup><sub>adi</sub>=0,9929), no sensor da Rededge-Mx. E nos índices de Vegetação NDRE\_2C (R<sup>2</sup><sub>adj</sub>=0,9518), NDRE\_3C (R<sup>2</sup><sub>adj</sub>=0,9726), NDVI 3C (R<sup>2</sup><sub>adj</sub>=0,8957), NDVI 4C (R<sup>2</sup><sub>adj</sub>=0,9056), e MPRI 4C (R<sup>2</sup>adj=0,6537) no sensor do Espectroradiômetro FieldSpec-HH2.

A massa seca de folhas de tabaco curadas e rendimento com a comercialização da produção, tiveram relação com o NDVI na segunda colheita para dados do sensor da Rededge-Mx ( $R^2$ <sub>adj</sub>=0,6688 e  $R^2$ <sub>adj</sub>=0,6161), e no comprimento de folhas na 2 colheita ( $R^2$ <sub>adi</sub>=0,7795 e  $R^2$ <sub>adi</sub>=0,6720) e no comprimento de folha na 3 colheita ( $R^2$ <sub>adj</sub>=0,7429 e  $R^2$ <sub>adj</sub>=0,5978), respectivamente.

# **REFERÊNCIAS**

ASSOCIAÇÃO DOS FUMICULTORES DO BRASIL (AFUBRA). **Fumicultura no Brasil. Fumicultura regional,** 2022.Disponível em: <https://afubra.com.br/fumicultura-brasil.html>. Acesso em: 22 de dezembro de 2022.

BIZARI, F. G. T. **O uso de Veículos Aéreos Não Tripulados na Agricultura de Precisão**. In: SIMPÓSIO NACIONAL DE TECNOLOGIA EM AGRONEGÓCIO, 7., 2016, Jales. Anais. Jales, 2016.

CHANGEUX, J. P.; AMOURA, Z.; REY, F. A.; MIYARA, M. **A nicotinic hypothesis for Covid-19 with preventive and therapeutic implications**. 2020. Disponível em: <https://comptes-rendus.academie-sciences.fr/biologies/articles/10.5802/crbiol.8/>. Acesso em: 17 de agosto de 2021.

CQFS. COMISSÃO DE QUÍMICA E FERTILIDADE DO SOLO - RS/SC. **Manual de calagem e adubação para os Estados do Rio Grande do Sul e de Santa Catarina. 376 p., 2016.**

CREMONESI, M. V.; RAMALHO, B.; GOLFETTO, P.; KREPKI, L. S.; PAULETTI, V. **Marcha de absorção, taxa de acúmulo e exportação de micronutrientes e alumínio pelo tabaco (Nicotiana tabacum L.)**. Revista de Ciências Agroveterinárias, v. 18, n. 1, p. 13-23, 2019.

ENDRES, Gisele Fabiani. **Efeito da colonização com fungos micorrízicos arbusculares (Rhizophagus Clarus) na produtividade de plantas de tabaco (Nicotiana Tabacum) submetidas a diferentes doses de adubação nitrogenada.**  2018. Dissertação (Mestrado em Microbiologia Agrícola e do Ambiente, Universidade Federal do Rio Grande do Sul, Instituto de Ciência Básicas da Saúde. Porto Alegre, 61 p., 2018.

FOPPA, C. L.; TACCA, D.; MITTMANN, G.; MOURA, J. S.; KLEIN, C. Crescimento inicial da cultura do tabaco (*Nicotiana tabacum* L.) em diferentes substratos. **Anuário Pesquisa e Extensão Unoesc São Miguel do Oeste**, v. 2, p. 1-9, 2017.

HEEMANN, F. **O CULTIVO DO FUMO E CONDIÇÕES DE SAÚDE E SEGURANÇA DOS TRABALHADORES RURAIS.** Dissertação (Mestrado em Engenharia de Produção), Universidade Federal do Rio Grande do Sul, Porto Alegre, 170p., 2009.

HOFFMANN, J. P. **Agricultura Familiar: Agricultura de precisão na pequena propriedade.** Revista A Granja, Abril de 2015. Disponível em: <https://edcentaurus.com.br/agranja/edicao/796/materia/6831>. Acesso em: 13 de março de 2020.

INSTITUTO NACIONAL DO CÂNCER (INCA). Disponível em: <https://www.inca.gov.br/observatorio-da-politica-nacional-de-controle-dotabaco/consumo-cigarros-capita>. Acesso em: 17 de julho de 2020.

KNIES, Alberto E. et al. **CARACTERIZAÇÃO DO DESENVOLVIMENTO DA CULTURA DO TABACO. In: XVII CONGRESSO BRASILEIRO DE AGROMETEOROLOGIA**, 17., 2011, Guarapari/ES. **Anais do Congresso Brasileiro de Agrometeorologia.** Santa Maria/RS: UFSM, 2011. p. 1 - 5.

MANLY, Bryan F. J.; NAVARRO ALBERTO, Jorge A. **Métodos estatísticos multivariados: uma introdução.** 4. ed. Porto Alegre: Bookman, 2019. 254 p. ISBN 9788582604984 (ACERVO UFSC: 519.237 M279m 4.ed.)

MEDEIROS, F. A.; ALONÇO, A. S.; BALESTRA, M. R. G.; DIAS, V. O.; JÚNIOR, M. L. L. **Utilização de um veículo aéreo não tripulado em atividades de imageamento georreferenciado**. Ciência Rural, Santa Maria, v. 38, n. 8, 2008, p. 2375-2378. Disponível em:

<https://www.scielo.br/j/cr/a/bhndnp7J9fT8hXwZb8LKmcN/?lang=pt&format=pdf>. Acesso em: 24 de agosto de 2021.

MINOLTA, C. C.; Ltda. Manual **forchlorophyll meter SPAD 502**. Osaka, Minolta, Radiometric Instruments divisions. 1989. 22p.

MONICO, J. F. G. **Posicionamento pelo GNSS**. Descrição, fundamentos e aplicações. 2 ed., São Paulo: Editora Unesp, 2008, 476 p.

SALLA, L.; RODRIGUES, J. C.; MARENCO, R. A. **Teores de clorofila em árvores tropicais determinados com o SPAD-502.** Revista Brasileira de Biociências, v. 5, supl. 2, p. 159-161, 2007. Disponível em:

<https://www.seer.ufrgs.br/rbrasbioci/article/view/115047>. Acesso em: 06 de maio de 2023.

SRINIVASAN, A. **Precision Agriculture: An overview.** In: SRINIVASAN, A. (Ed.) Handbook of precision agriculture, Principles and applications. Boca Raton: CRC Press, 2009.

SOUZA CRUZ. **Impacto e Importância econômica**, 2016. Disponível em: <http://www.souzacruz.com.br/group/sites/SOU\_7UVF24.nsf/vwPagesWebLive/DO7 V9>. Acesso em: 15 de janeiro de 2021.

STRECK, E.V.; KÄMPF, N.; DALMOLIN, R.S.D.; KLAMT, E.; NASCIMENTO, P.C.; GIASSON, E. & PINTO, L.F.S. **Solos do RS**. Porto Alegre, Emater/RS, 2008. 222p.

TEDESCO, M. J.; GIANELLO, C.; BISSANI, C.A.; BOHNEN, H. & VOLKWEISS, S.J. **Análise de solo, plantas e outros materiais**. 2.ed. Porto Alegre, Departamento de Solos da Universidade Federal do Rio Grande do Sul. 1995. 174p. (Boletim Técnico de Solos, 5)

VICINI, Lorena; SOUZA, Adriano Mendonça; MORALES, Fidel Ernesto Castro; SOUZA, Francisca Mendonça. **Técnicas Multivariadas Exploratórias: teorias e aplicações no software Statistica®.** Santa Maria: UFSM, 2018.

VIDAL, L. R.. **Aplicação de técnica de agricultura de precisão em áreas do cultivo do fumo na agricultura familiar**. 2016. Dissertação (Mestrado em Agricultura de Precisão), Universidade Federal de Santa Maria, Santa Maria, 104 p., 2016.

ZAMPIERE, A. G. **As Plantas de Tabaco Podem Ser os Medicamentos do Futuro**. Motherboard Techby Vice. 2015. Disponível em: <https://www.vice.com/pt\_br/article/gvdxn7 /as-plantas-de-tabaco-podem-ser-osmedicamentos-do-futuro>. Acesso em: 15 de agosto de 2020.
WREGE, M. S.; STEINMETZ, S.; REISSER JÚNIOR, C.; ALMEIDA, I. R. **Atlas climático da região Sul do Brasil:** Estados do Paraná, Santa Catarina e Rio Grande do Sul. 2 ed. Brasília: Embrapa, 2012. 333 p. Disponível em: <https://www.embrapa.br/busca-de-publicacoes/-/publicacao/1045852/atlas-climaticoda-regiao-sul-do-brasil-estados-do-parana-santa-catarina-e-rio-grande-do-sul>. Acesso em: 01 novembro de 2022.

## **3. CONCLUSÃO**

As aplicações de Agricultura de Precisão na cultura do tabaco, com redução de Nitrogênio aplicado pelo agricultor, tem potencial de trazer retornos em produtividade, qualidade de folhas e renda para o agricultor familiar.

Os blocos não obtiveram diferenças significativas quando avaliadas as relações entre variáveis mais relevantes ao experimento, comprovando assim que não houve efeito ambiental nestas variáveis.

Os manejos PAPBPM e CTAF não obtiveram diferenças significativas quando avaliadas as variáveis índices de vegetação, massa seca e rendimento em apenas uma safra, com isso, recomenda-se a avaliação e continuação do estudo com a aplicação em mais safras consecutivas.

As doses de N (60, 100, 170, 200 e 250 kg/ha), utilizadas no experimento foram adequadas para obter variabilidade de respostas de % de N nas folhas, produtividade, rendimento e os índices de vegetação MPRI, NDVI, NDRE, NDWI, em alguns estádios fenológicos da cultura.

O tratamento com maior produtividade, qualidade das folhas e rendimento foi o D3 PAPBPM, ou seja, com correção parcial do solo e aplicação localizada de 170 kg/ha de N, recomendação indicada pelo Manual de Calagem e Adubação. O tratamento com menor produtividade, qualidade das folhas e rendimento foi o D1 PAPBPM, ou seja, com aplicação localizada de 60 kg/ha de N, sendo denominada "Faixa Pobre". Porém apenas a fonte de variação doses de N apresentaram significância estatística.

## **REFERÊNCIAS**

AMADO, T. J. & GIOTTO, E. A. **Agricultura de Precisão:** A **sua Lavoura na Tela** - Revista A Granja, Dezembro de 2009. Disponível em: <https://edcentaurus.com.br/agranja/edicao/732/materia/2533>. Acesso em 13 de março de 2020.

ASSOCIAÇÃO DOS FUMICULTORES DO BRASIL (AFUBRA). **Dados sobre a fumicultura**. Disponível em: <www.afubra.com.br>. Acesso em: 22 de dezembro de 2022.

ASSOCIAÇÃO DOS FUMICULTORES DO BRASIL (AFUBRA). **Fumicultura no Brasil. Fumicultura regional,** 2020. Disponível em: <https://afubra.com.br/fumicultura-brasil.html >. Acesso em: 14 de setembro de 2020.

BARNES, E. M. T. R. et al. **Coincident detection of crop water stress, nitrogen status and canopy density using ground-based multispectral data**. 2000.

Disponível em:

<http://citeseerx.ist.psu.edu/viewdoc/download?doi=10.1.1.463.8007&rep=rep1&type =pdf>. Acesso em: 24 de agosto de 2020.

BIZARI, F. G. T. O **uso de Veículos Aéreos Não Tripulados na Agricultura de Precisão**. In: SIMPÓSIO NACIONAL DE TECNOLOGIA EM AGRONEGÓCIO, 7., 2016, Jales. Anais. Jales, 2016.

BREDEMEIER, C.; VIAN, A. L.; PIRES, J. L. F. **Aplicação de nitrogênio em tempo real : modelos e aplicações.** 2016. p. 137–158,In: SANTI, A. L. et al. Agricultura de Precisão no Rio Grande do Sul. Santa Maria: CESPOL, 2016, 309 p.

BRENNER, V.C.; GUASSELLI, L.A. (2015). "**Índice de Diferença Normalizada da Água (NDWI) Para Identificação De Meandros Ativos No Leito Do Canal Do Rio Gravataí/RS – Brasil.**" Simpósio Brasileiro de Sensoriamento Remoto, João Pessoa. Disponível em: <http://www.dsr.inpe.br/sbsr2015/files/p0727.pdf>. Acesso em: 05 de maio de 2023.

CHANGEUX, J. P.; AMOURA, Z.; REY, F. A.; MIYARA, M. **A nicotinic hypothesis for Covid-19 with preventive and therapeutic implications**. 2020 Disponível em: <https://comptes-rendus.academie-sciences.fr/biologies/articles/10.5802/crbiol.8/>. Acesso em: 17 de agosto de 2021.

CQFS. COMISSÃO DE QUÍMICA E FERTILIDADE DO SOLO - RS/SC. **Manual de calagem e adubação para os Estados do Rio Grande do Sul e de Santa Catarina. 376 p., 2016.**

CORRAR, L.J.; PAULO, E.; DIAS FILHO, J.M. **Análise multivariada: para os cursos de Administração, Ciências Contábeis e Economia**. São Paulo: Atlas, 2007.

DAMIAN, J. M. et al. **O uso de aeronaves remotamente pilotadas (RPAs) na agricultur**a. 2016, p.285 - 309. In: SANTI, A. L. et al. Agricultura de Precisão no Rio Grande do Sul. Santa Maria: CESPOL, 2016, 309 p.

FORMAGGIO, A. R.; SANCHES, I. D. **Sensoriamento remoto em agricultura**. São Paulo: Oficina de Texto, 2017, 284 p.

GAO, B. (1996). NDWI - **A normalized difference water index for remote sensing of vegetation liquid water from space**. Remote Sensing of Environment, 58(3): 257–266.

GIL A. P. et al. **Comparação entre NDWI e MNDWI para o mapeamento de áreas inundadas no Pantanal do Taquari.** Anais do Simpósio Brasileiro de Sensoriamento Remoto - INPE, Santos, São Paulo-SP, Brasil, 2019. Disponível em: <https://ainfo.cnptia.embrapa.br/digital/bitstream/item/198878/1/galoa-proceedings-SBSR-2019-96525-COMPARACAO-ENTRE-NDWI-E-MNDWI.pdf>. Acesso em: 25 de agosto de 2021.

GIOTTO, E; CARDOSO, C. D. V.; SEBEM, E.; PIRES, F. S. **Agricultura de Precisão com o Sistema CR Campeiro 7**. – Santa Maria: UFSM – Laboratório de Geomática, 2013.

GUEDINI, A. **O que é NDRE?** 2021 . Disponível em: <https://superst.com.br/o-quee-ndre/>. Acesso em: 02 de novembro de 2021.

HAIR, J. F. et al. **Análise multivariada de dados.** 5. ed. Porto Alegre: Bookman, 2005. 593 p.

HEEMANN, F. **O CULTIVO DO FUMO E CONDIÇÕES DE SAÚDE E SEGURANÇA DOS TRABALHADORES RURAIS.** Dissertação (Mestrado em Engenharia de Produção), Universidade Federal do Rio Grande do Sul, Porto Alegre, 170p., 2009.

HOFFMANN, J. P. **Agricultura Familiar: Agricultura de precisão na pequena propriedade.** Revista A Granja, Abril de 2015. Disponível em: <https://edcentaurus.com.br/agranja/edicao/796/materia/6831>. Acesso em: 13 de março de 2020.

INCA - **INSTITUTO NACIONAL DO CÂNCER**. Disponível em: <https://www.inca.gov.br/observatorio-da-politica-nacional-de-controle-dotabaco/consumo-cigarros-capita>. Acesso em: 17 de julho de 2019.

JENSEN, J. R. **Sensoriamento remoto do ambiente: uma perspectiva em recursos terrestres**. [s.l.] Parêntese Editora, 2009.

JENSEN, J.R. **Remote sensing of the environment: Earth Resources Perspective**. Upper Saddle River: Prentice Hall, 2 ed., 592 p., 2007.

JIA, F. et al. **Comparison of different methods for estimating nitrogen concentration in flue-cured tobacco leaves based on hyperspectral reflectance**. Field Crops Research, v. 150, p. 108–114, 2013.

JORGE, L. A. de C.; INAMASU, R. Y. Uso de Veículos Aéreos Não Tripulados (VANT) em Agricultura de Precisão. In: BERNARDI, A. C. de C.; NAIME, J. de M.; RESENDE, A. V. de; BASSOI, L. H.; INAMASU, R. Y. (Ed.). **Agricultura de precisão: resultados de um novo olhar. Brasília**, DF: Embrapa, 2014. p. 109-134.

LINHARES, M. M. A.; ROCHA, N. C. C.; AMARAL, B. A. S. **Análise do índice MPRI como indicador vegetativo através da correlação do mesmo com o índice NDVI**. In: SIMPÓSIO BRASILEIRO DE SENSORIAMENTO REMOTO, 16. (SBSR), 2013, Foz do Iguaçu. Anais... São José dos Campos: INPE, 2013. p. 8254-8260. Disponível em: <http://www.dsr.inpe.br/sbsr2013/files/p1190.pdf>. Acesso em: 25 de agosto de 2021.

KHAN, W. et al. **On the Performance of Temporal Stacking and Vegetation Indices for Detection and Estimation of Tobacco Crop**. [IEEE Access](https://ieeexplore.ieee.org/xpl/RecentIssue.jsp?punumber=6287639) v.8. 2020. Disponível em: <https://ieeexplore.ieee.org/document/9102304/metrics#metrics>. Acesso em: 02 de novembro de 2021.

LONGLEY, P. A. et al. **Sistemas e Ciência da Informação Geográfica**. 3 ed., Editora Bookman, Porto Alegre, 2013. 540 p.

MARCHETTI, R.; CASTELLI, F.; CONTILLO, R. **Nitrogen requirements for fluecured tobacco. Agronomy Journal**, v. 98, n. 3, p. 666–674, 2006.

MARCUSSI, A. B et. al. **Utilização de índices de vegetação para os sistemas de informação geográfica. 2010.** Disponível em: <http://www.seer.ufu.br/index.php/%20caminhosdegeografia/article/view/16000>. Acesso em: 02 de novembro de 2021.

MARQUES, F.J. M. **Utilidade agronómica dos índices NDVI e NDWI obtidos por imagens dos satélites Sentinel-2: estudos de caso nas culturas de Trigo, Brócolo e Arroz**. Dissertação de Mestrado em Engenharia Agronómica da Universidade de Évora, ESCOLA DE CIÊNCIAS E TECNOLOGIA, DEPARTAMENTO DE ENGENHARIA RURAL, Evorá, 2018.

MEDEIROS, F. A.; ALONÇO, A. S.; BALESTRA, M. R. G.; DIAS, V. O.; JÚNIOR, M. L. L. **Utilização de um veículo aéreo não tripulado em atividades de imageamento georreferenciado**. Ciência Rural, Santa Maria, v. 38, n. 8, 2008, p. 2375-2378. Disponível em:

<https://www.scielo.br/j/cr/a/bhndnp7J9fT8hXwZb8LKmcN/?lang=pt&format=pdf>. Acesso em: 24 de agosto de 2021.

MINGOTI, S. A. **Análise de dados através de métodos de estatística multivariada: uma abordagem aplicada.** Belo Horizonte: Editora UFMG, 2005.

MINOLTA, C. C.; Ltda**. Manual forchlorophyll meter SPAD 502**. Osaka, Minolta, Radiometric Instruments divisions. 1989. 22p.

MIRANDA, J. I. **Fundamentos de Sistemas de Informações Geográficas**. 4 ed., Brasília: Embrapa, 2015, 399 p.

MOLIN, J. P. AP - FUTURO. **Ferramenta Que Tem Muito A Evoluir No Brasil.**  Revista A Granja, Junho de 2013. Disponível em:

<https://edcentaurus.com.br/agranja/edicao/774/materia/5224>. Acesso em: 13 de março de 2020.

MOLIN, J. P.; AMARAL, L. R.; COLAÇO, A. F. **Agricultura de Precisão**. São Paulo: Oficina de Textosw, 2015, 238 p.

MONICO, J. F. G. **Posicionamento pelo GNSS**. Descrição, fundamentos e aplicações. 2 ed., São Paulo: Editora Unesp, 2008, 476 p.

PEDROTTI, E. **Uso de veículo aéreo não tripulado (VANT) para caracterização do perfil NDVI em dosséis de trigo submetidos a diferentes estratégias de manejo**. Trabalho de Conclusão de Curso em Agronomia – Universidade de Passo Fundo, UPF, 2014.

PEÑUELAS, J; Garbulsky, M. F; Filella, I.(2011). Photochemical reflectance index (PRI) and remote sensing of plant CO2 uptake. **New Phytologist.** Volume 191, Issue 3.

ROUSE J. W. et al. **Monitoring vegetation systems in the Great Plains with ERTS**. In: Proceedings of the 3rd. ERTS-1 Symposium, 1973, Washington, DC. Anais. Washington, p.309-317, 1973.

SALLA, L.; RODRIGUES, J. C.; MARENCO, R. A. **Teores de clorofila em árvores tropicais determinados com o SPAD-502.** Revista Brasileira de Biociências, v. 5, supl. 2, p. 159-161, 2007. Disponível em: <https://www.seer.ufrgs.br/rbrasbioci/article/view/115047>. Acesso em: 06 de maio de 2023.

SAMPAIO, Marco Ivan Rodrigues. **Índices de Vegetação por diferentes plataformas e suas relações com produtividade do milho (Zea Mays L.) sob variabilidade de doses de Nitrogênio a partir de Análises Multivariadas**. Dissertação (mestrado) - Universidade Federal de Santa Maria, Colégio Politécnico, Programa de Pós-Graduação em Agricultura de Precisão, RS, 2019.

SERRANO, L.; FILELLA, I.; PENUELAS, J. **Remote sensing of biomass and yield of inter wheat under different nitrogen supplies**. Crop Science, v. 40, p. 723-731, 2000.

SOARES, E.L.C. et. al. Família Solanaceae no Parque Estadual de Itapuã, Viamão, Rio Grande do Sul, Brasil. **Revista Brasileira de Biociências**,, v. 6, n. 3, p. 177-188, 2008.

STRECK, E.V.; KÄMPF, N.; DALMOLIN, R.S.D.; KLAMT, E.; NASCIMENTO, P.C.; GIASSON, E. & PINTO, L.F.S. **Solos do Rio Grande do Sul.** Porto Alegre, Emater/RS, 2008. 222p.

TAIPALE, E, Sentera. **NDVI vs. NDRE: What's the Difference?** (2018). Disponível em: <https://sentera.com/ndvi-vs-ndre-whats-difference/>. Acesso em: 25 de agosto de 2021.

TEDESCO, M. J.; GIANELLO, C.; BISSANI, C.A.; BOHNEN, H. & VOLKWEISS, S.J. **Análise de solo, plantas e outros materiais**. 2.ed. Porto Alegre, Departamento de

Solos da Universidade Federal do Rio Grande do Sul. 1995. 174p. (Boletim Técnico de Solos, 5).

VIDAL, L. R.. **Aplicação de técnica de agricultura de precisão em áreas do cultivo do fumo na agricultura familiar**. Dissertação (Mestrado em Agricultura de Precisão), Universidade Federal de Santa Maria, Santa Maria, 104 p., 2016.

VIEIRA, A. F. CASTAGNARA, D. D.; DAL ZOTTO,C. S. M; FRAPORTI, L.; MALAGUEZ, E. G.; HOCH, G. C.. **METODOLOGIAS PARA DETERMINAÇÃO DE NITROGÊNIO**. 2016. Disponível em:

<http://seer.unipampa.edu.br/index.php/siepe/article/view/18314>. Acesso em: 28 de abril de 2021.

ZAMPIERE, A. G. **As Plantas de Tabaco Podem Ser os Medicamentos do Futuro**. Motherboard Techby Vice. 2015. Disponível em: <https://www.vice.com/pt\_br/article/gvdxn7/as-plantas-de-tabaco-podem-ser-osmedicamentos-do-futuro>. Acesso em: 15 de março de 2020.

YANG, Z.; Willis, P.; Mueller, R. **Impact of Band-Ratio Enhanced AWIFS Image to Crop Classification Accuracy**. In: Pecora – The Future of Land Imaging… Going Operational, 17. 2008, Denver, Colorado, USA. Proceedings... Maryland: (ASPRS), 2008. Disponível em:

<http://www.asprs.org/a/publications/proceedings/pecora17/0041.pdf>. Acesso em: 24 de agosto de 2021.

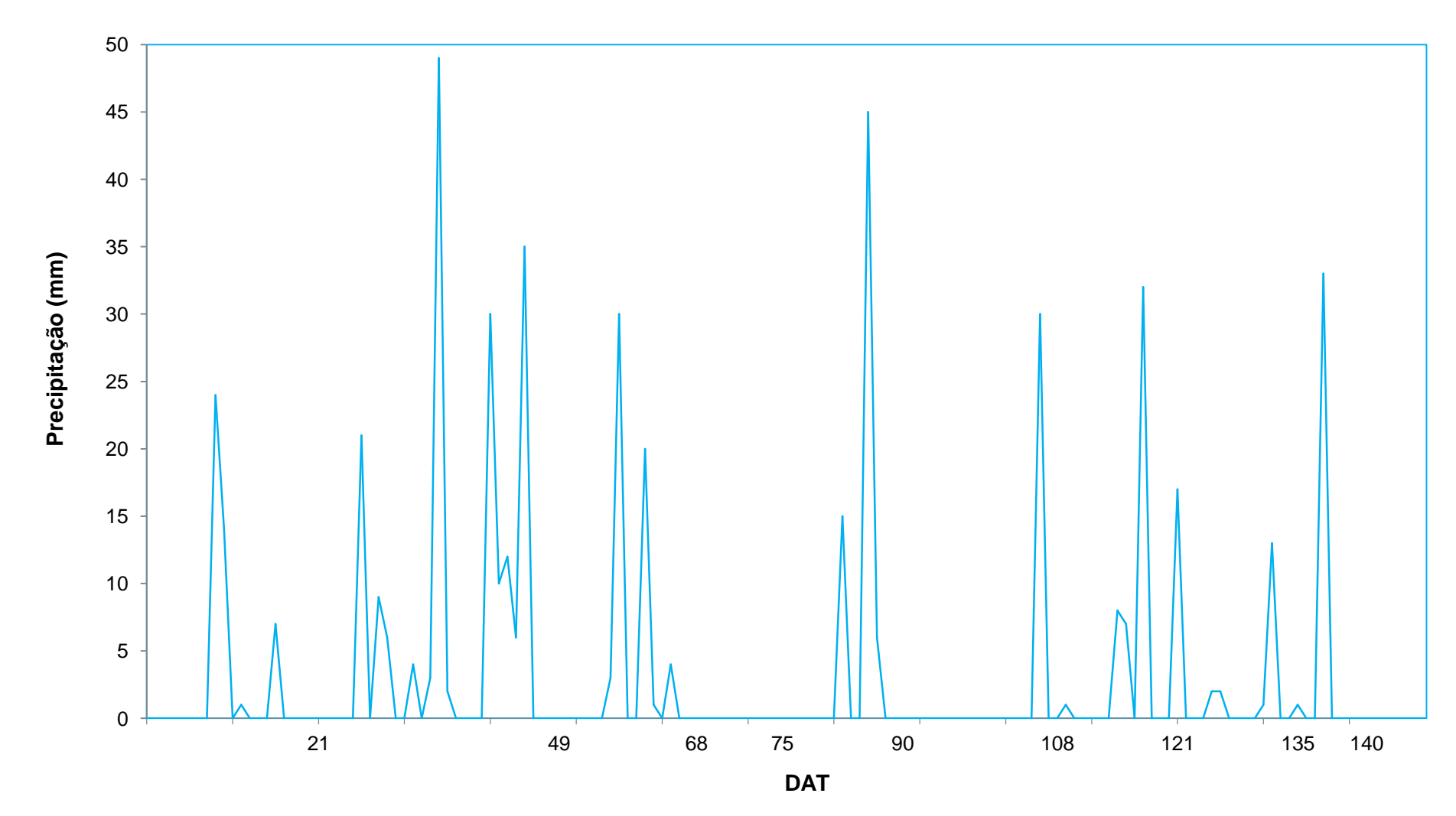

**APÊNDICE A - PLUVIOMETRIA DIÁRIA DA SAFRA 2020/2021 COLETADO NO LOCAL DO ESTUDO**

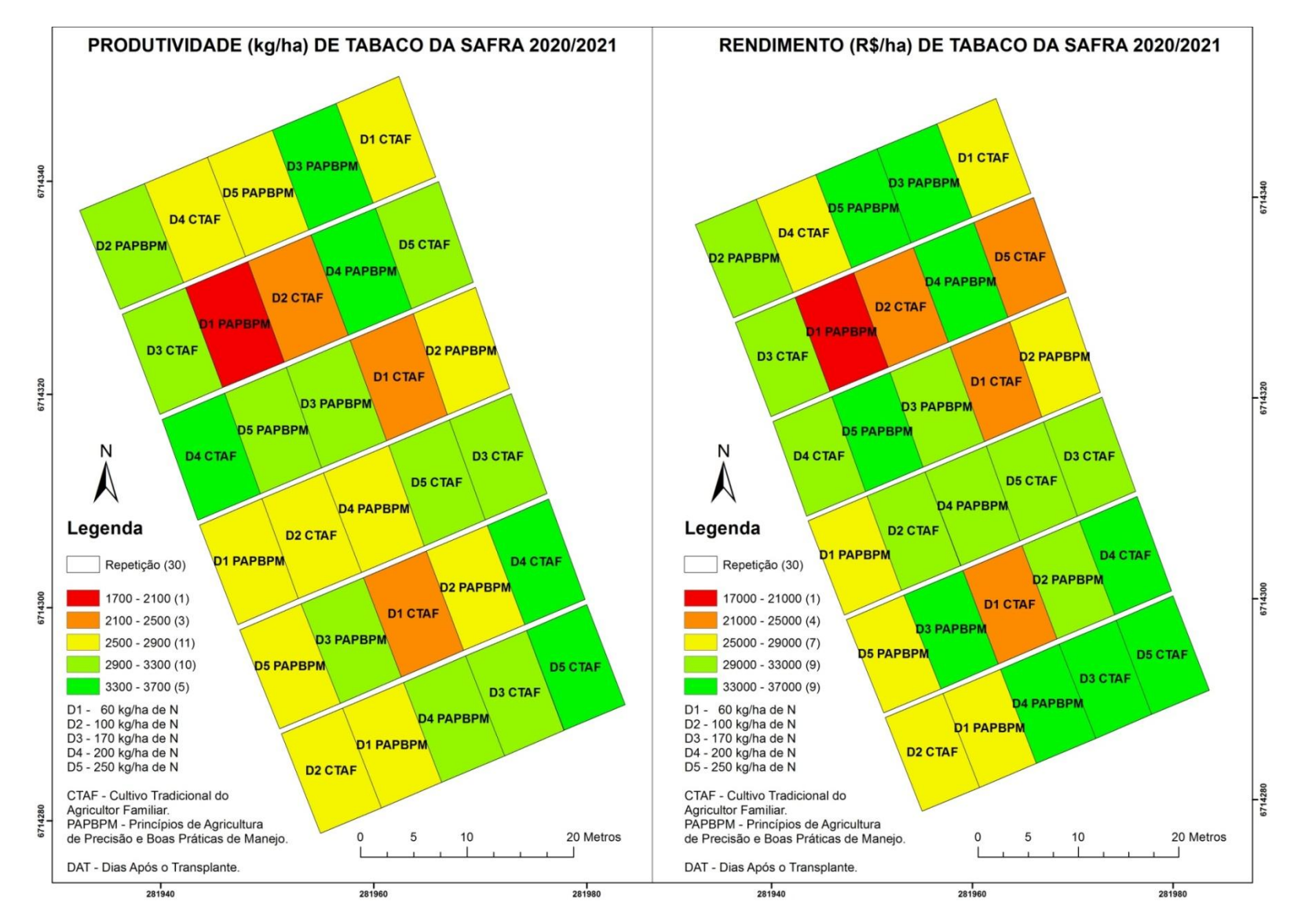

## **APÊNDICE B - MAPA DA PRODUTIVIDADE E RENDIMENTO TOTAL DAS FOLHAS DE TABACO DA SAFRA 2020/2021**

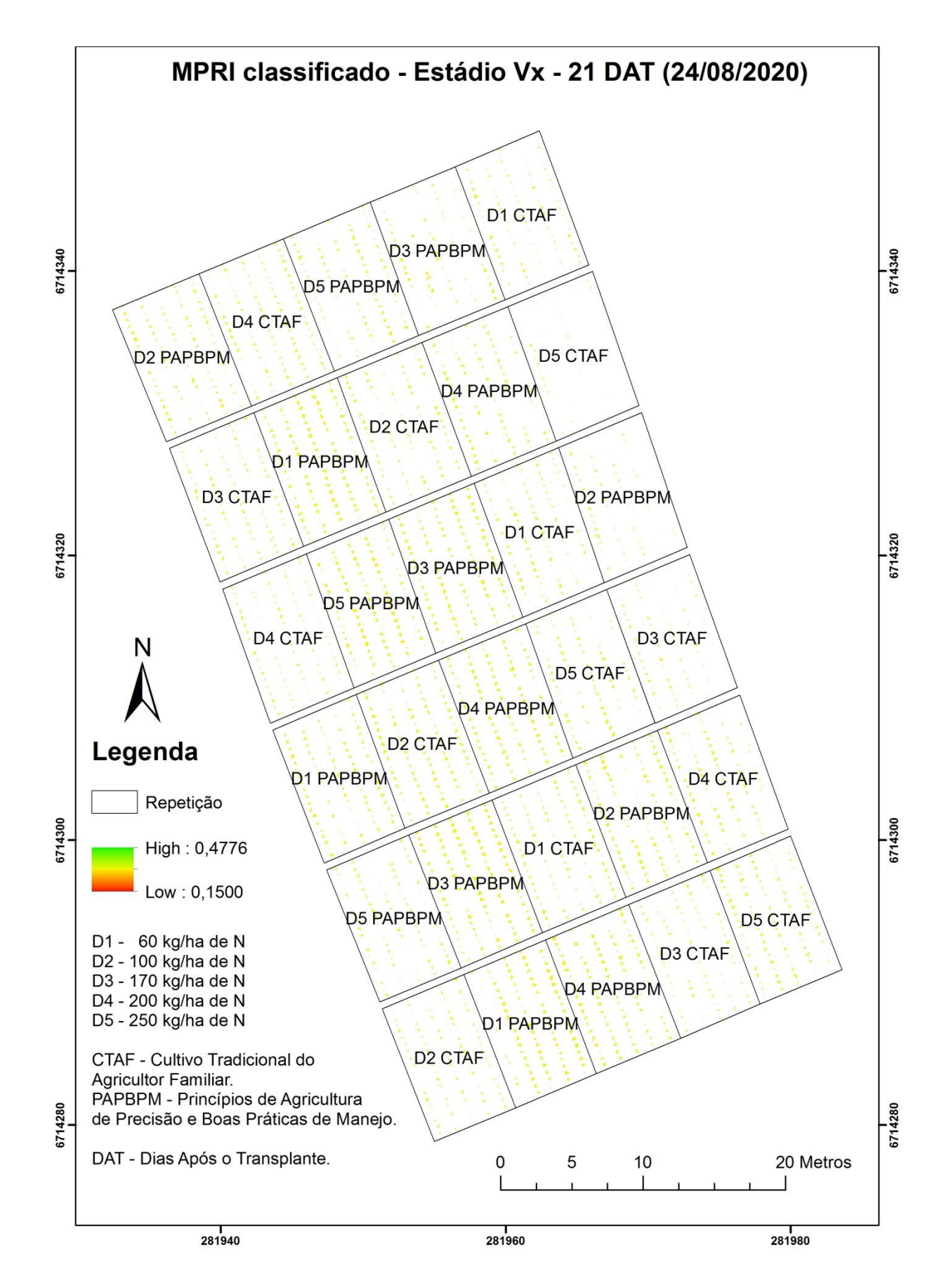

## **APÊNDICE C - MPRI CLASSIFICADO POR ESTÁDIO FENOLÓGICO DA CULTURA ADQUIRIDO PELO SENSOR DA REDEDGE-MX**

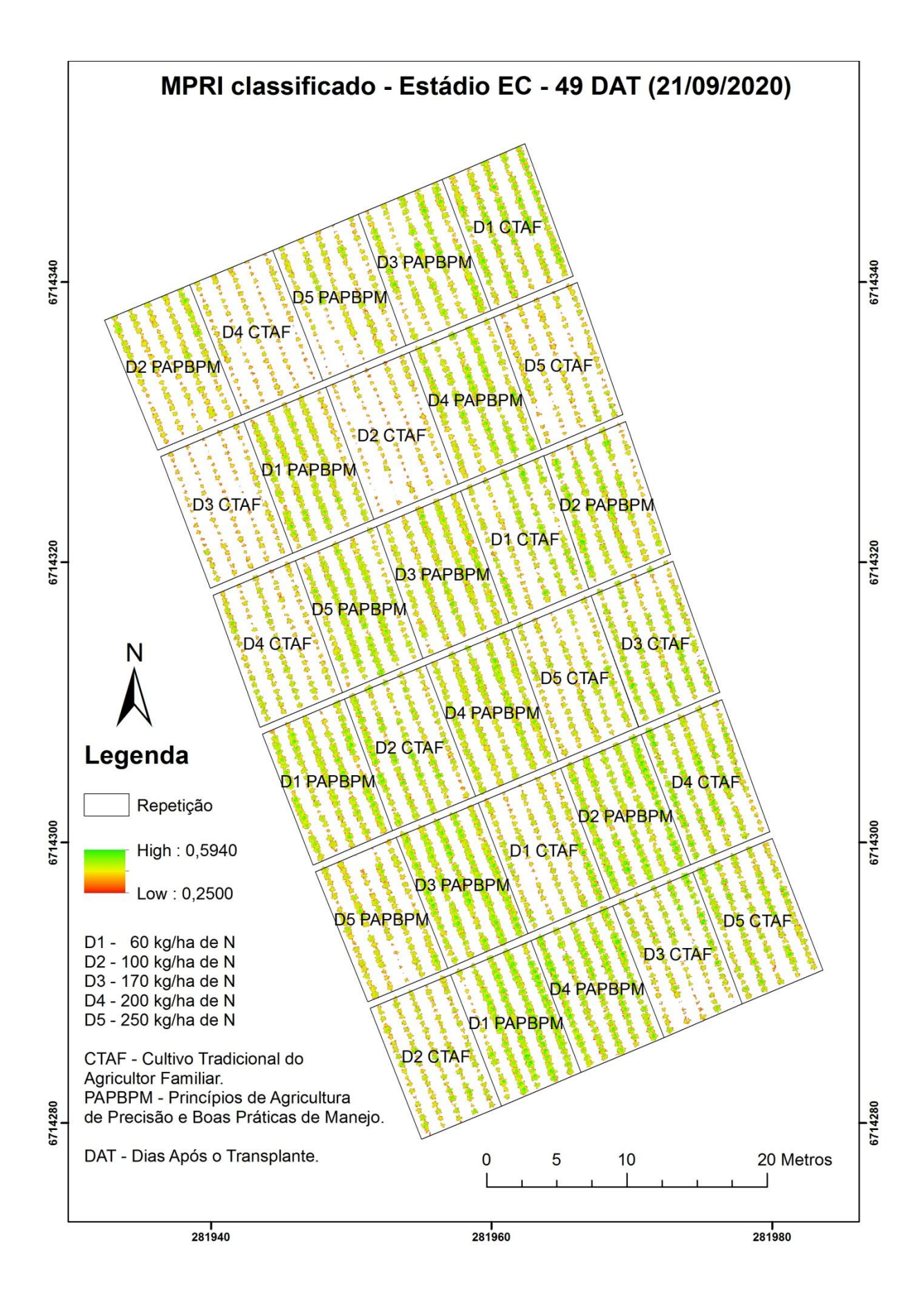

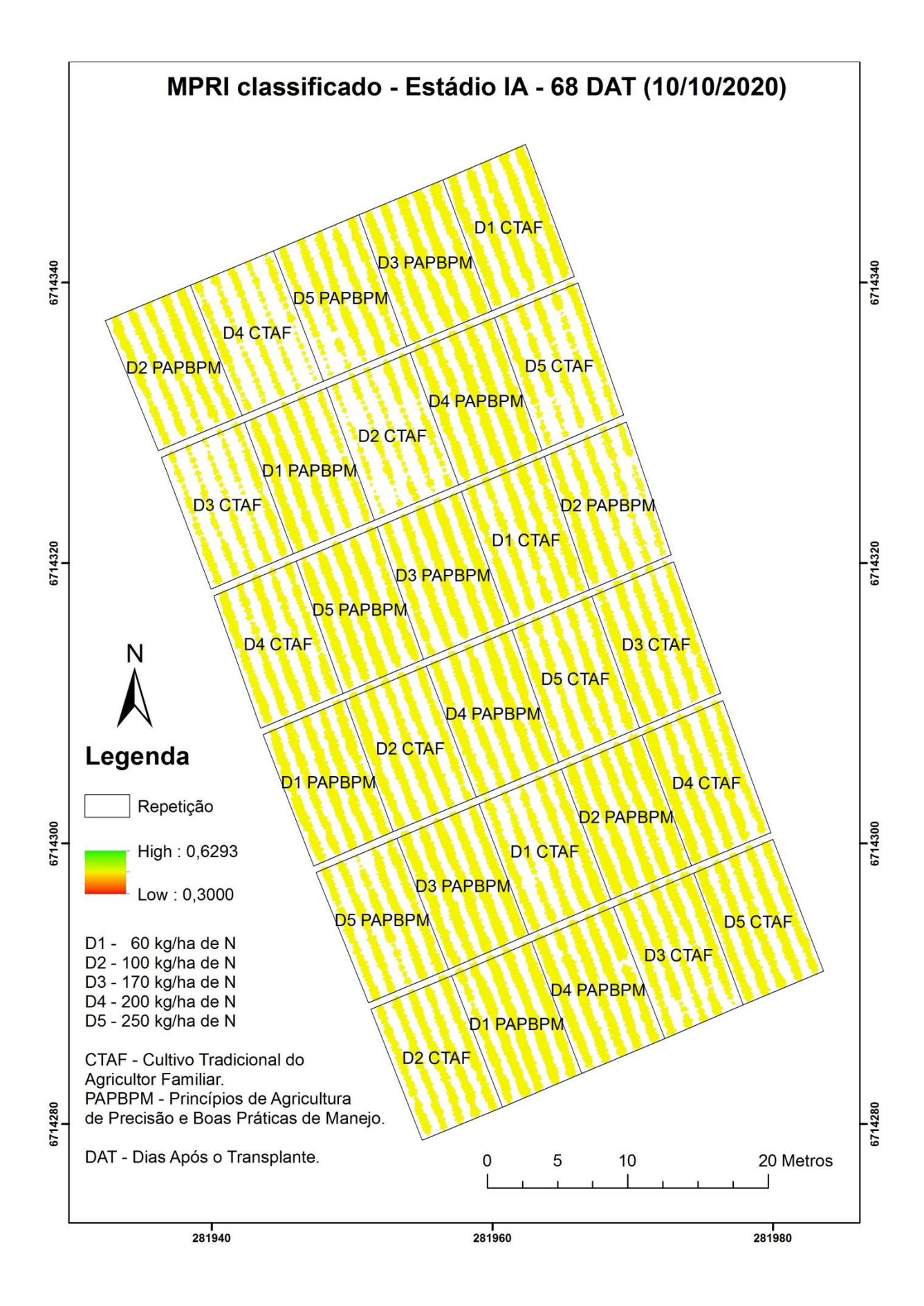

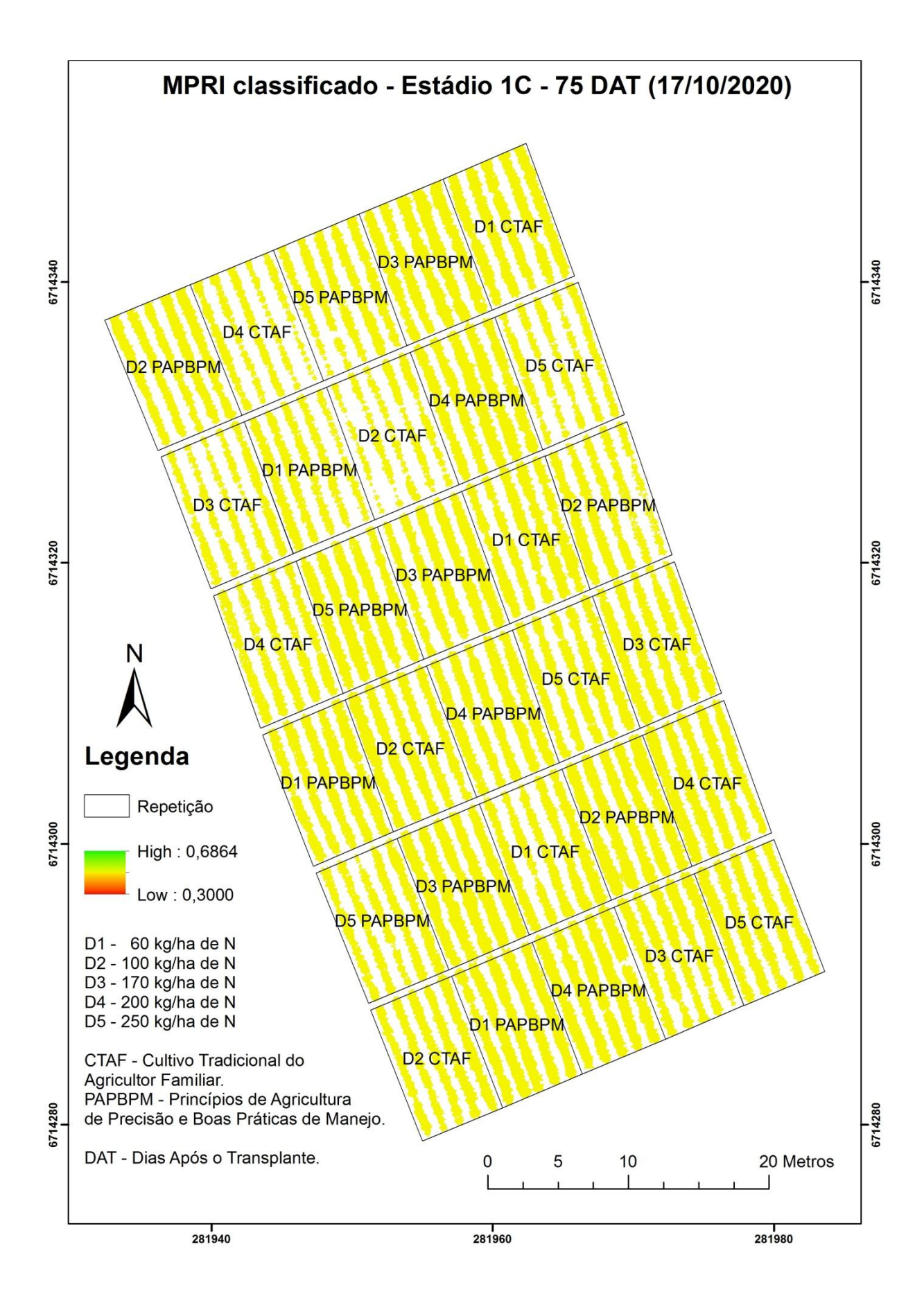

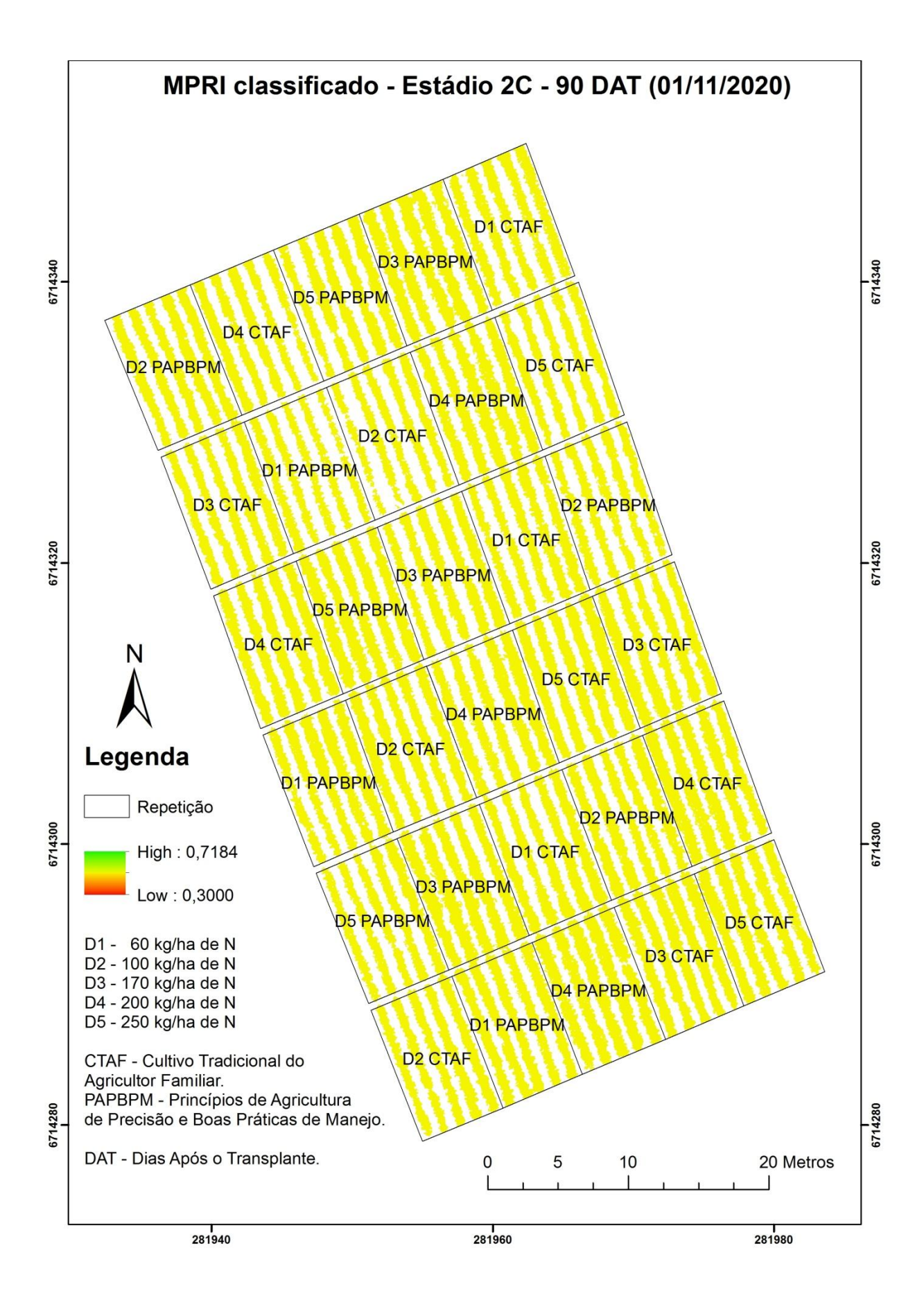

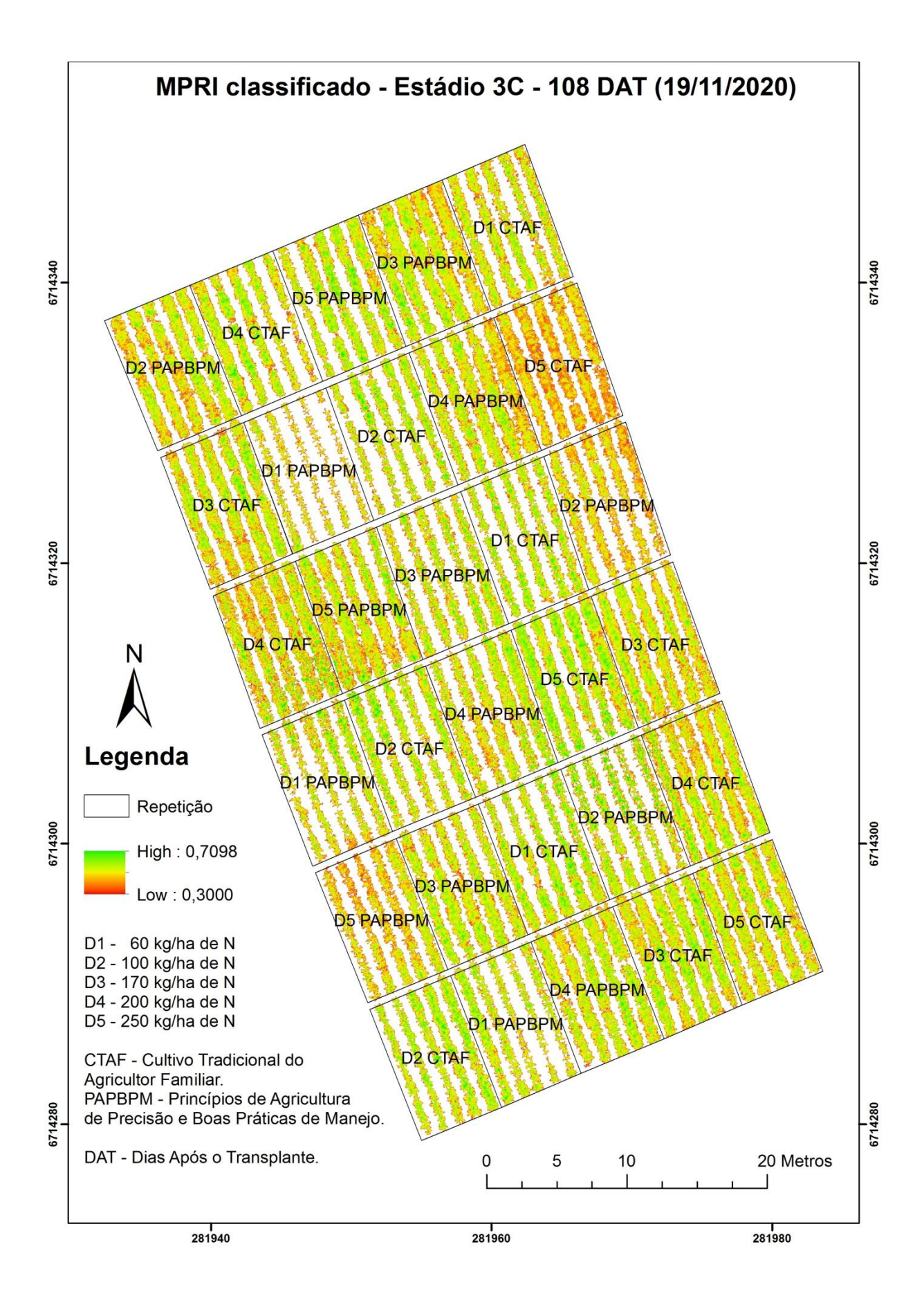

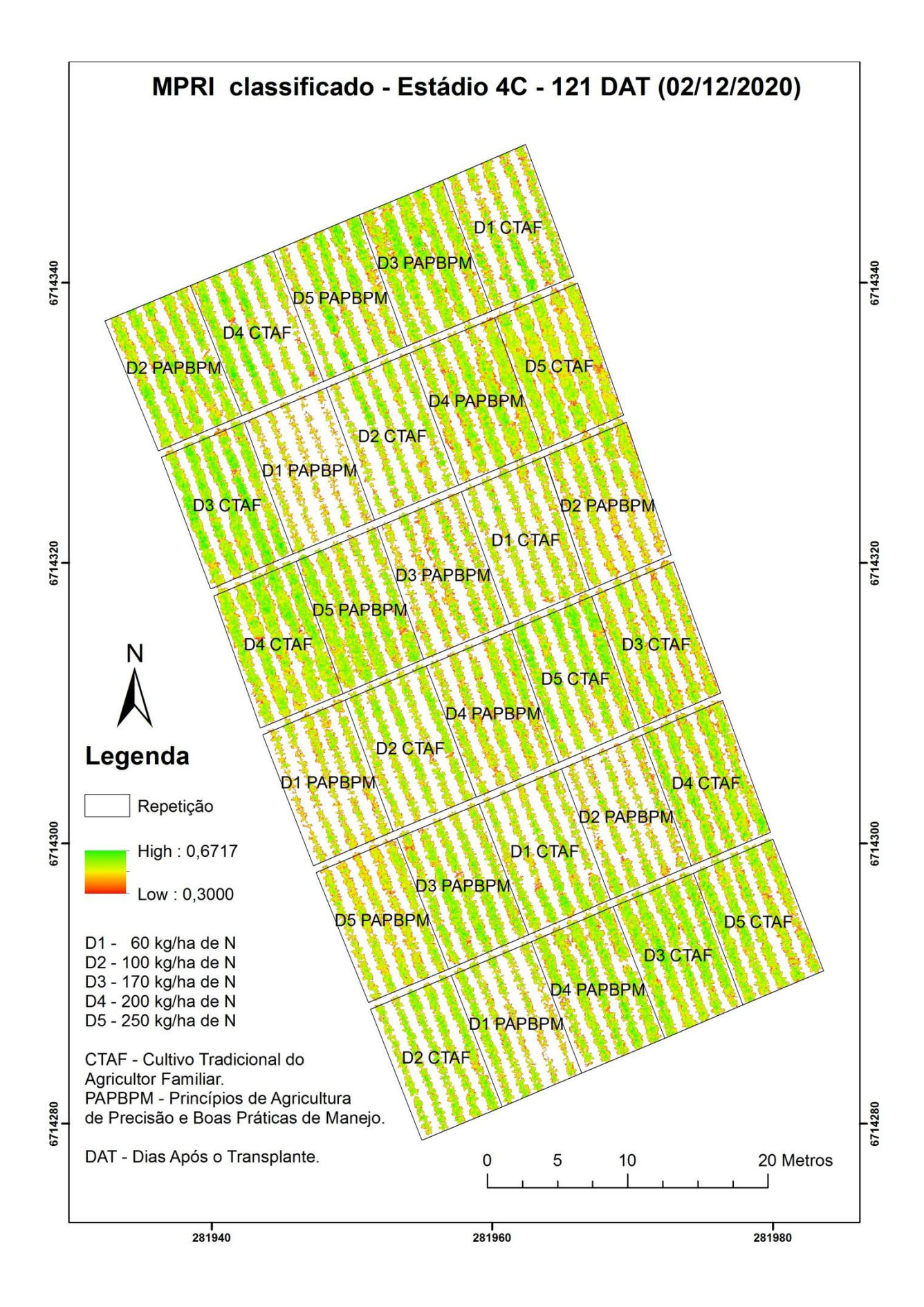

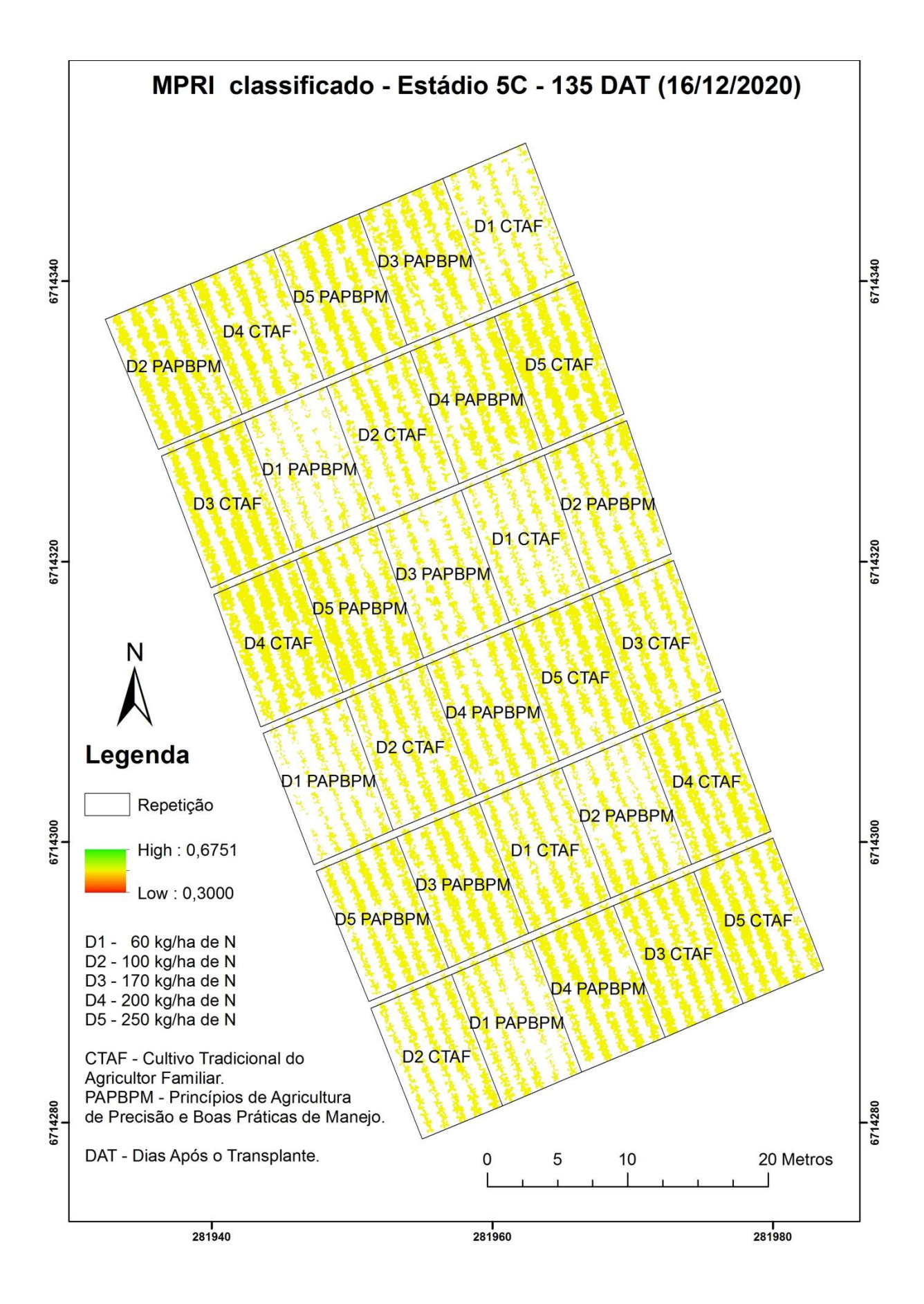

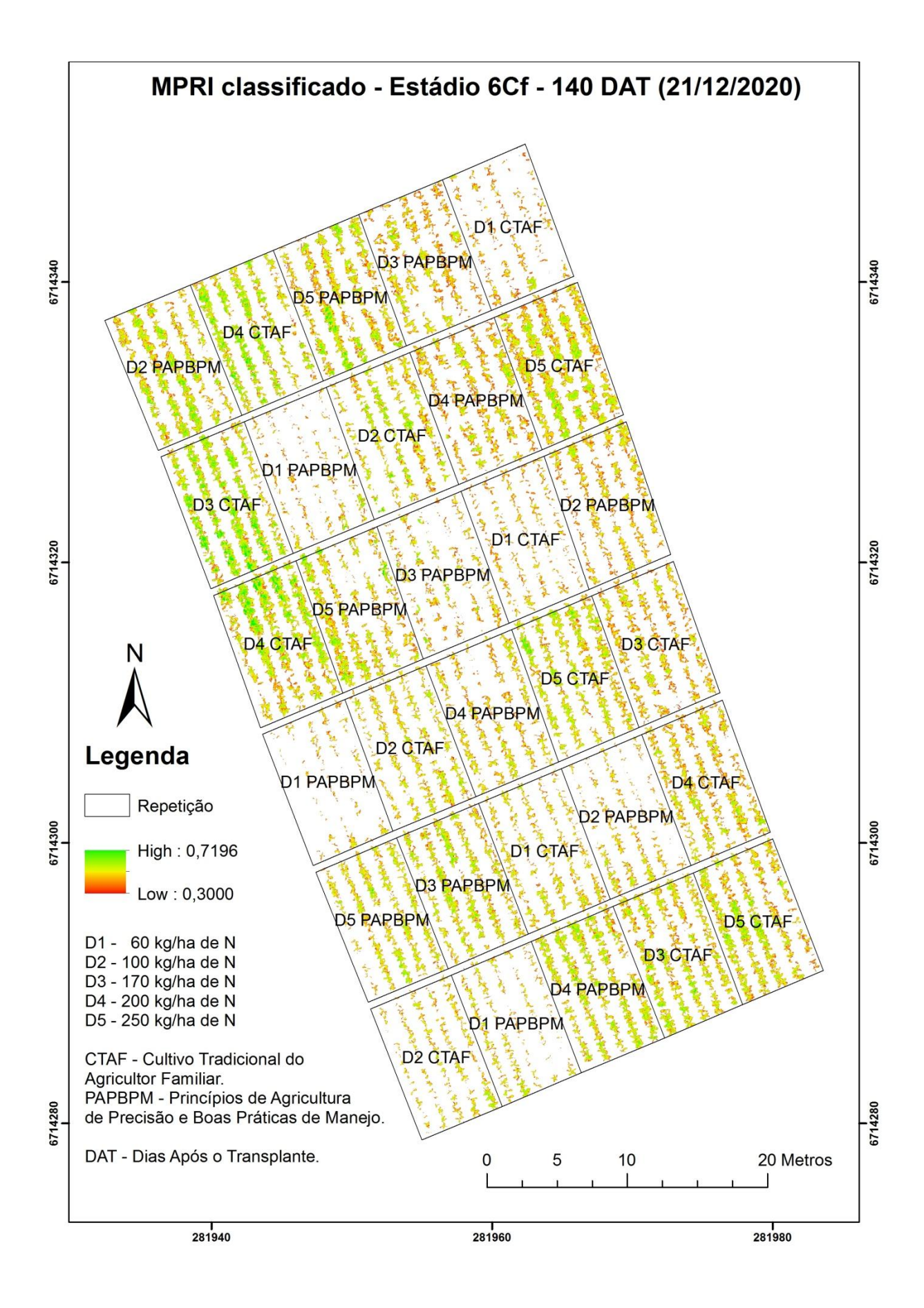

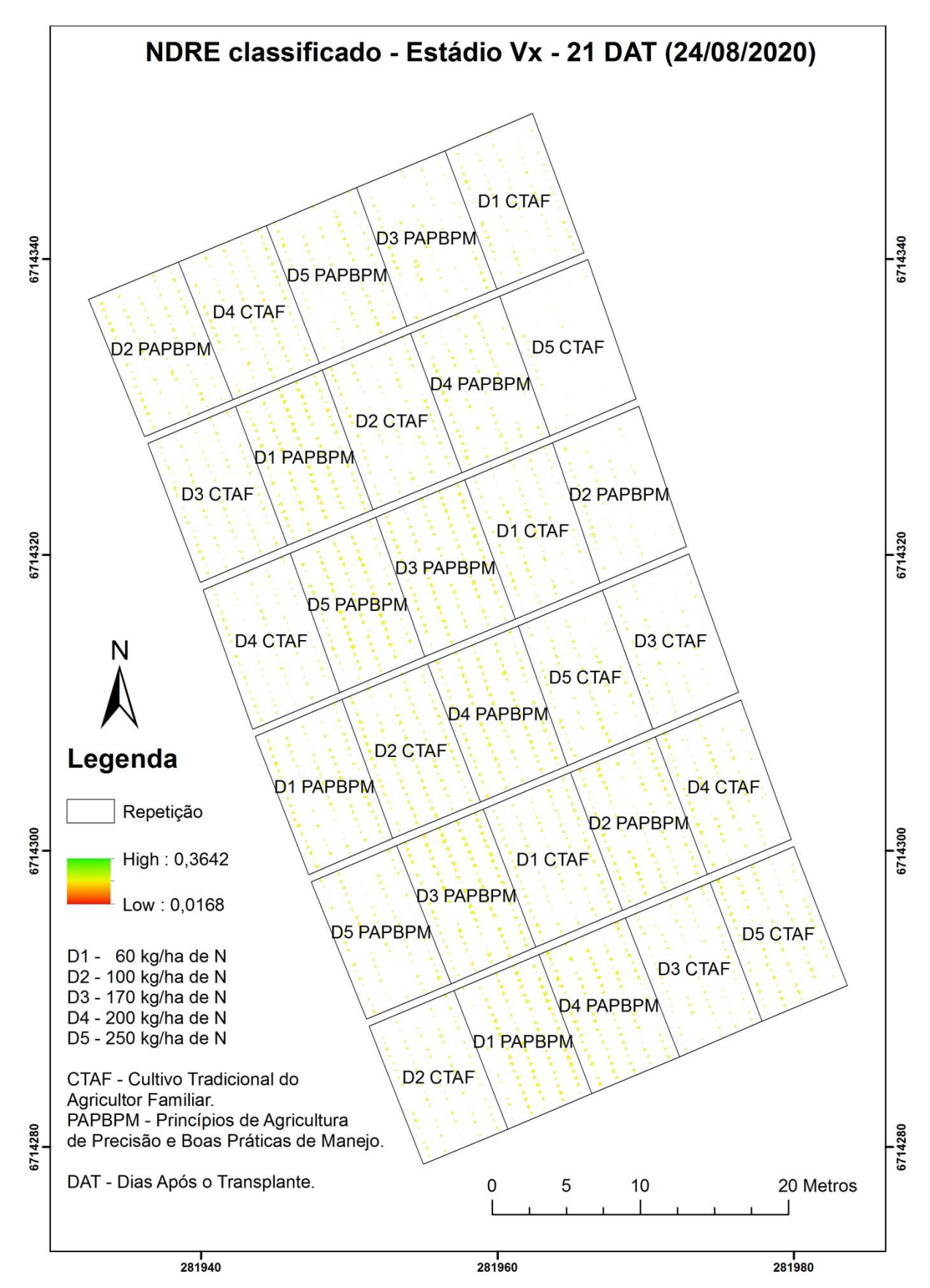

**APÊNDICE D - NDRE CLASSIFICADO POR ESTÁDIO FENOLÓGICO DA CULTURA ADQUIRIDO PELO SENSOR DA REDEDGE-MX**

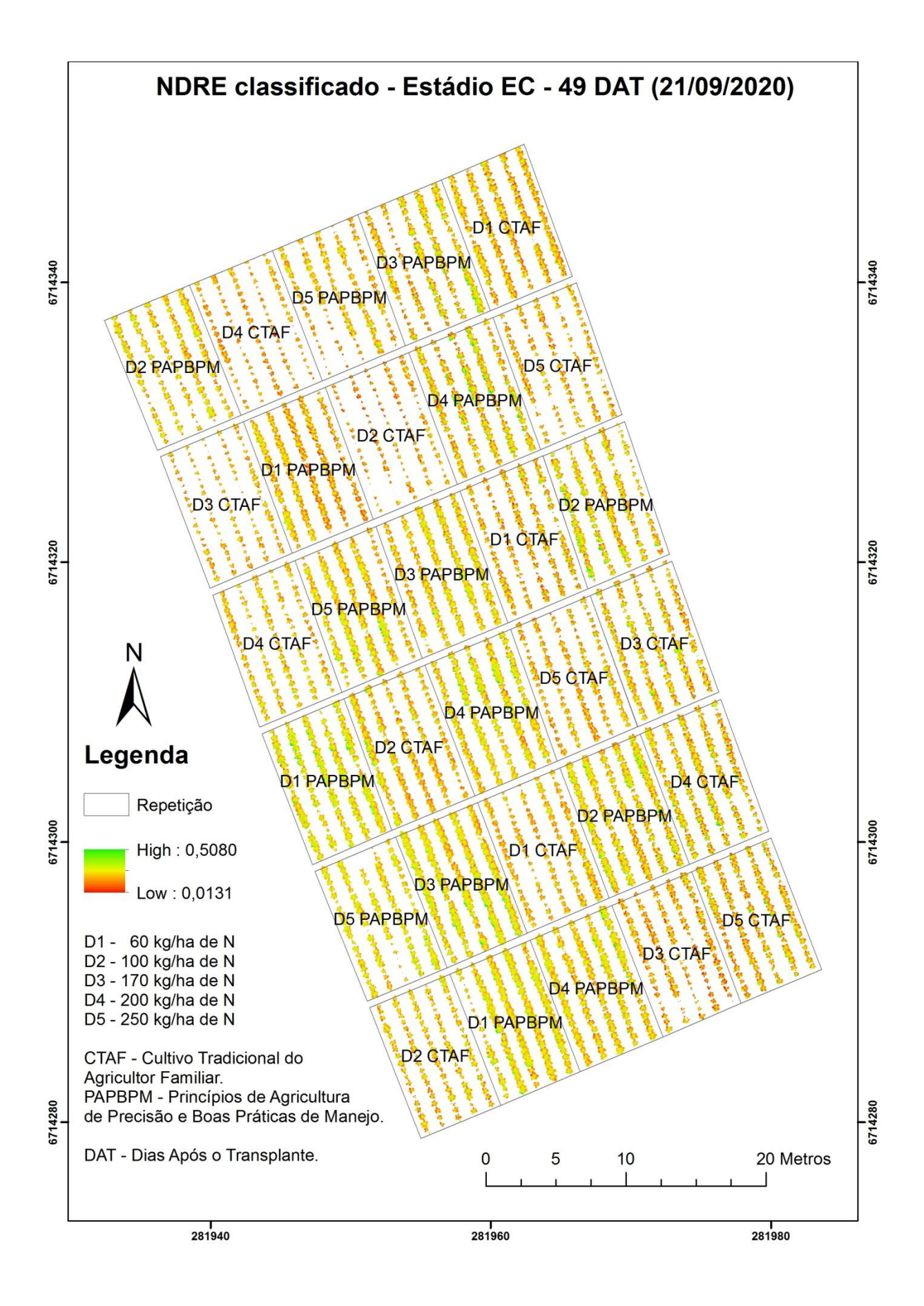

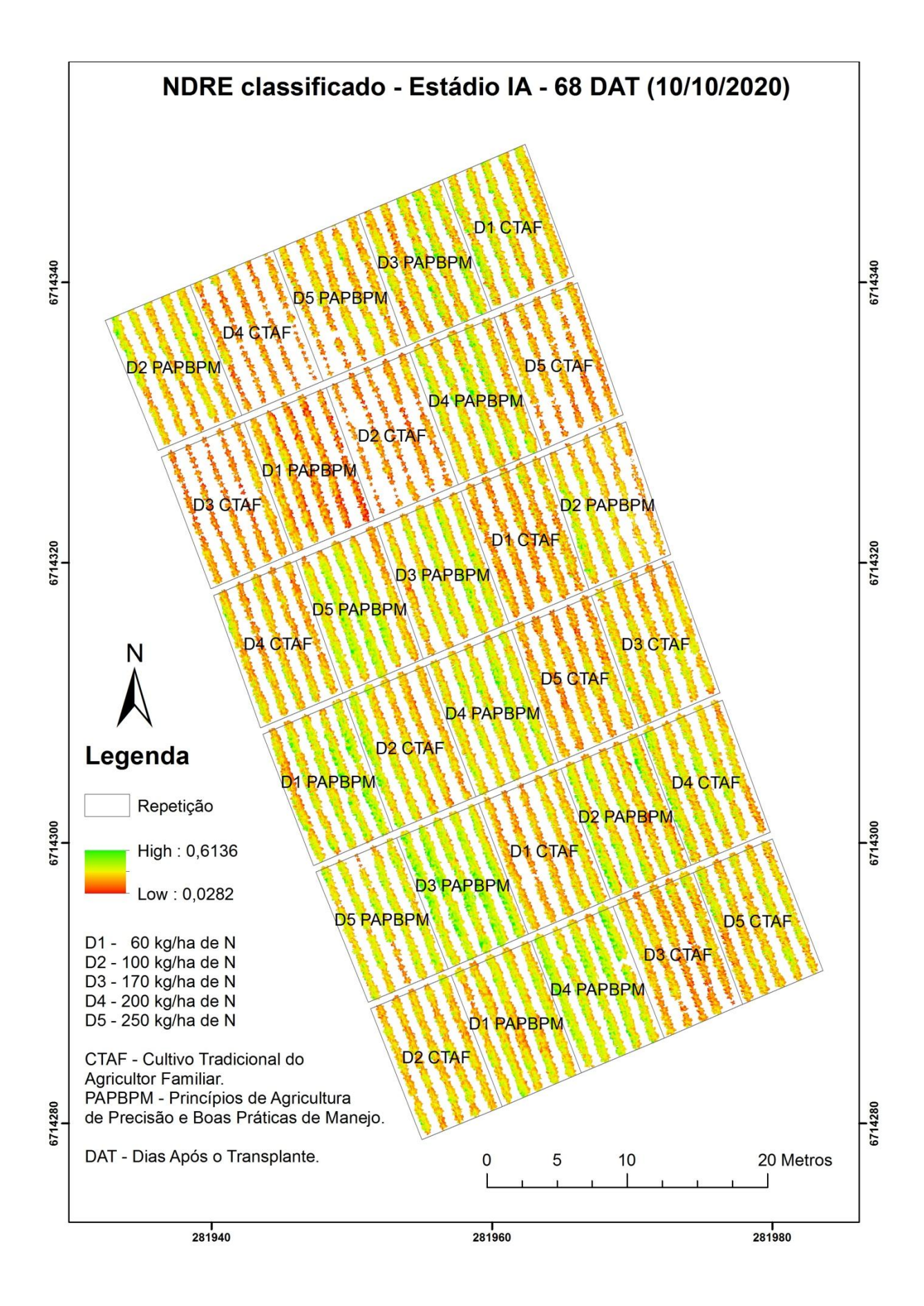

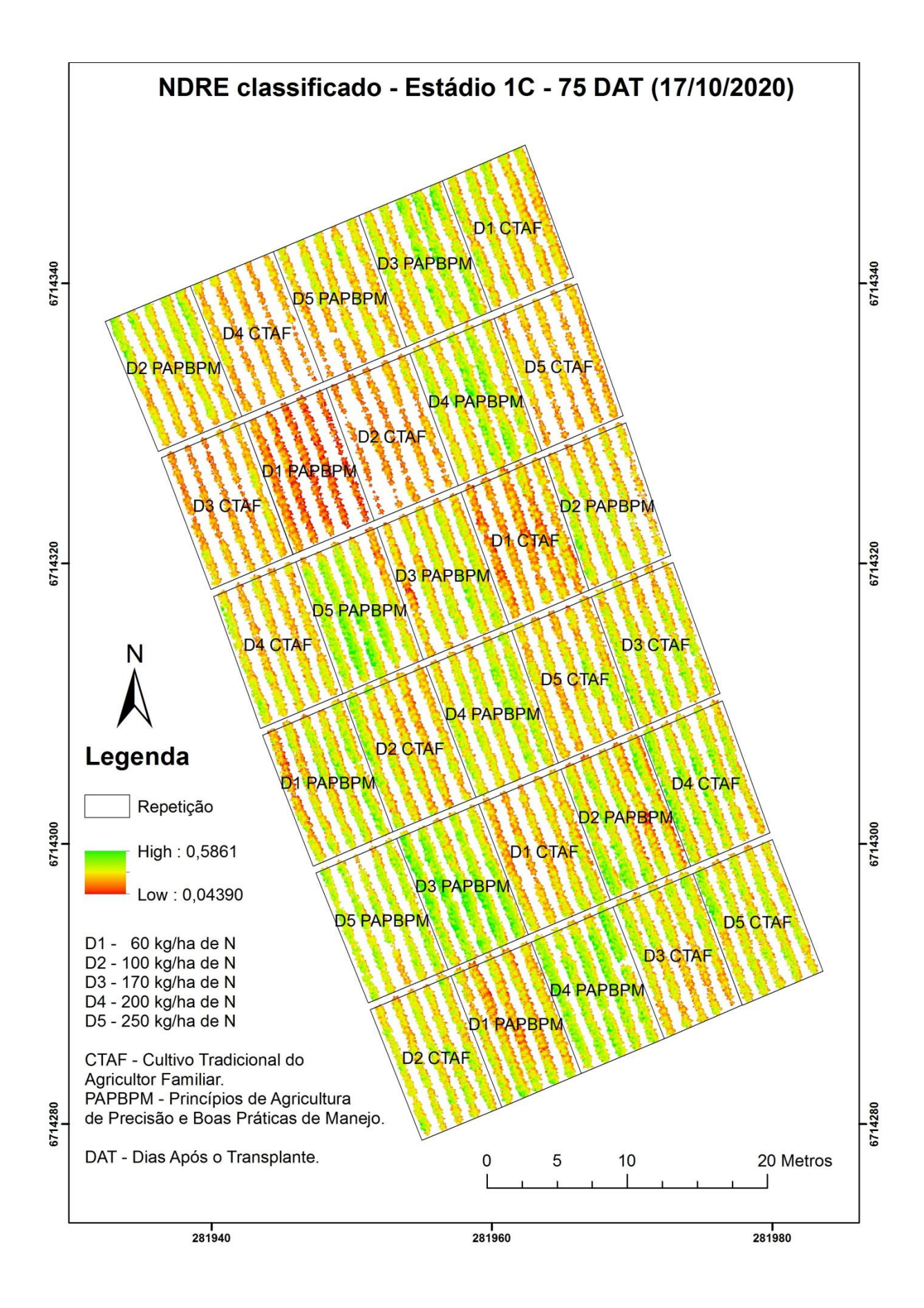

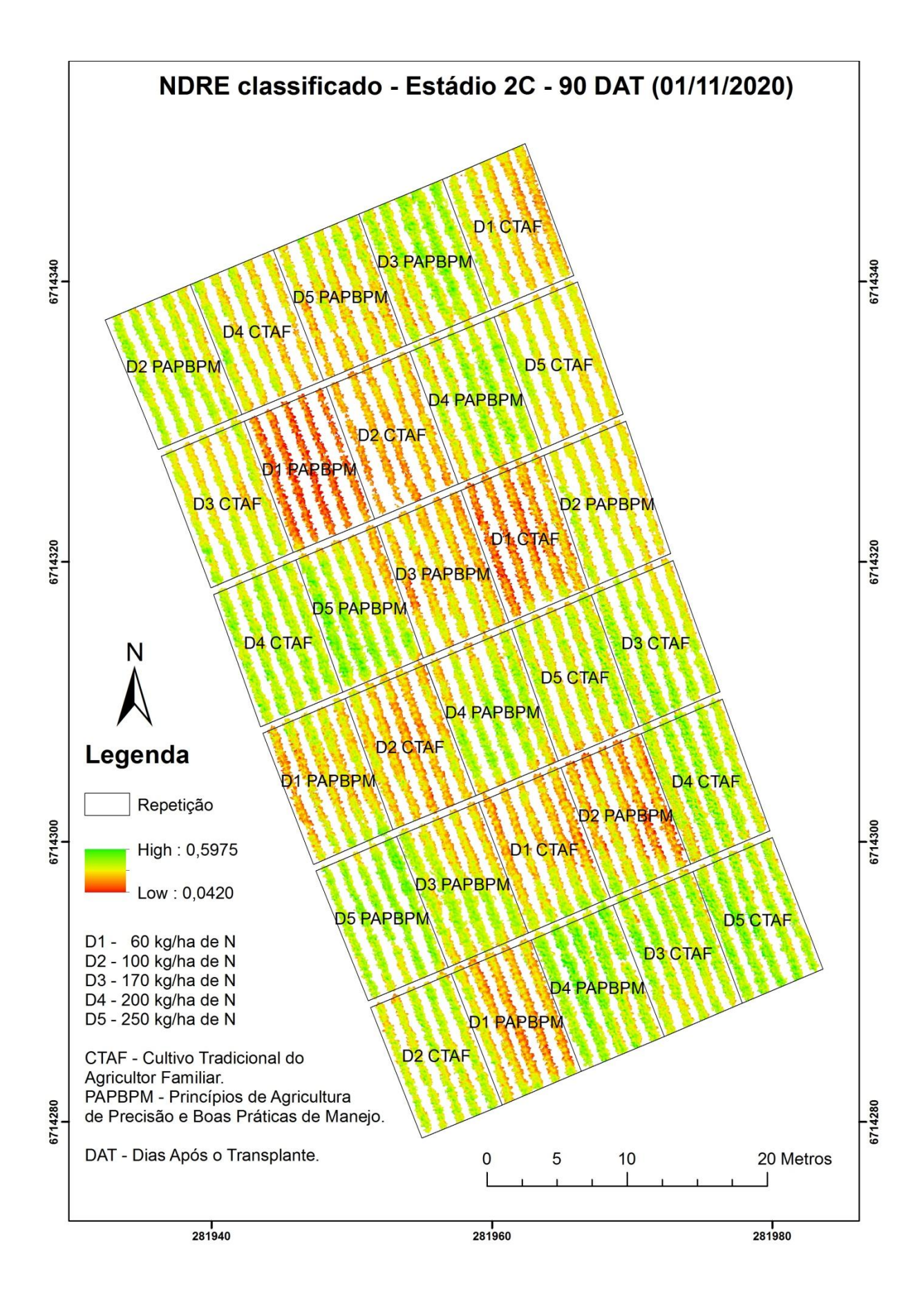

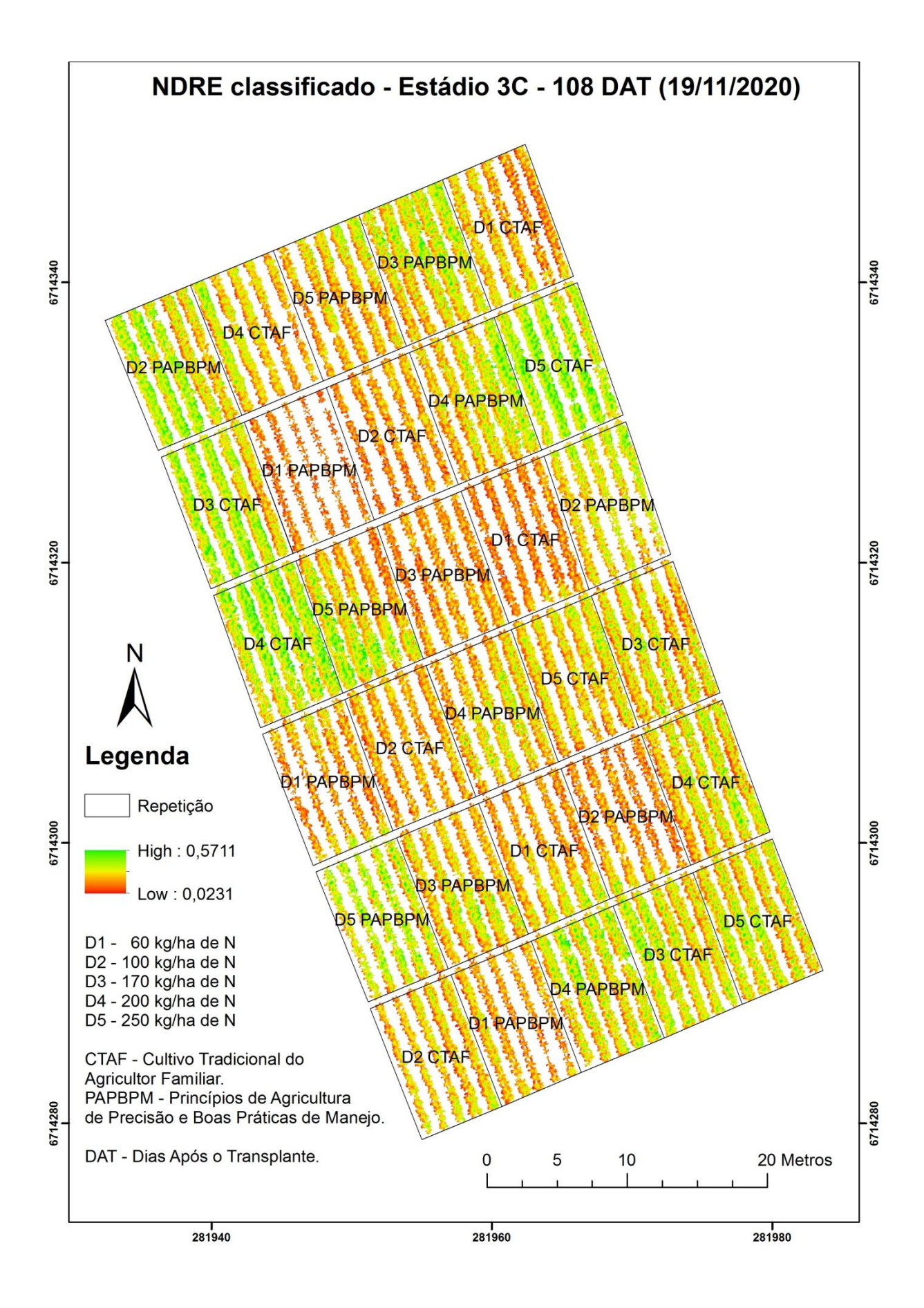

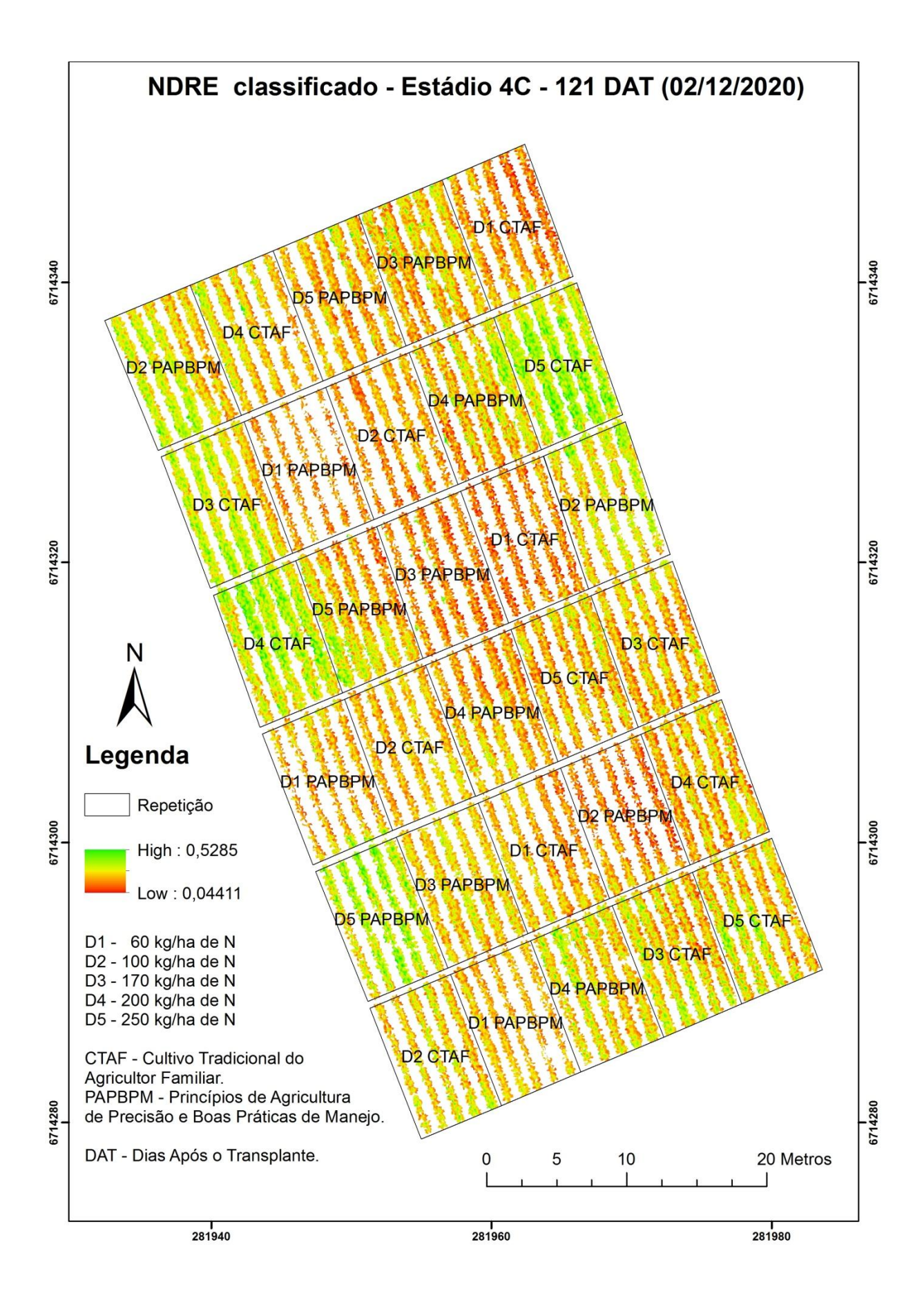

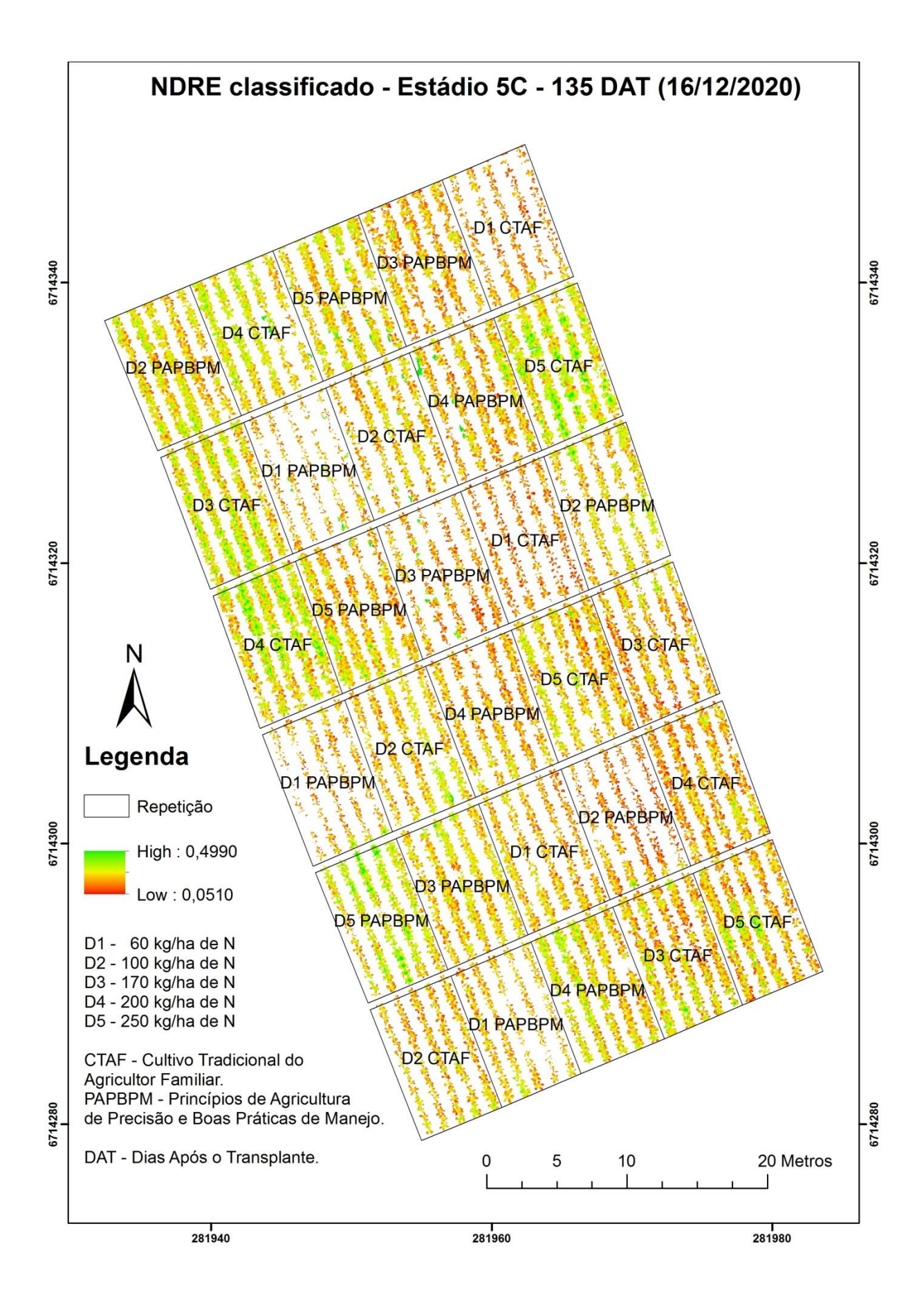

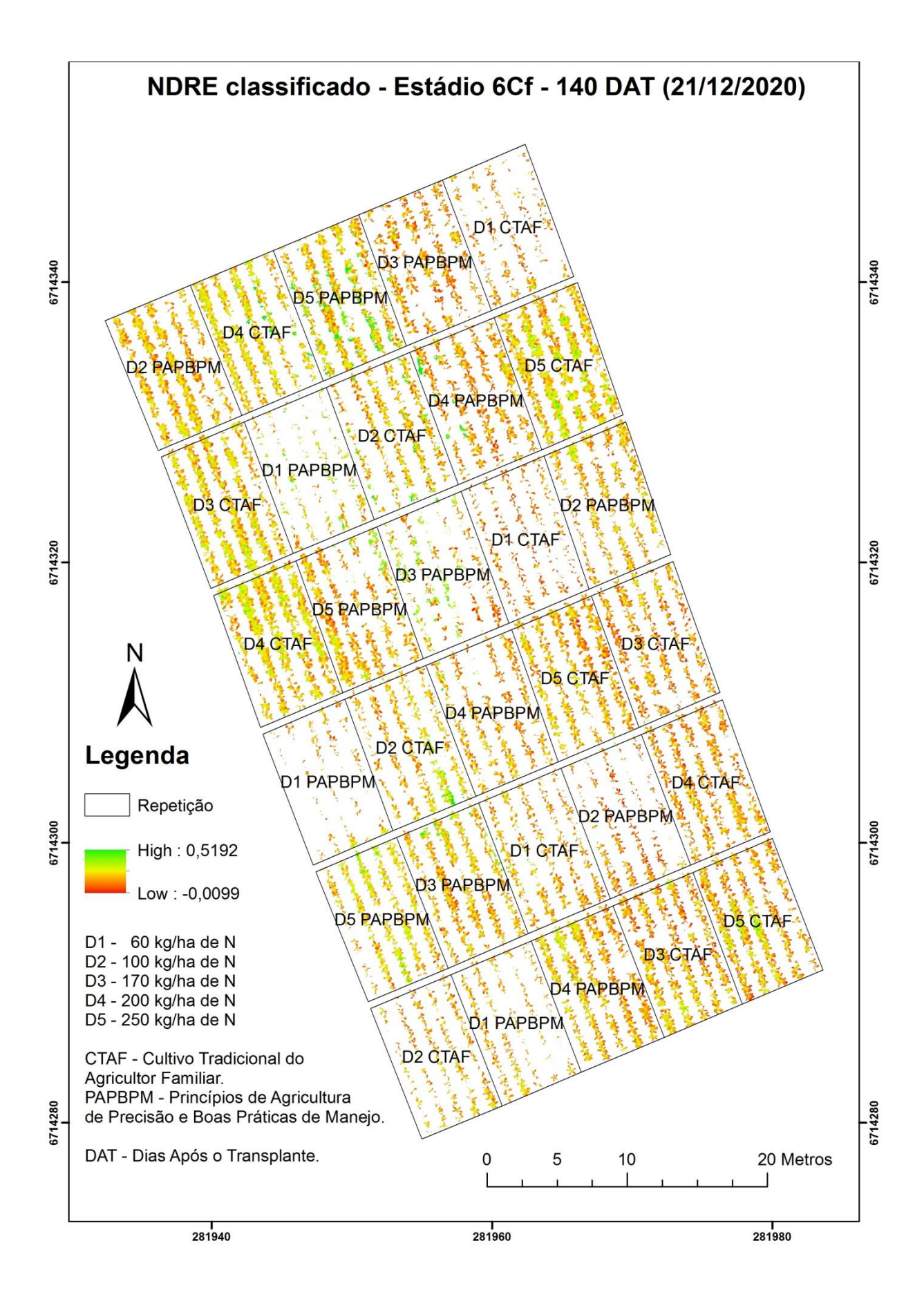

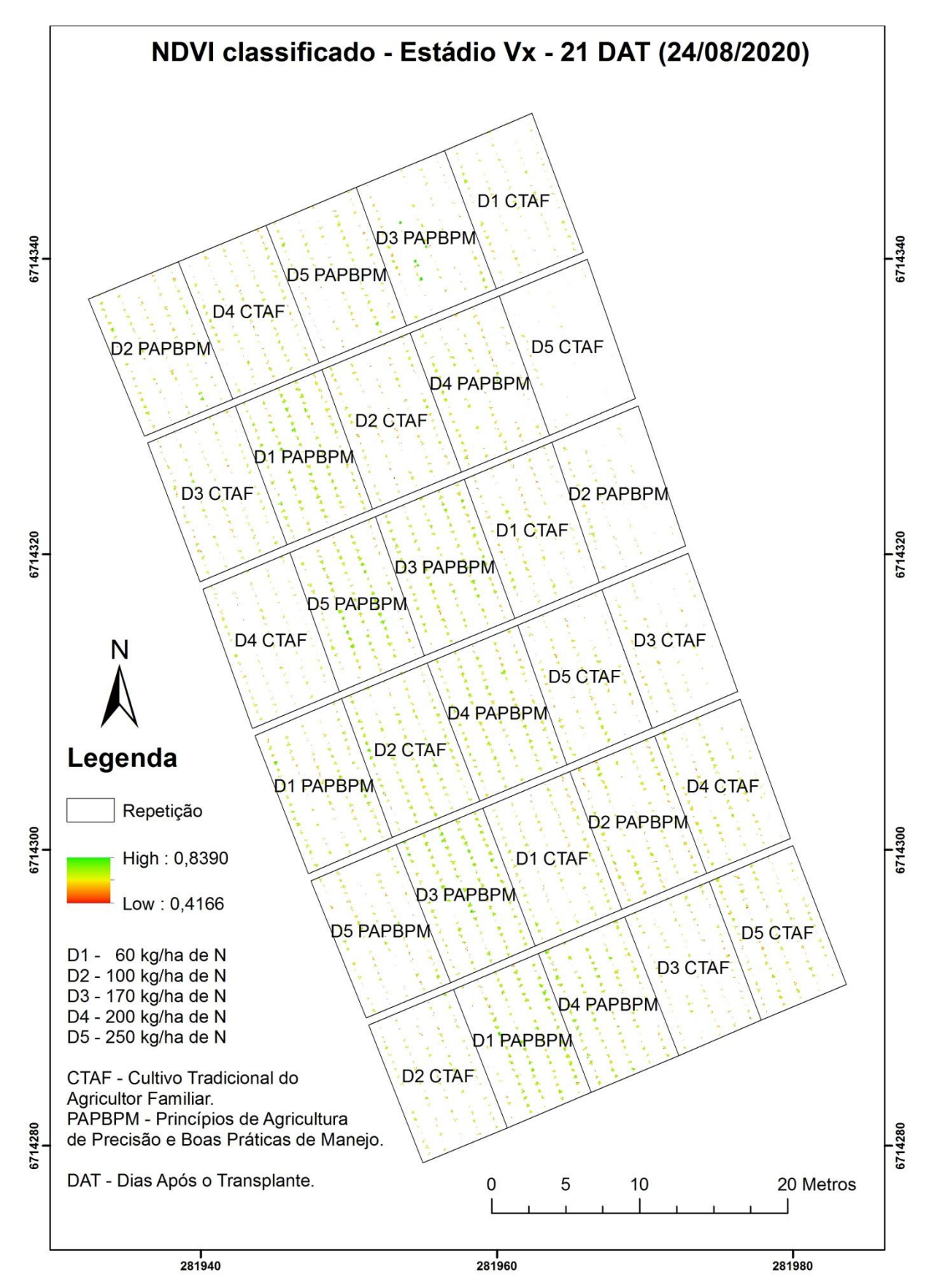

**APÊNDICE E - CLASSIFICADO POR ESTÁDIO FENOLÓGICO DA CULTURA ADQUIRIDO PELO SENSOR DA REDEDGE-MX**

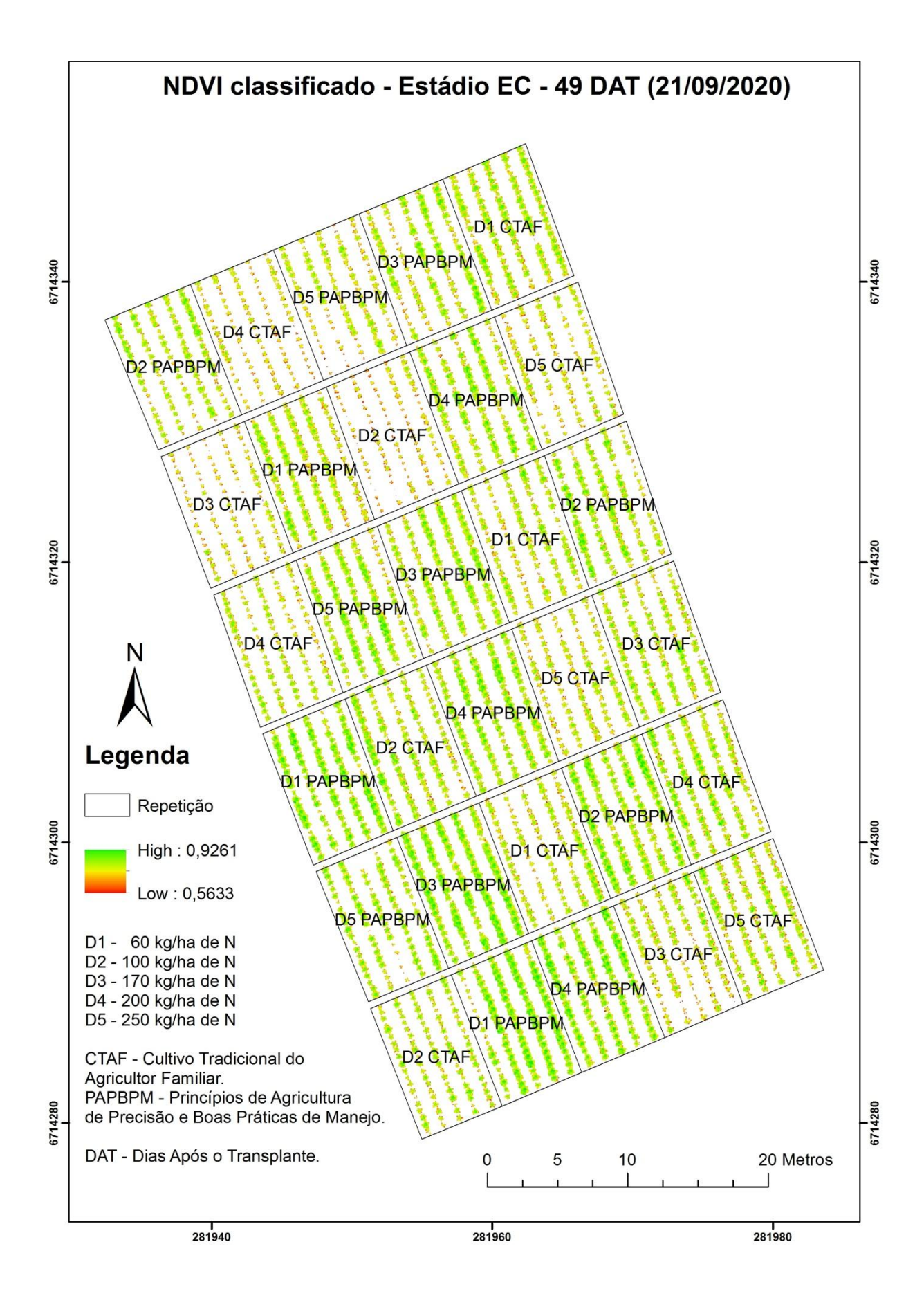

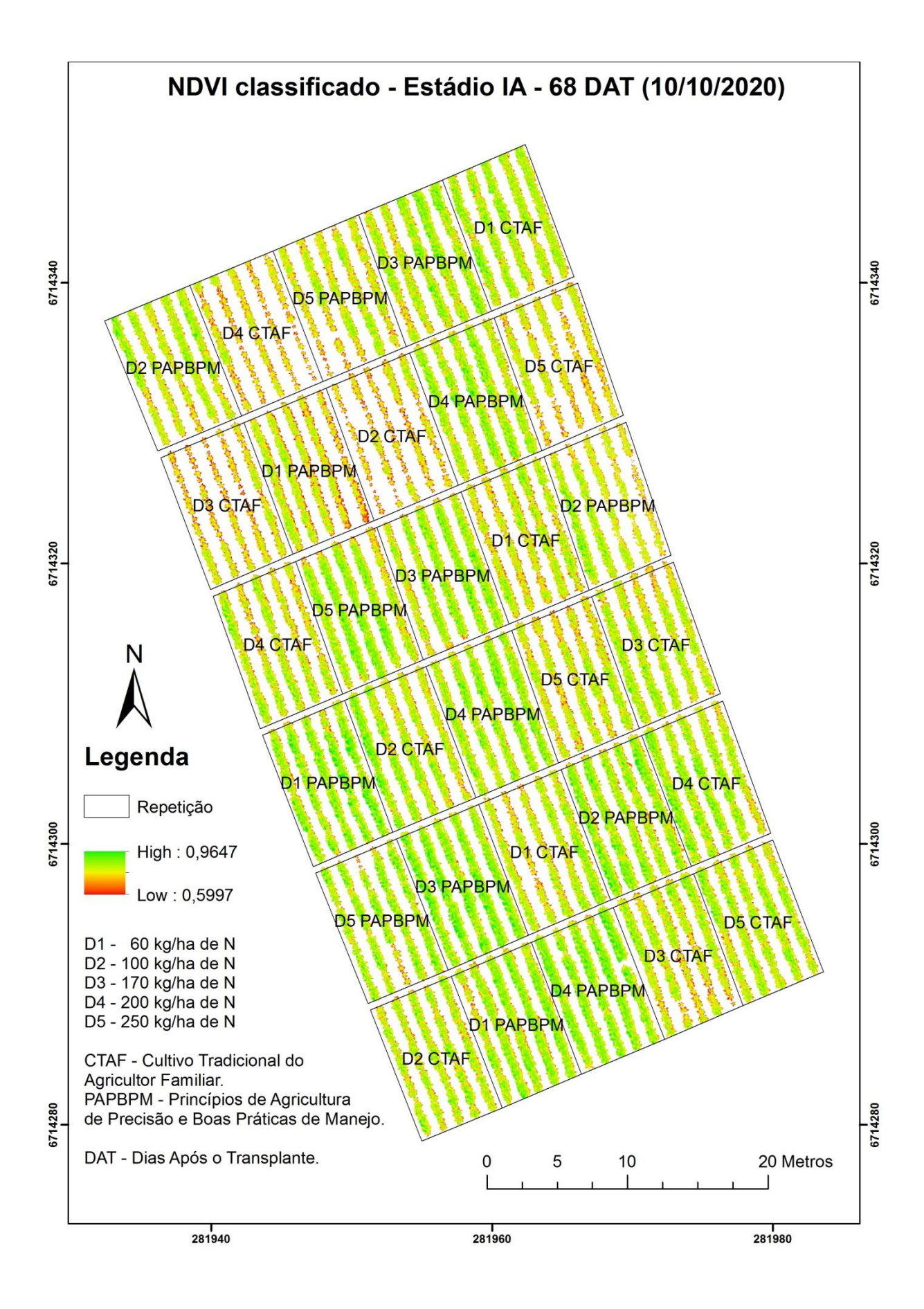

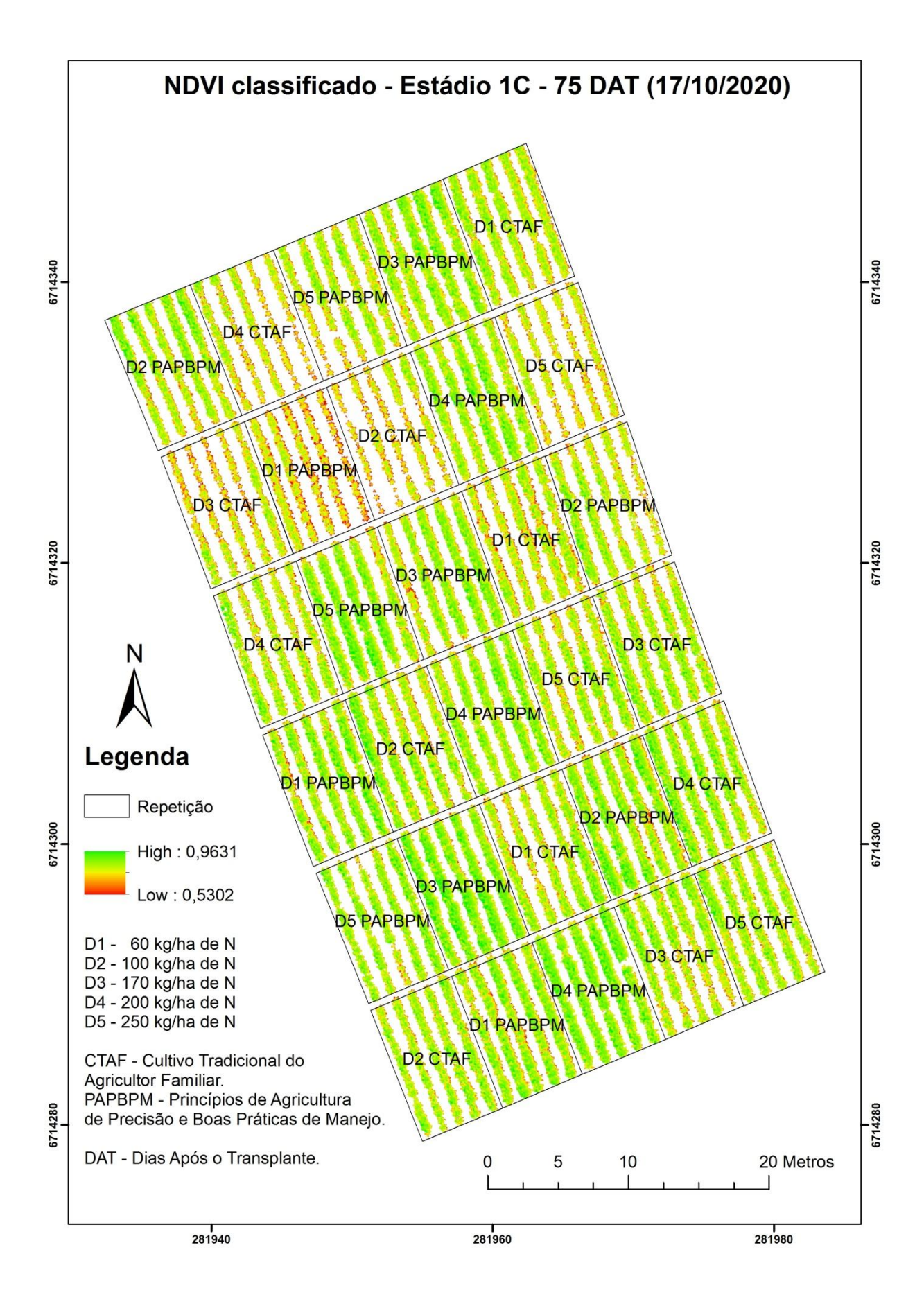

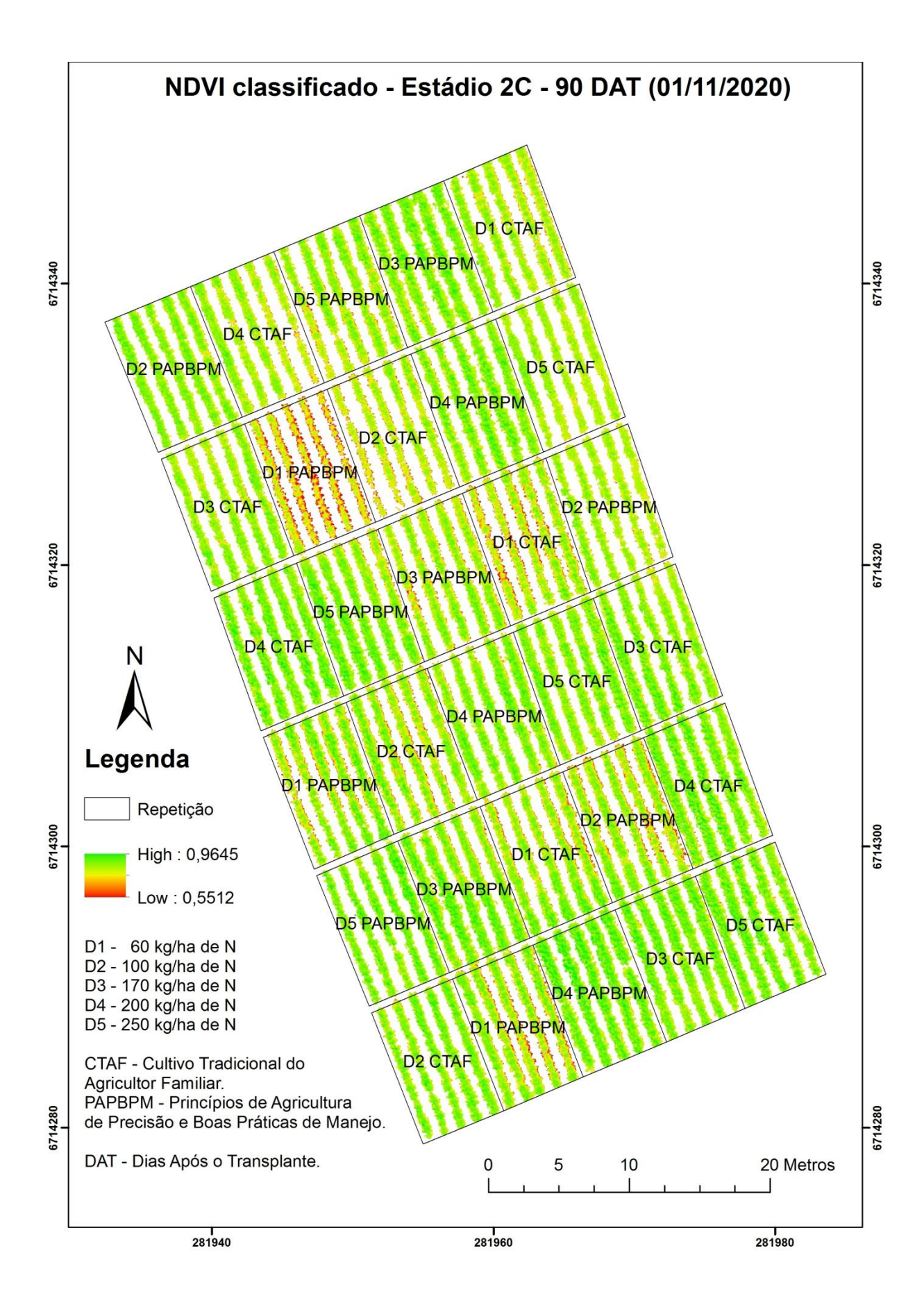

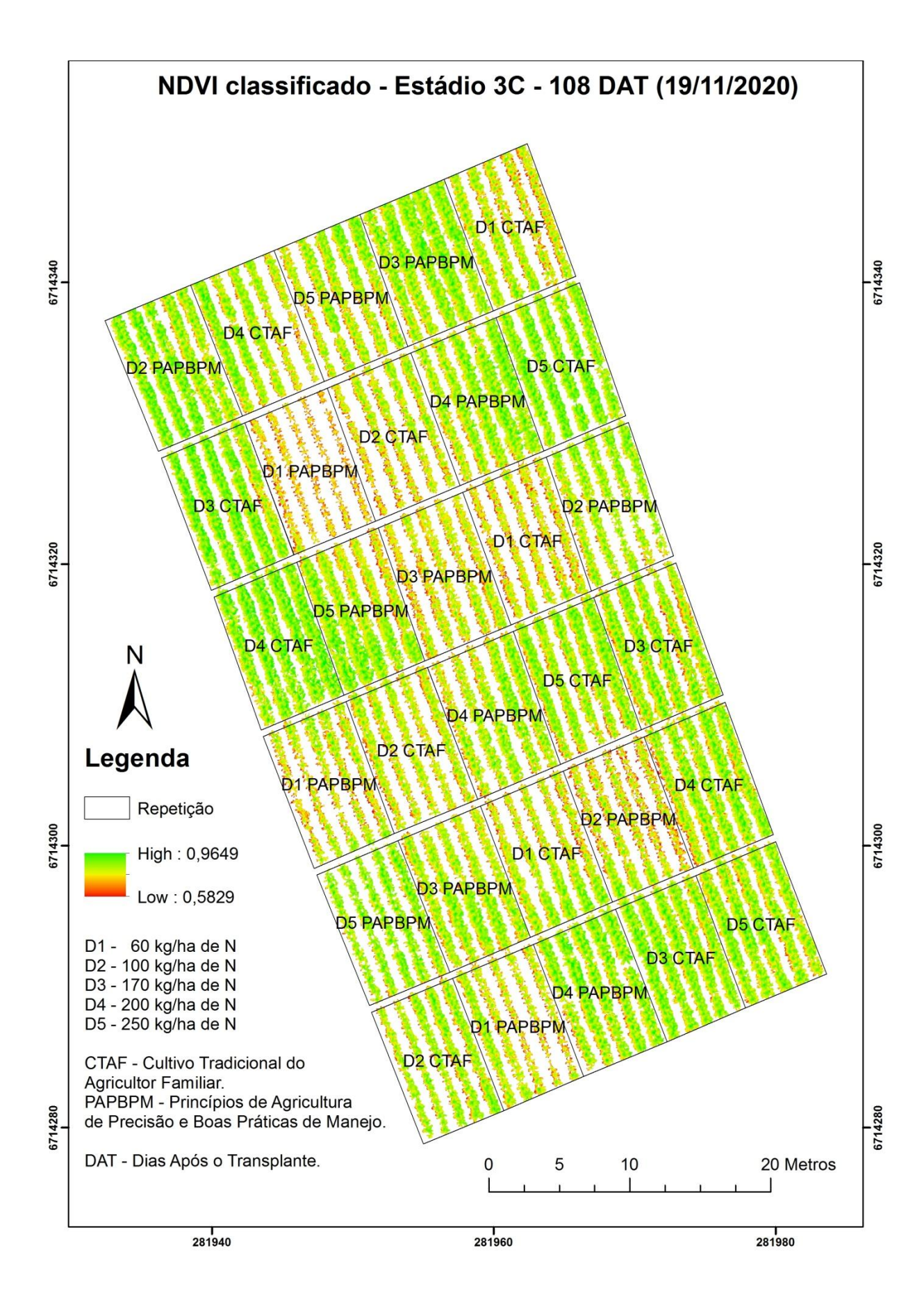

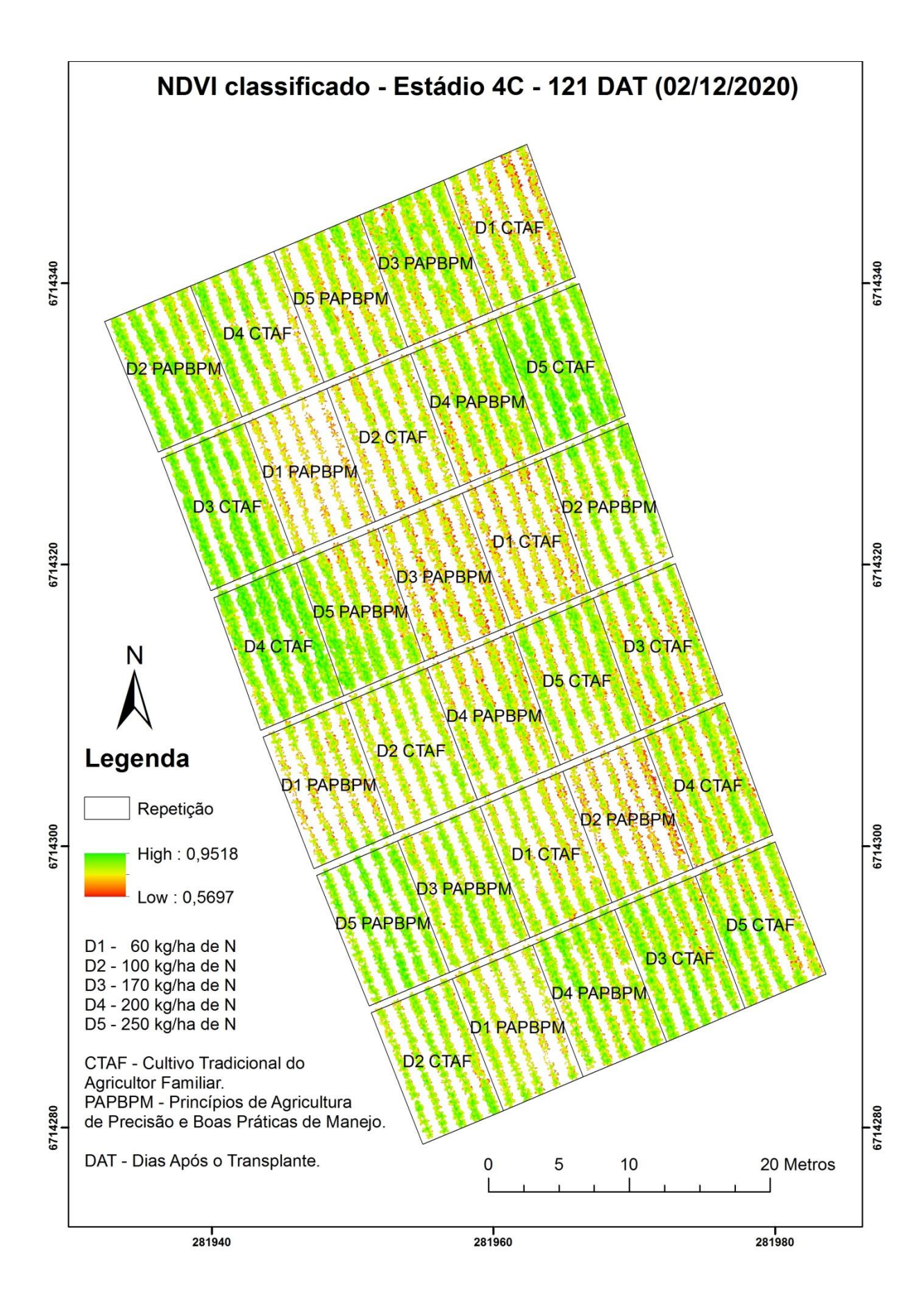

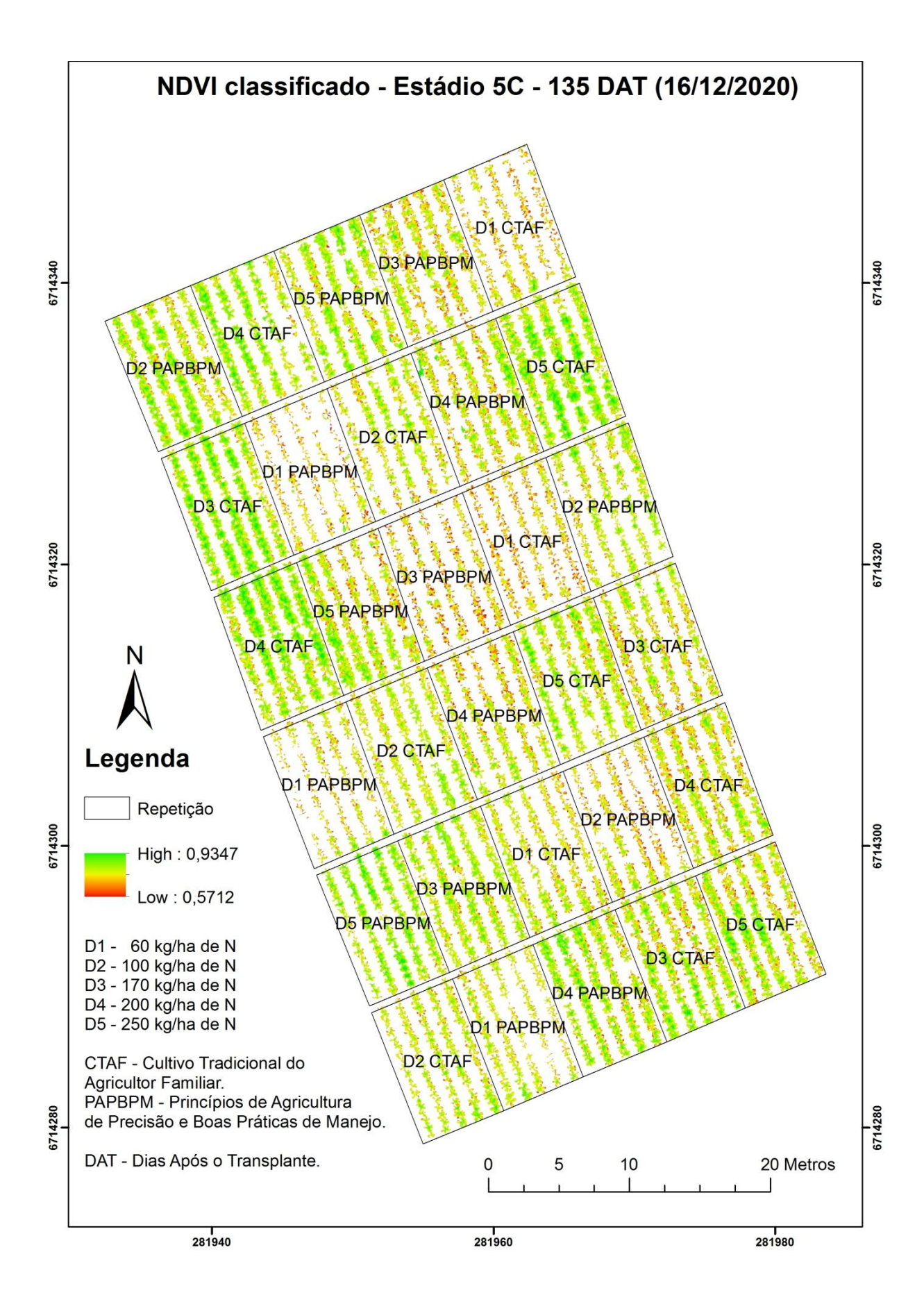

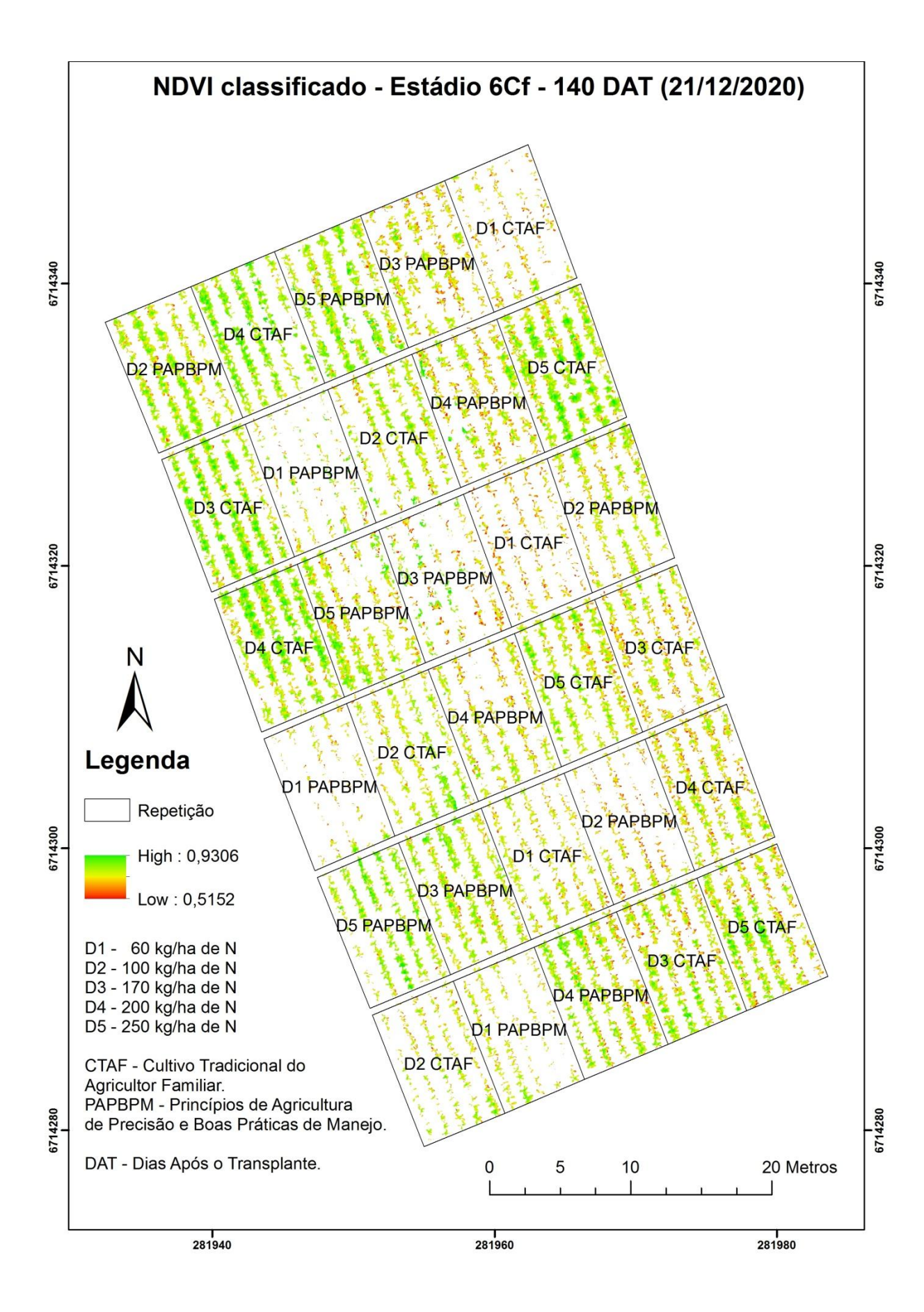
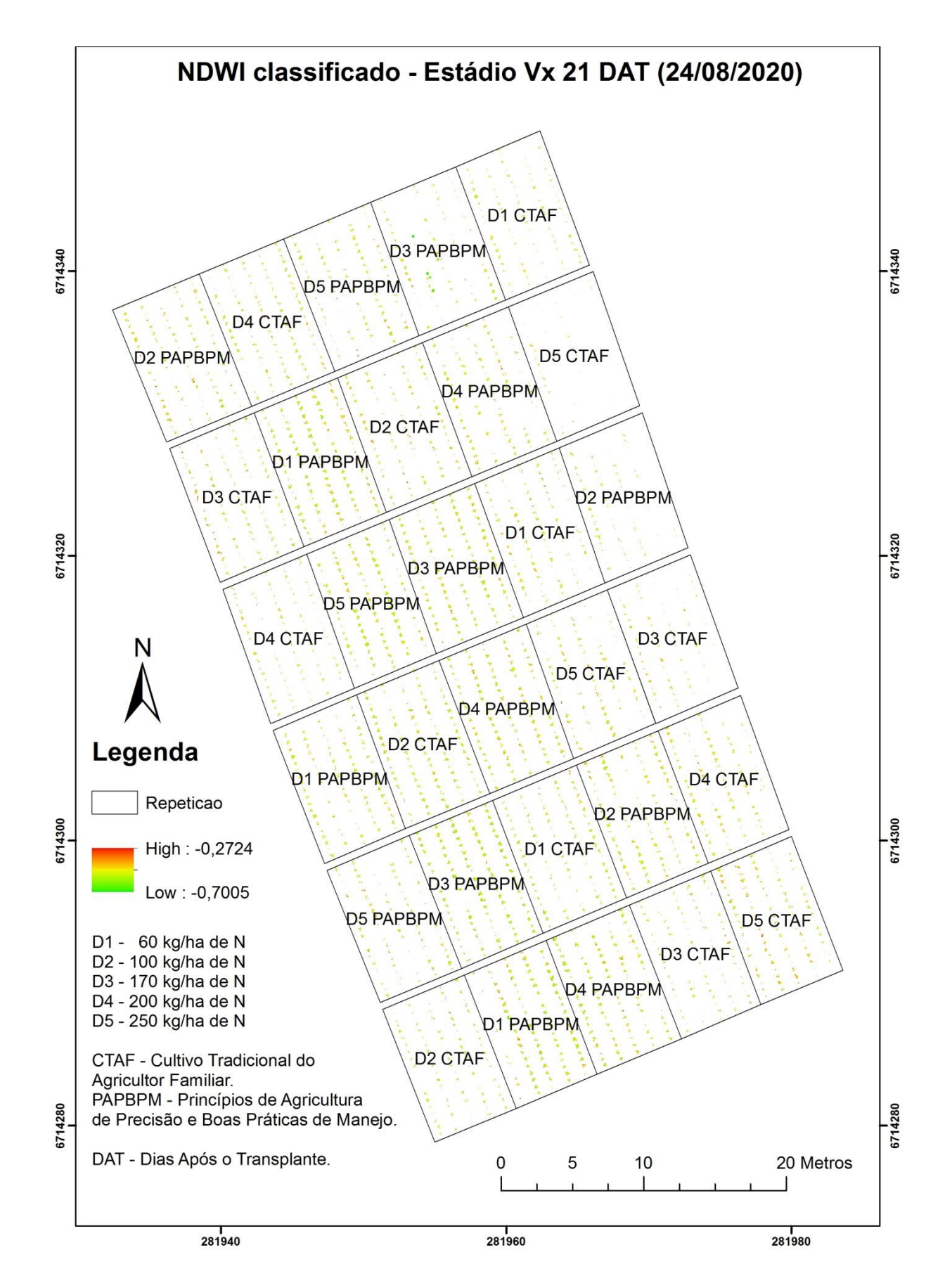

## **APÊNDICE F - NDWI CLASSIFICADO POR ESTÁDIO FENOLÓGICO DA CULTURA ADQUIRIDO PELO SENSOR DA REDEDGE-MX**

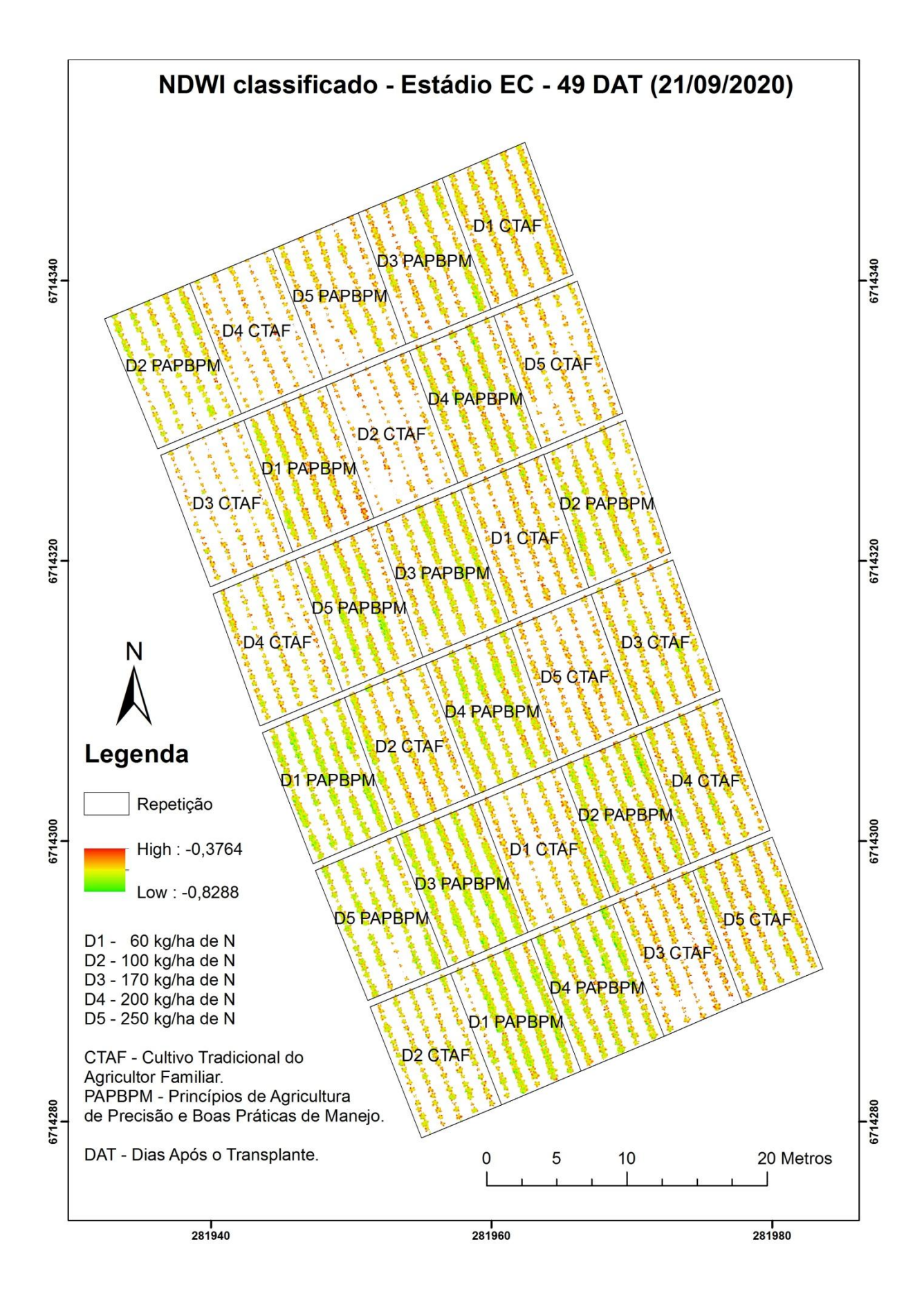

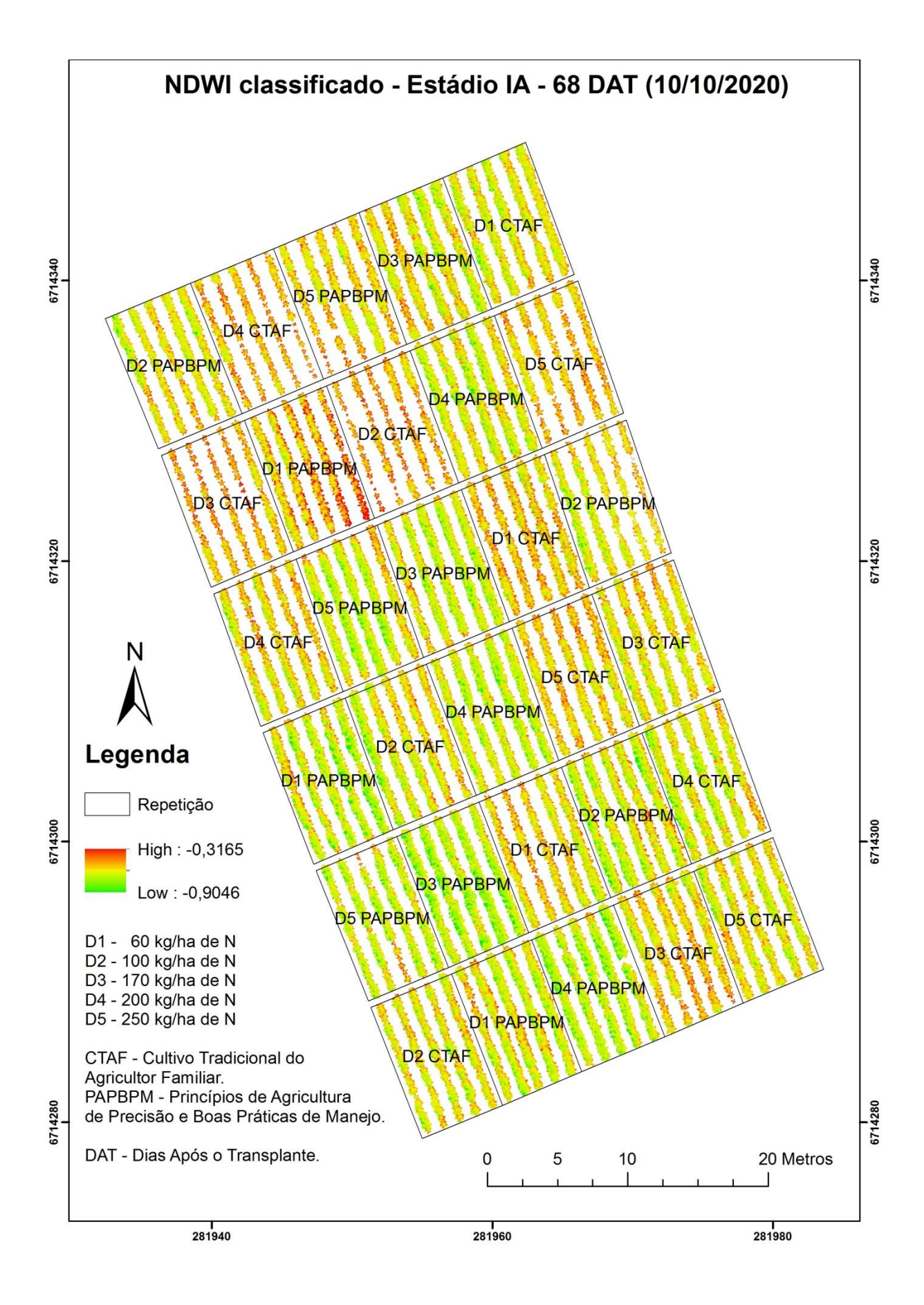

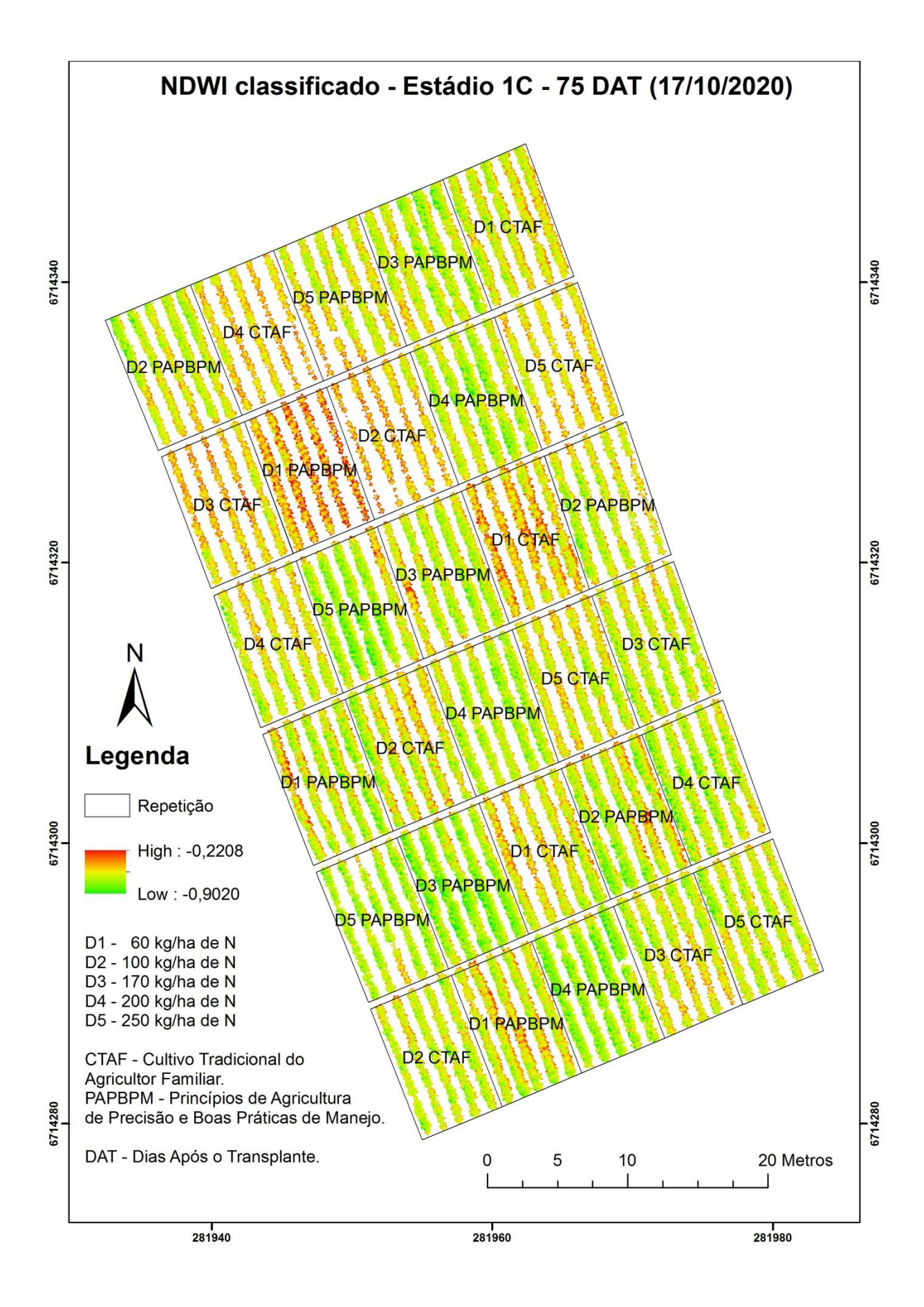

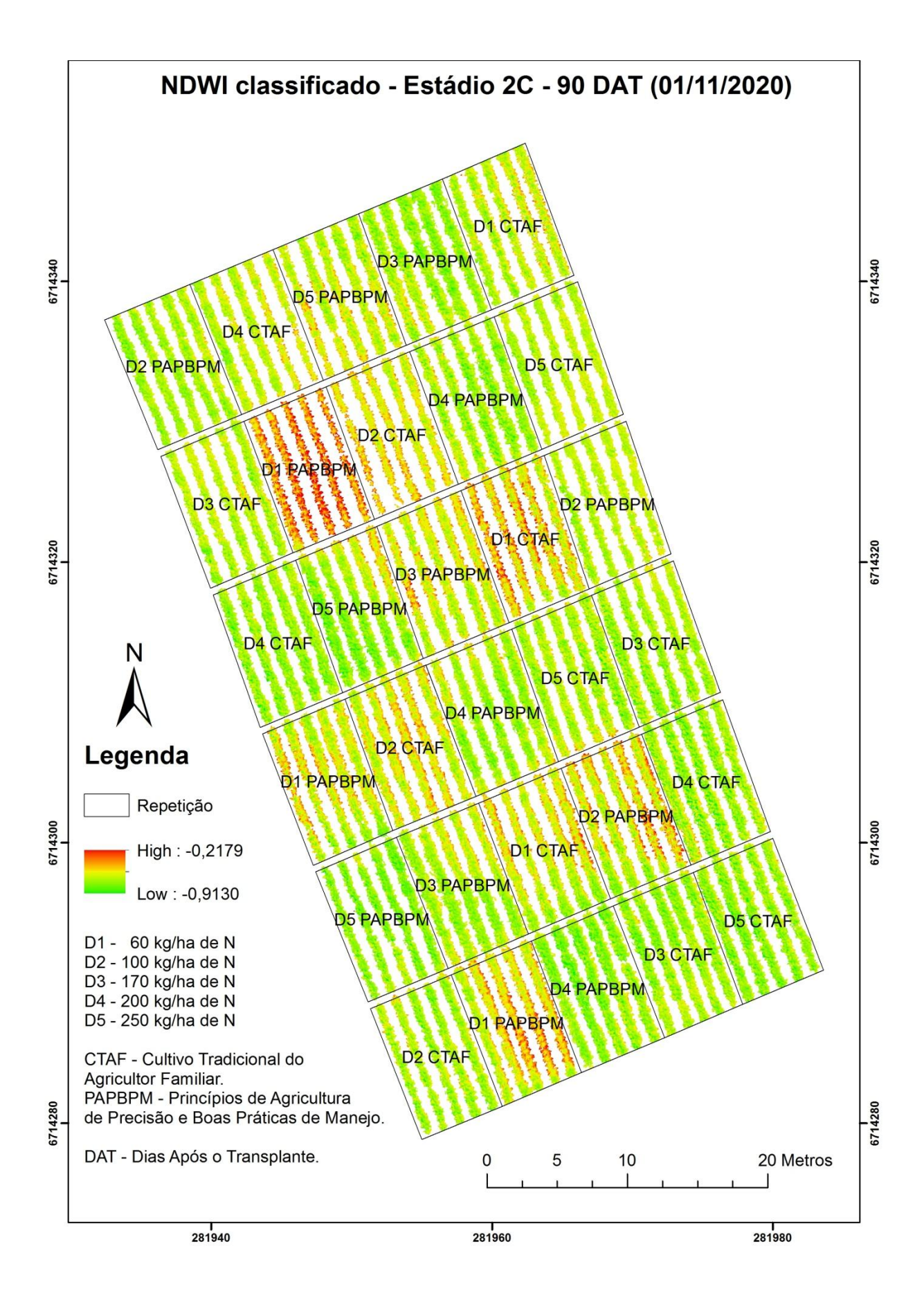

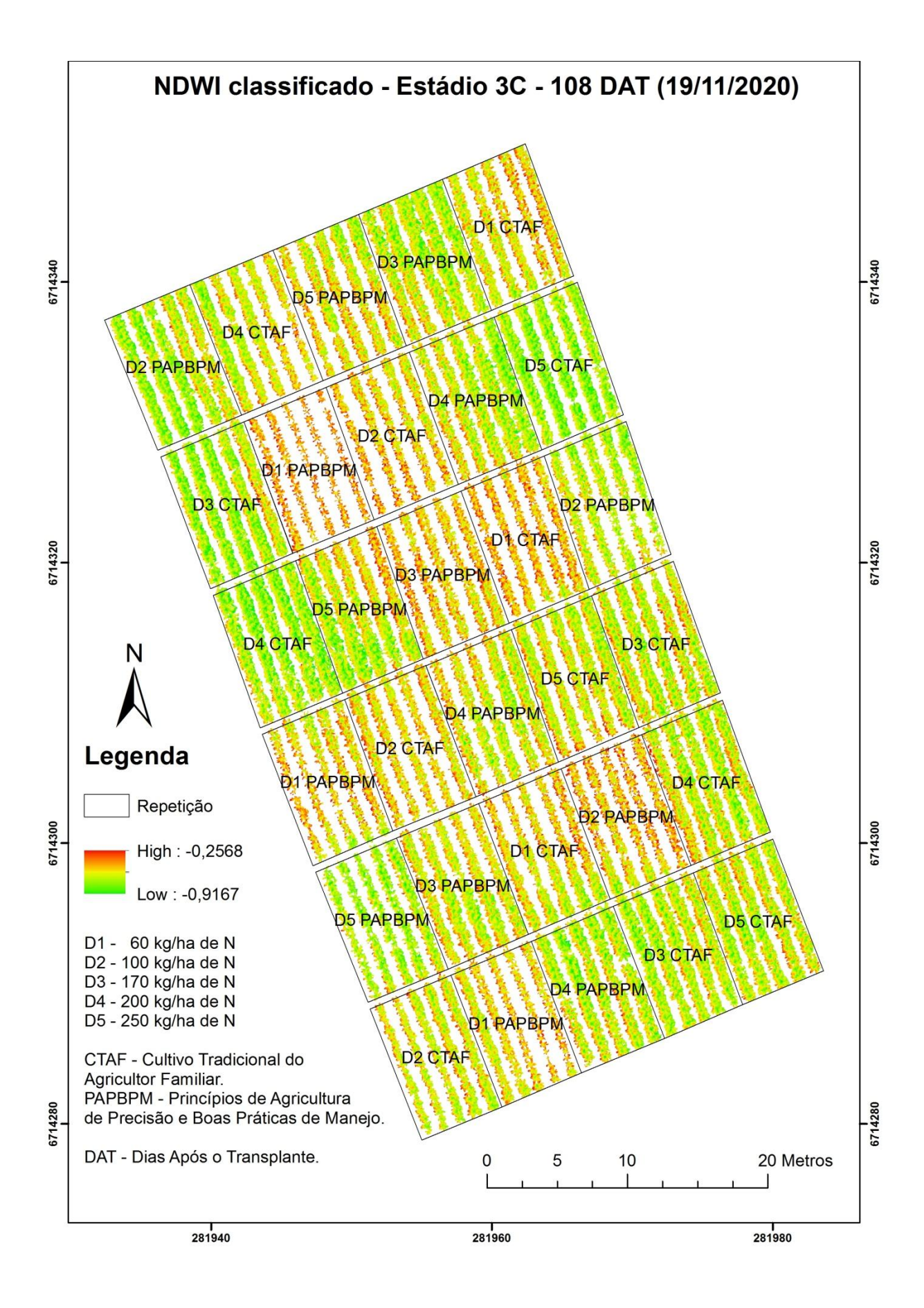

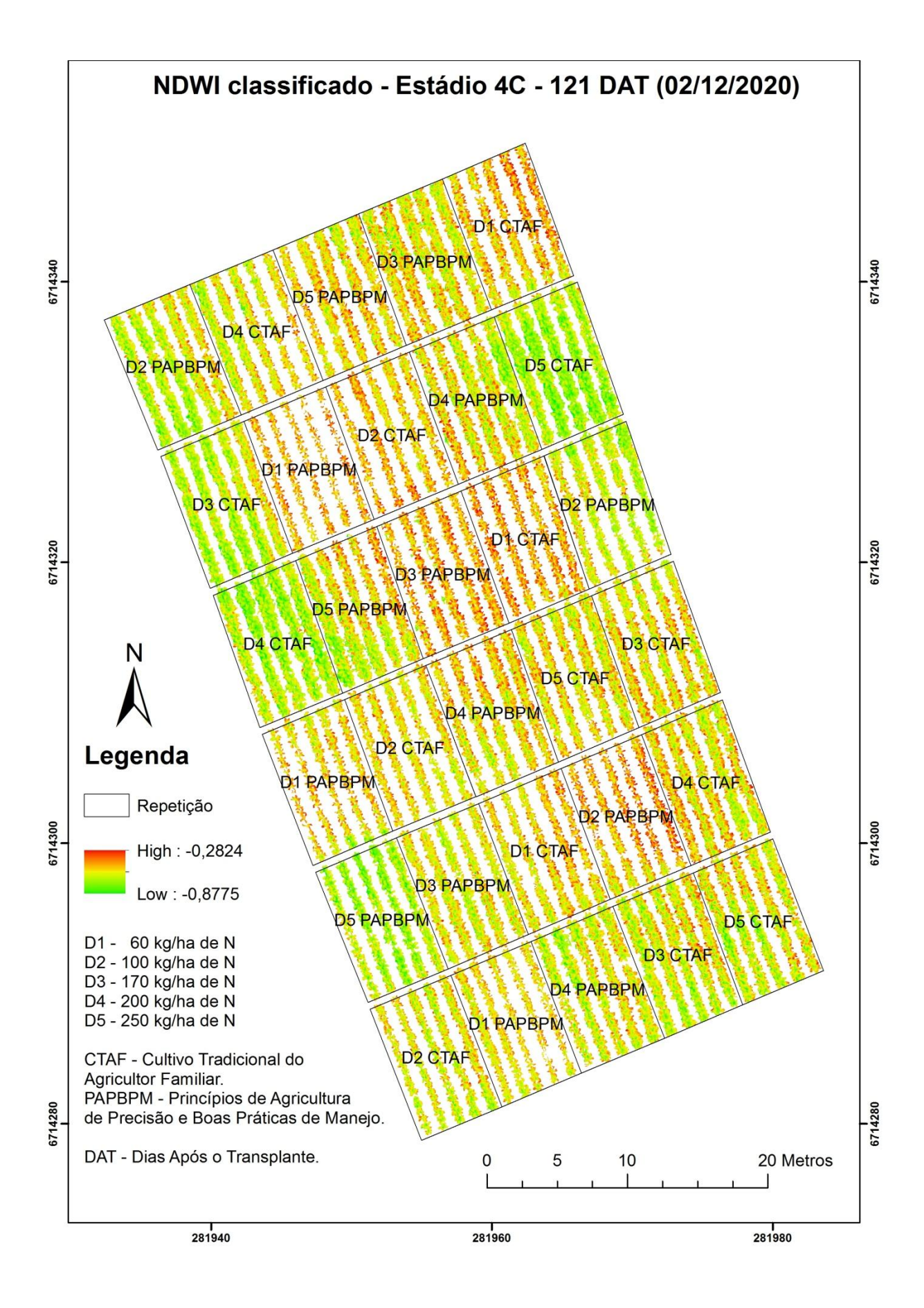

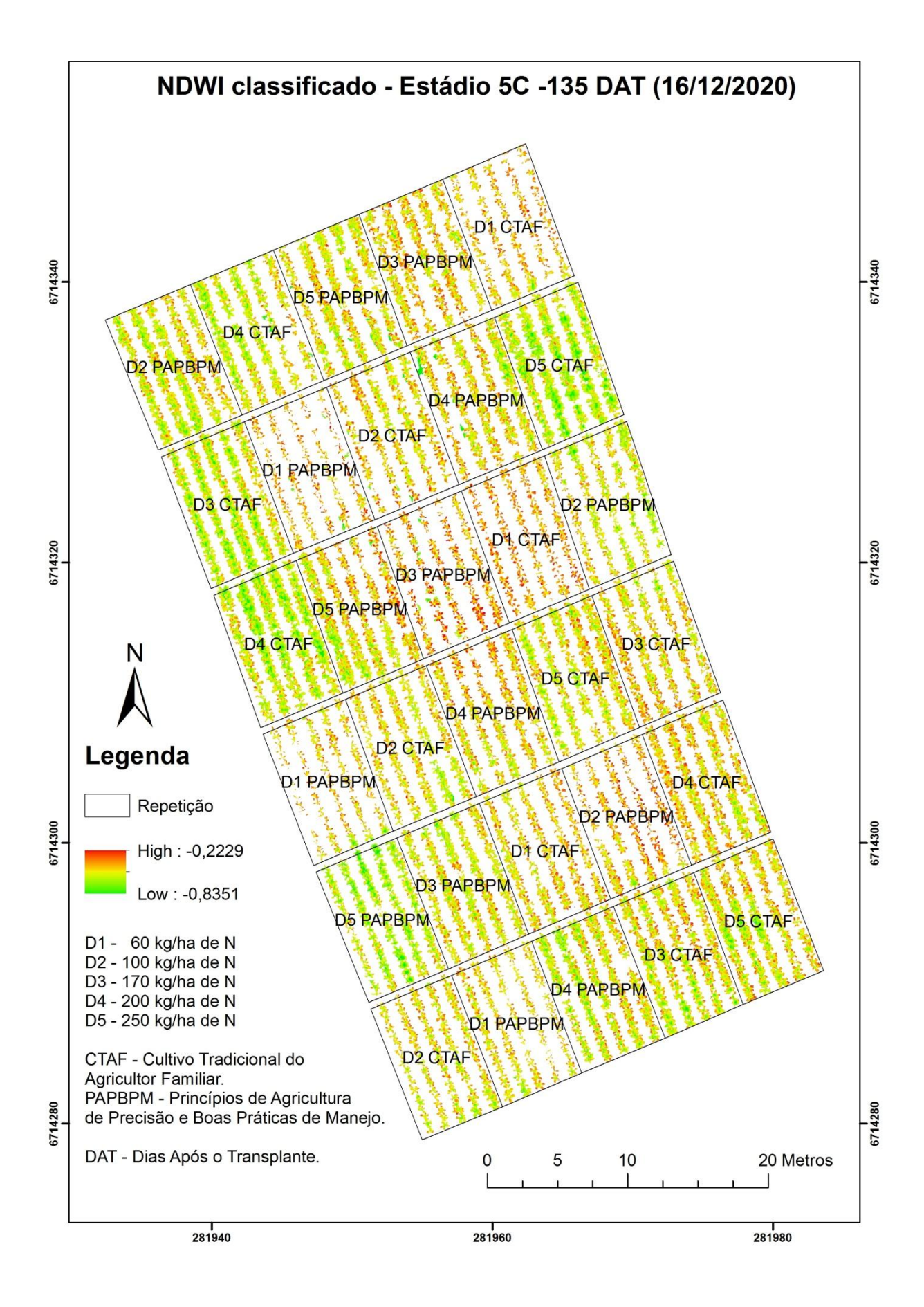

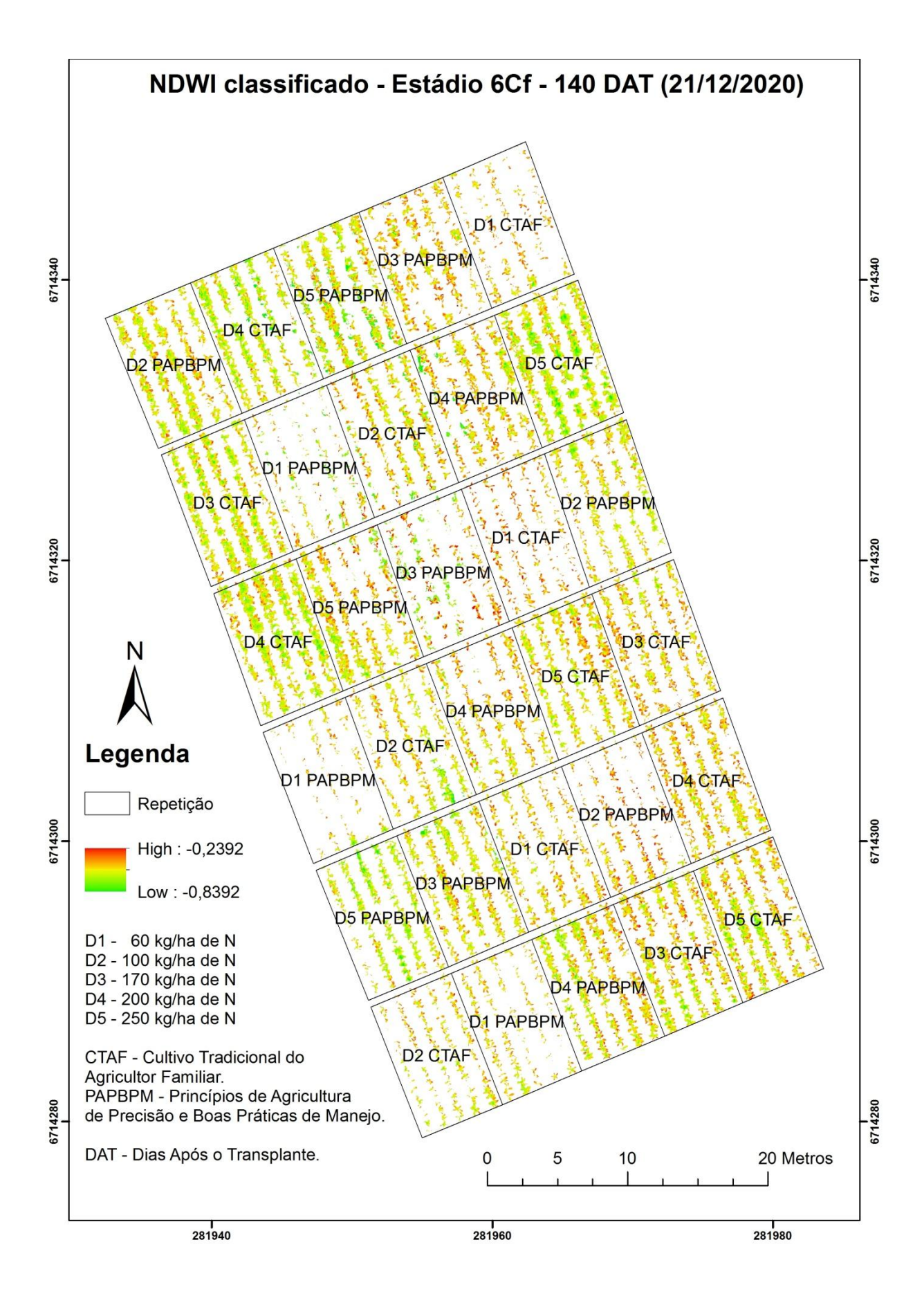